## THE ELECTRONICS & COMPUTER MAGAZINE

£ 2. 85

Ũ

**PC TOPICS : digital audio formats COM port analyser printer port extension**

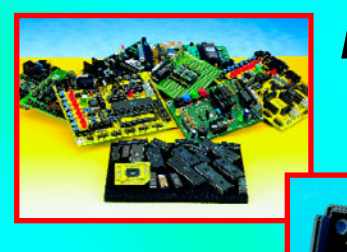

**microcontrollers' survey**

**wave file player**

**THE high-power AF amplifier high-power AF amplifier up to 2000 W into 4 ohmup to 2000 W into 4 ohm** 昌白

## **datalogger for DMM**

## **using the 100-MHz SX controller**

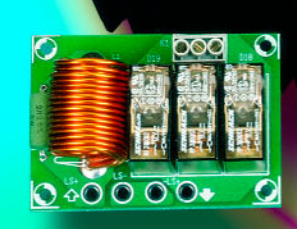

**Elektor Electronics** Volume 25 ISSN 0268/4519

## February 1999 Number 274 CONTENTS

NFORMATIVE ARTICLES

 $12$ CTO: the world's first message switch

> This story takes you back to the early days of cable communications. By Greg Grant

18 Microcontrollers' survey

> News from the world of bit crunchers. By our editorial staff

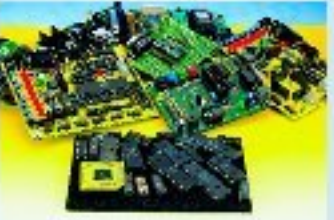

#### 38 Precision current gauges

A National Semiconductor Application Note on the LM3812 and LM3813

> ARE YOU LOOKING FOR FEISONNE? WHY NOT ADVERTISE IN OUR FOSTFIONS WAGANT SECTION?

AREYOULOOKING TO A A NEW OR NORED BAANDING FOSI-TION? THEN LOOK IN OUR FOSITIONS VACANT SECTION ON **NGB 37-37.** 

### ONSTRUC PROJECTS

#### 24 General-coverage receiver (part 2)

The second and final part covers the construction and operation of the receiver. Design by G. **Baars, PE1GIC** 

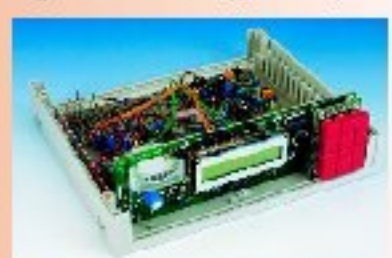

#### 44 **Data Logger for DMM**

This article shows that RS232 compatible DMMs can also work without a PC present. Design by R. Lock

48 SX microcontroller evaluation system (part 1)

> The introductory part of a short series of articles covering hardware and software for the lightningfast SX controller from Scenix. By Dr. M. Ohsmann

#### 54 **Wave file player**

This unit allows you to make those extremely popular Windows 'wav' (wave) files audible without the help of a PC and a soundcard. Design by H. Bonekamp

#### 58 **Titan 2000**  $(part 1)$

Part 1 of a short series describing state-of-the-art high-power hi-fi and public address amplifier. Design by T. Giesberts

Design by M. Metzner

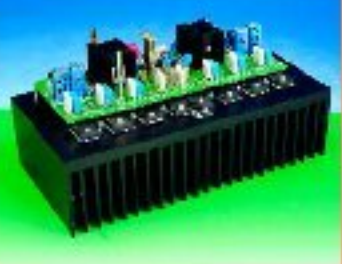

66 Auto shuttle for model railway From station A to B and back, automatically!

**MISCELLANEOUS** 

- $11$ Electronics on-line: **CPU** coolers and boosters
- Datasheets: 2SA1987, 2SC5359 (Toshiba) 69
- 71 **Readers Services**
- 82 **Index of Advertisers**
- 82 **Sneak Preview**
- **Electronics Now** 65

## **THIS MONTH** IN PC TOPICS:

- **COM-Watch**
- **Digital audio formats** ►
- **Parallel port extension**
- When electronics was young (2)

Copyright © 1999 Segment BV

To many computer users, asynchronous serial communication will always remain something of a mystery. Does the link work or not? Do all the peripherals have the same settings, and does the right signal arrive on the right pin? These questions are easily answered by Com-Watch®. The system consists of an advanced DOS program and a simple passive adaptor.

In co-operation with CER International

## **COM -Wa t ch ® problem sleut h for serial port s**

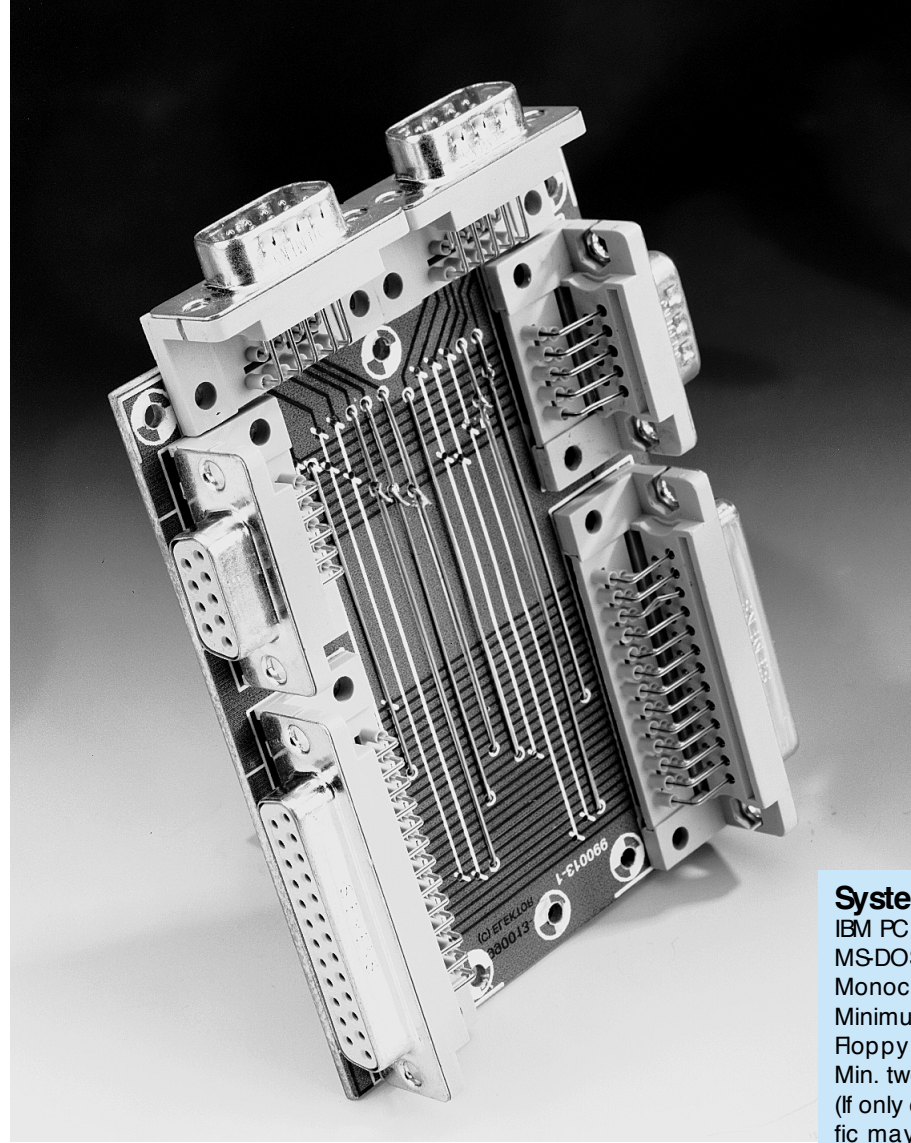

Although the serial port is one of the most frequently used communication gateways in the modern PC, it also calls up the largest number of questions. Modem, mouse, graphics tablet, digital photo camera, personal organiser, you mention it, all this equipment is designed to exchange data with the PC by way of the serial port. The difficulty with this port is the ever-changing number of control signals employed: sometimes three, sometimes five, and then again eight! This should not be a problem, though, if only the transmitter and the receiver use the same communication settings.

The problem is aggravated by the fact that there is a difference between a DTE (data terminal equipment, for example, a PC or a printer), and a DCE (data communication equipment, for example, a modem). As a result, two computers that have to communicate with each other (i.e., two DTEs), have to be connected by a different cable than, say, a computer (DTE) and a modem (DCE).

Note, however, that there are still lots

#### **System requirements**

IBM PC XT, AT or better MSDOS3.1 or later Monochrome or colour videocard Minimum 256 kBytes memory free Floppy disk drive (3.5 in.) Min. two free serial ports (If only one port is available, one-way data traffic may be monitored)

*Com-Watch is a registered trademark of CER International b.v.*

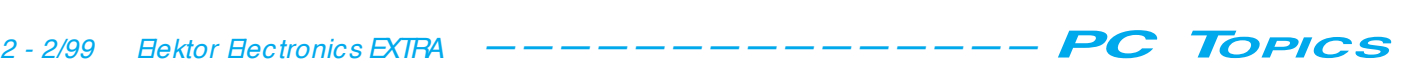

of pitfalls even if the right hardware (wires and connectors) is used. There is, for instance, the baud rate to take into account, the number of data bits (7 or 8), the number of stop bits and the parity check.

Considering all these potential problems, it is surprising to see that so many serial links work just fine.

The complexity of the matter is evident from the very fact that so many different systems have been developed to analyse serial connections, and resolve conflicts. COM-watch is a system developed by CER international specifically for this purpose. Using very little hardware and a DOSprogram, all traffic on an RS232 link may be scrutinised in great detail, allowing the user to detect the cause of the communication conflict, and, of course, eliminate the source of the problem.

CER International and *Elektor Electronics* jointly offer the program at a special reduced price. The associated hardware is simple to make, and you'll find it described further on in this article.

#### **The approach**

The basic operation of COM-Watch is illustrated in **Figure 1**. In principle, there are two ways of analysing a serial link: actively or passively. Com-Watch supports both, so that the system can really be called versatile.

The first approach that comes to mind is to observe the operation of an existing link. This is shown in **Figure 1a**. The method as shown employs passive analysis. Two apparatus communicate by means of a serial connection. Using a special adaptor (which will be reverted to below), the link is 'tapped'. A PC running the COM-Watch software then analyses the data traffic, and attempts to make sense of any errors that occur. Note that the PC used for fault analysis does not partake in the data traffic: it merely acts as an onlooker, i.e., its role is passive. The PC uses two serial ports (Channel 1 and Channel 2) to monitor the communication process: one for the data traffic from DCE to DTE, and for DTE-to-DCE traffic. Both channels have their own connection on the interface board to be described.

On the PC, serial ports COM1 through COM4 may be used for Channel 1 and Channel 2. For maximum functionality, two physical ports are needed. If only one port is available, then the channel to use for a particular set of signals may be found in **Table 1**. By changing over to another connector on the interface board, the entire

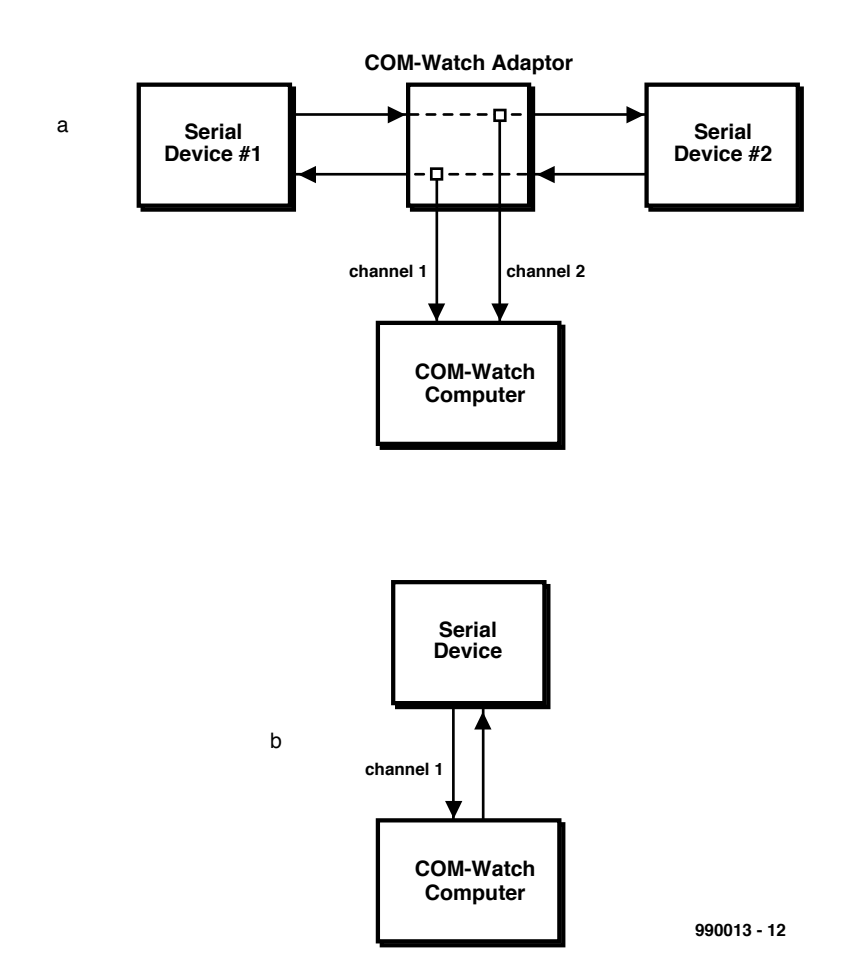

Figure 1. Using COM-Watch, data traffic may be analysed in two ways, passively (a) or actively (b). The passive approach requires a special adaptor.

communication process may be still analysed with just one extra action.

In passive mode, all data traffic is monitored, but not affected in any way. In true Sherlock Holmes tradition, Com-Watch tries to observe what is happening, and detect flaws without any of the 'suspects' noticing. On the display of the PC running the Com-Watch program appears a detailed analysis of the problem situation.

#### **The active alternative**

If you are having problems in getting a serial port to work at all, Com-Watch offers an active mode to help you sort it all out. Figure 2b shows how it works. Via its serial port the analysing computer communicates with the peripheral, and so collects as much information as possible. The display shows which data is sent by the PC, and which data is returned. The switching of several control signals is also easy to follow. This measurement method does not require specific hardware.

Data received by the computer is displayed by the software via Channel 1 (remote channel), while that sent by the computer to the peripheral

apparatus may be viewed on Channel 2 (local channel). The latter Channel is only implemented in software, and therefore does not require a physical serial communication port.

On paper, the approach used by Com-Watch may look complex. In practice, the process is self-evident. The internal context-sensitive Help function makes working with the software much easier.

#### **A little hardware**

To be able to analyse the connections sketched in Figure 2a, a special adaptor circuit has been developed. As shown in **Figure 2**, this is a very simple circuit. For do-it-yourself construction, a single-sided printed circuit board is available. Few of you will object to the one disadvantage of a single-sided board: having to fit a couple of wire links. The copper track layout and component mounting plan of the PCB are given in **Figure 3**. Actually, 'components' is limited to a few wire links and connectors that enable the serial link to be 'tapped'. So, we think you will agree with us that this is a very simple circuit indeed.

### **Script language**

COM-Watch has an extensive script language, which allows almost any problem to be pinpointed, even if it occurs sporadically. This overview lists the commands available for making scripts. Script files intended for COM-Watch have the extension .cws.

#### **Syntax**

*[ ]* means optional | means 'or' *drive:* specifies disk station<br>path: specifies location *path:* specifies location *filename:*self-evident *string:* a series of characters enclosed in brackets *control:* specifies the status of control signals the system has to wait for. The following options are available:

 $CTS = on$  off  $DSR = on 1$  off  $R = 0n$  | off  $CD = on 1$  off  $B$ BRK = on | off  $FF = on 1 off$  $PE = on 1 of f$  $OE = on$  | off

#### **Description of script commands** CAPTURE = *on* | *off*

Determines whether or not data from connected equipment has to be stored in a buffer, for later analysis.

CHDIR *[drive:]path* Change current directory

#### EXIT *[PROGRAM]*

Leave the script program and return to analysis mode. If the parameter PROGRAM is added, the program returns to DOS mode.

GOTO *label* Only the first 8 characters of a label are used to distinguish it from other labels. Up to 100 labels may be used in a script.

KEYBOARD *on* | *off* Switch the keyboard on or off. This allows you to simulate a terminal.

MATCHCASE *on* | *off* Determine if the script language is case sensitive or not. The default is MATCHCASE *off*.

SEND *string* Transmit a text line to the connected peripheral, for example, a modem initialization string.

SEND FILE *[drive:][path]filename* Transmit the indicated file to the peripheral.

SET CHANn = COM*m* | *off*

Select a communication port. For parameters *n* and *m* the values 1 through 4 are available. A COM-Watch channel is switched off with *off*.

SET CHAN<sub>n</sub> IDENT = string

Defines an identification string for a channel. Parameter *n* is either 1 or 2. Only the first 10 characters of a string are used by the program.

The default identifiers are CHAN1 IDENT = Channel  $# 1$ CHAN2  $IDENT = Channel # 2$  SET COM*m* = *baud[,parity[,data,[,stop]]]* COM*m* Specifies the COM port, with *m* between 1 and 4. *baud*

Specifies the communication speed; available values are 110, 150, 300, 600, 1200, 2400, 4800, 9600, 19200, 38400, 57600 and 115200. *data*

Specifies 7 or 8 databits *stop* Specifies the number of stop bits. The default values are copied from DOS.

SET DISKSTREAMING *on,[drive:][path]filename* | *off* If no extension is given with the filename, the program chooses the extension .cwd.

SET FORMAT *mnem* | *ascii* | *hex* | *dec* | *oct* | *ebcdic* This command changes the current format into the selected format.

SET RINGBUFFER *on* | *off* Switch the ring buffer on or off.

SET SENDDELAY *milliseconds* This is used to set the length of the pause between consecutive characters in the transmission of data. The available range is 0 to 100 ms. The default is no delay.

SET TIMESTAMPING *abs* | *rel* | *date* | *off* This command is used to select the operation of the time stamping system.

SET VIEW *split* | *mixed* | *channel 1* | *channel 2* | *event* | *active* This command is used to set the current display mode.

WAIT COUNT\_EVENTS *number* Determines how many events must have occurred before execution of the script is continued. Maximum value: 1000.

WAIT DATA\_EVENT *[*CHAN*n] string [control]* Interrupts the execution of a script until the stated data have been received.

#### [CHAN*n*]

This may be used to optionally define the channel. If no channel number is indicated, both channels are monitored. *string* Specifies the string to wait for. *control* Specifies the status of the control signals to wait for.

WAIT DELAY *hundredths\_of\_seconds* Execution of the script is halted and resumed after the specified delay.

WAIT KEYSTROKE *string* Execution of the script is halted and not resumed until the specified text has been entered via the keyboard.

WAIT TIME\_EVENT *[month-day-year] hours:minutes:seconds* This specifies the date and time when script execution is to resume. Month, day and year are optional.

WHEN DATA\_EVENT *[*Chan*n] string [control] [,command]* Indicates which action has to be taken if a specific situation arises.

CHAN*n*

This command allows you to optionally specify the channel. If no number is supplied, both channels are monitored.

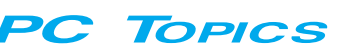

#### *string*

This specifies the text to wait for. *control* Specifies the status of the control signals to wait for. This is an optional addition. *command* Defines the action to be taken if a condition is satisfied.

#### WHEN KEYSTROKE *string[,command]*

This command specifies the action to be taken after a string has been entered. *string* Specifies the text to wait for. *command* Specifies the action to be taken when the condition is satisfied.

WHEN TIME\_EVENT *[month-day-year] hours:minutes;seconds [,command]*

This command specifies the action undertaken when a certain time is reached.

The component mounting plan in **Figure 2a** shows the locations of the wire links if the interface is employed for analysing regular serial links (RS232). If you require support for a symmetrical serial bus like RS422, another configuration is in order. The relevant 'constellation' of the wire links is shown in **Figure 2b**. D25 and D9 connectors are fitted at both sides of the PCB. If you do not envisage ever needing one of the two, then simply omit the relevant connectors. If you only use the 9-pin version, the board may be made much smaller by omitting the 25-pin connectors.

The link to the PC (carrying the information employed for Channel 1), is made using two 9-way (male) connectors.

#### **The software**

COM-Watch is a program which runs under the DOS operating system. It is suitable for analysis of data traffic between a DTE and DCE. Fortunately, the fact that the DOS environment has been chosen for the program does not preclude its use under the Windows operating system. When the program is started, it simply claims the entire screen, temporarily hiding Windows.

Install the software on drive C: in a directory called ComWatch. If you want to use another drive, say, D:, then type

 $a$  install d

Any other drive number may be used, provided it exists. After entering

[drive][path] Comwat ch. exe

#### *month*

Specifies the month; valid numbers are 1 through 12. *day*

Specifies the day; valid numbers are 1 through 31. *year*

Specifies the year; valid numbers are 1980 through 2099. *hours:minutes;seconds*

Specifies the exact time at which the script is to be executed. *hours*

Specifies hours, valid numbers are 0 through 23. *minutes*

Specifies minutes, valid numbers are 0 through 59. *seconds*

Specifies minutes, valid numbers are 0 through 59. *Command*

This is the command to be executed when the indicated date and time are reached. If no command is entered, COM-Watch will switch off the previously defined WHEN DATA\_EVENT with the same string.

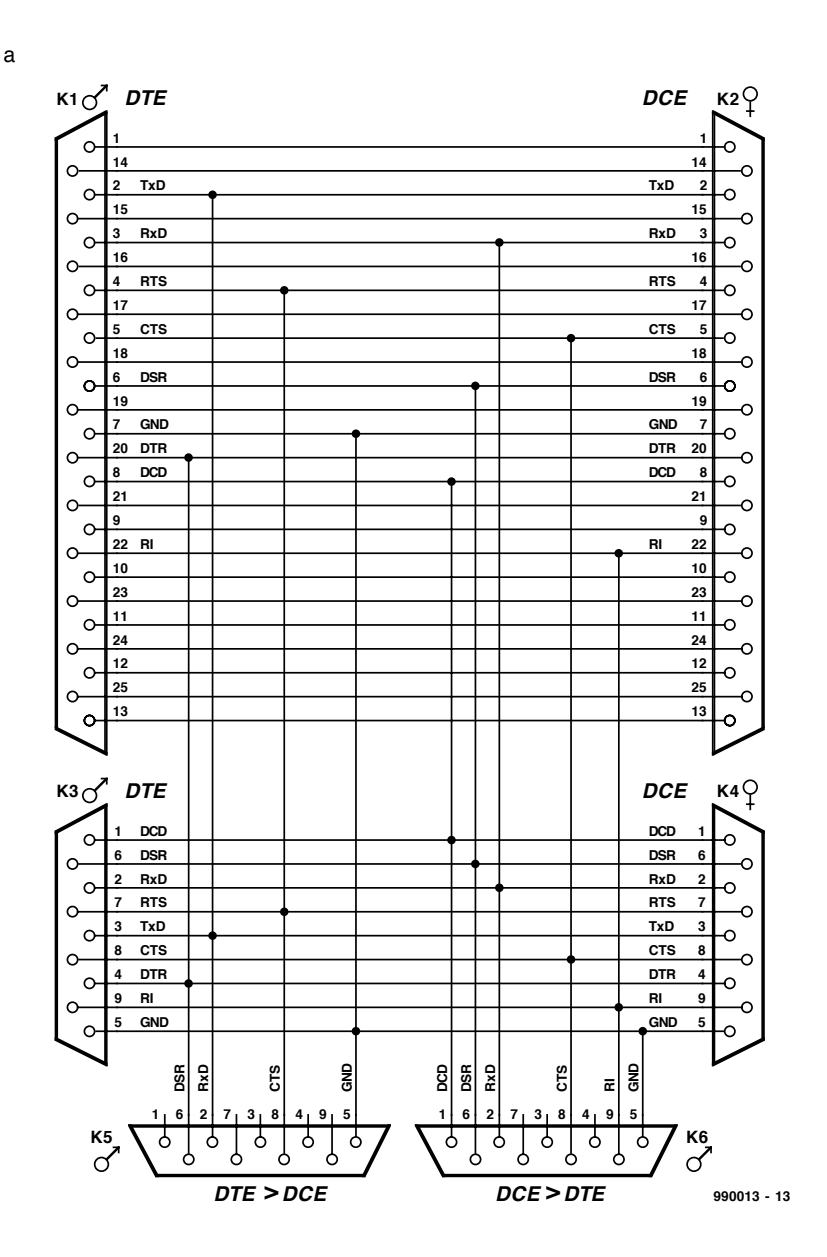

Figure 2a. Circuit diagram of the adaptor used for measurements in passive mode (RS232 version).

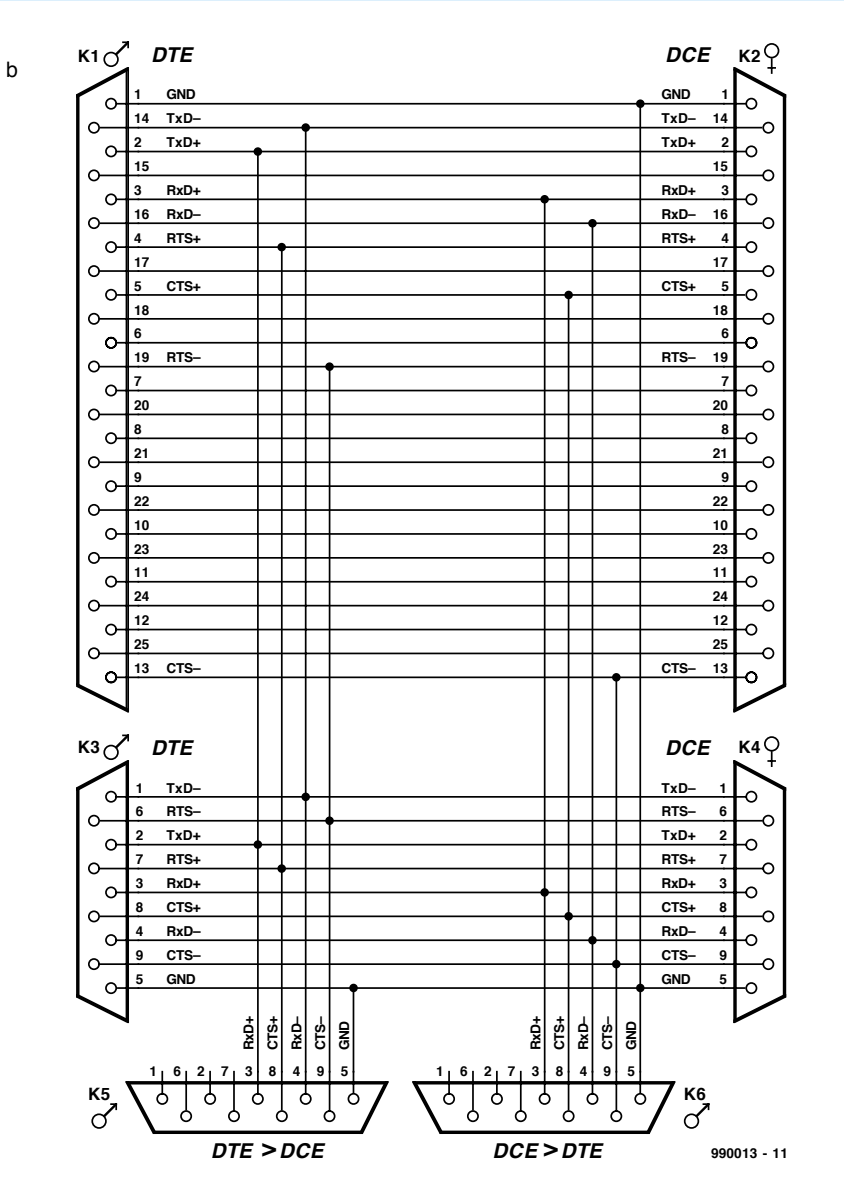

Figure 2b. Circuit diagram of the adaptor used for measurements in passive mode (RS422 version).

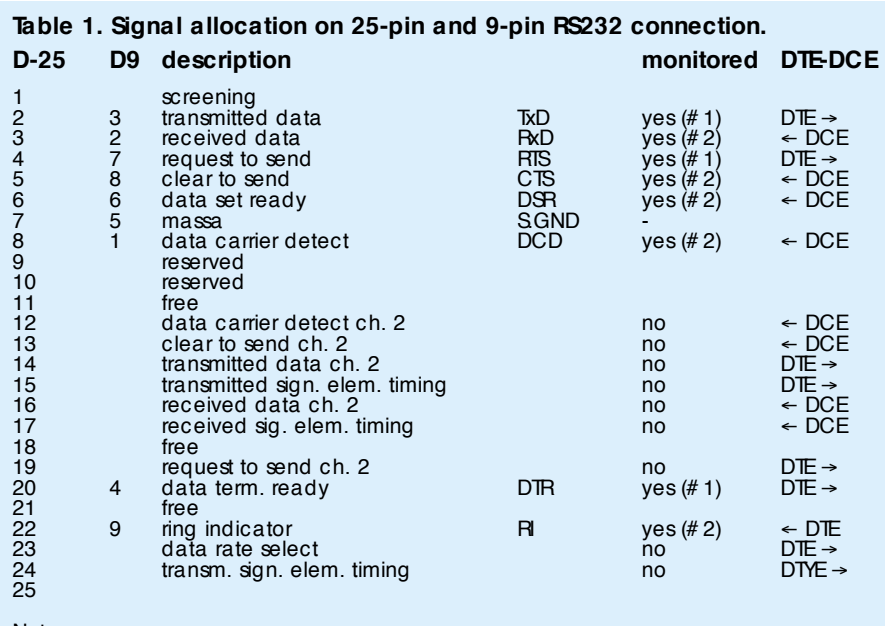

Note:

signals processed via 1st COM port (# 1) DTE → DCE signals processed via 2nd COM port (# 2) DTE ← DCE

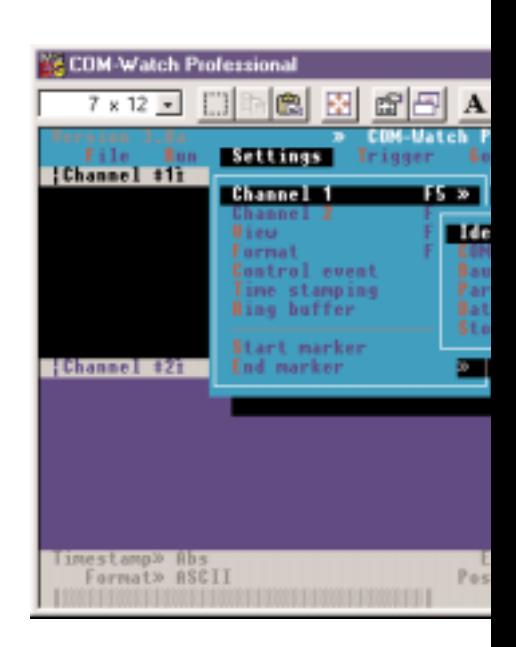

the program starts in full-screen mode. If the hardware has been connected up, the measurement session may start.

The screen shows quite a few things. Fortunately an interactive and contextsensitive Help function is available, so that everything will soon be clear. **Table 2** shows the functions assigned to various keys.

After connecting the hardware to the PC, you first have to configure the software. As you can see from the table, this is done with the aid of function keys F5 and F6. Once you have entered the right data, the program is ready for use.

#### **Table 2. COM-Watch function keys**

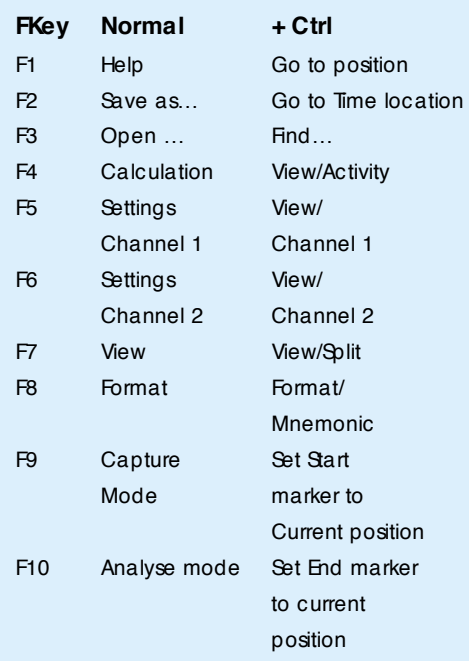

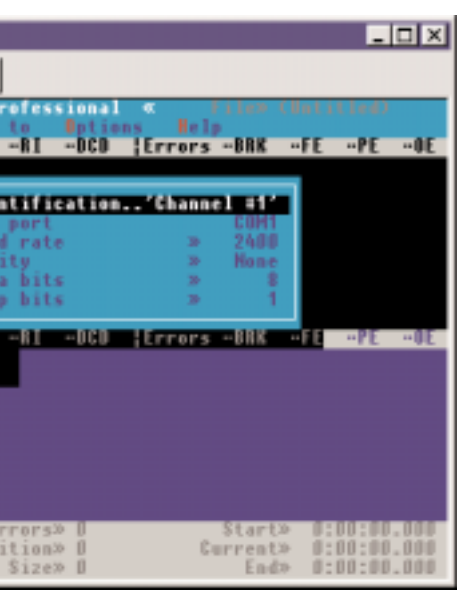

Finally we should mention that a more extensive version of the program is available. More information may be found on the CER Internet website at *www.cer.com*.

(990013-1)

*The PCB is available ready-made from the Publishers as order number 990013-1.*

*The COM-Watch program is available on floppy disk (DOS) as order number 986035-1.*

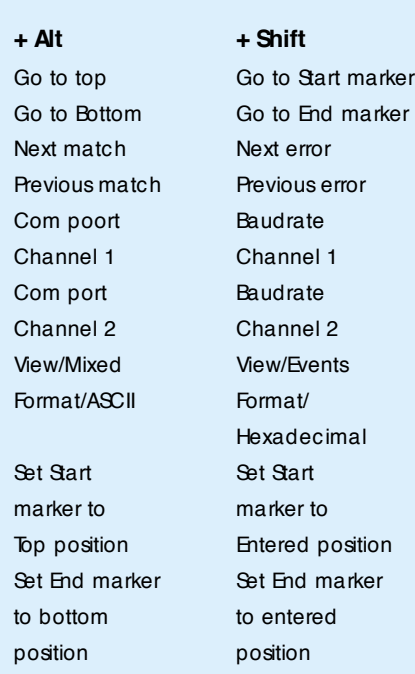

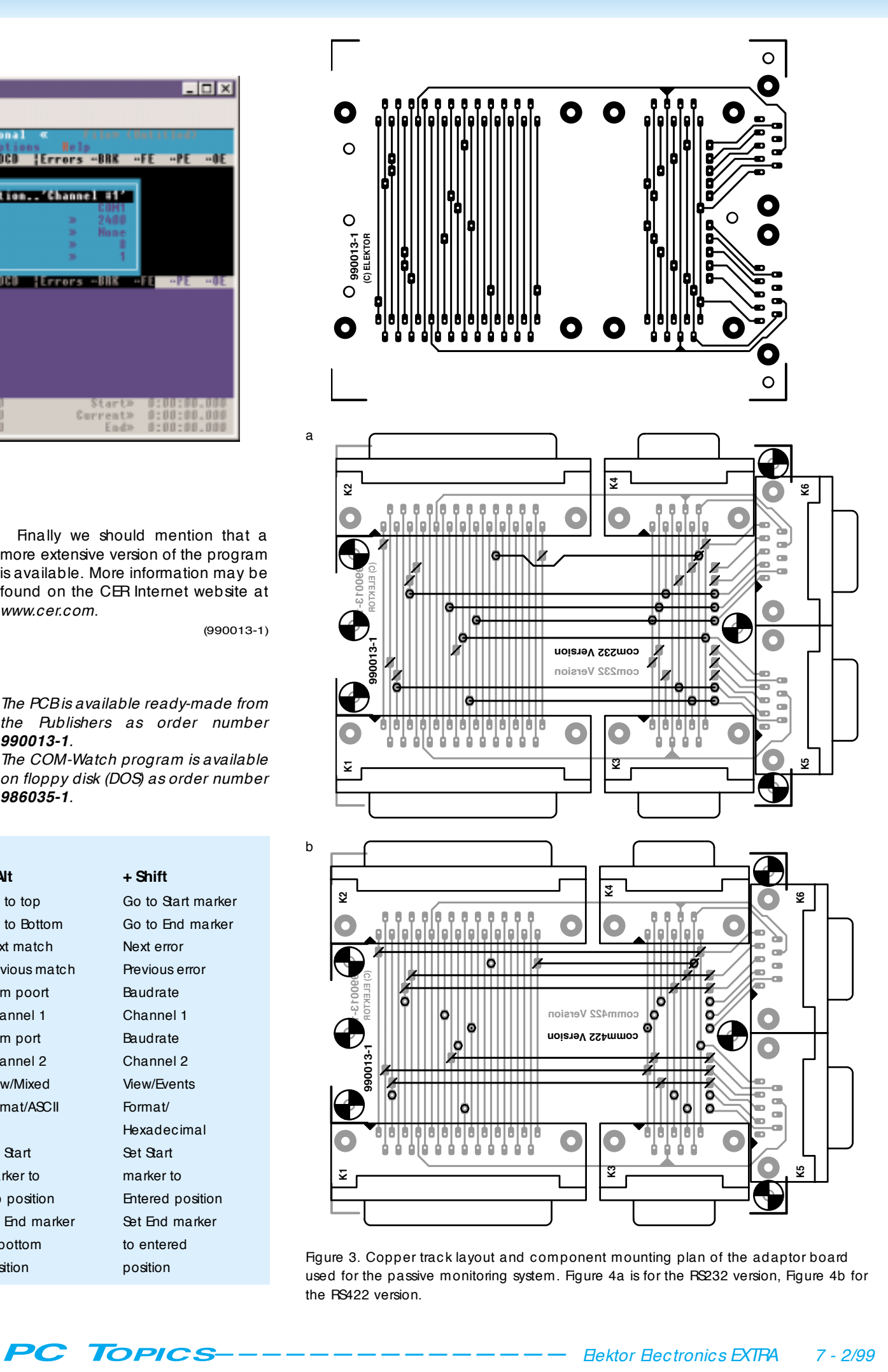

Figure 3. Copper track layout and component mounting plan of the adaptor board used for the passive monitoring system. Figure 4a is for the RS232 version, Figure 4b for the RS422 version.

Over the past few years the computer has changed from a word/graphics processor to an all-round unit that, among others, is suitable for recording and reproducing audio and video signals. Particularly as regards audio reproduction, a number of different formats have come into being. This article describes the more important of these briefly and the currently popular MP3 in some detail.

By our Editorial Staff

# **digit al audio form at s**

### **m ore sounds from your com put er**

**CONTECT BY DEALERATION** 16 bit / Str

zation. The rate at which the conversion takes place in the case of a CD is 44100 times per second for the lefthand channel and the same number of times for the right-hand channel.

Since the resolution of a CD is 16 bits, the quantization of an audio signal results in a bit stream of about 1.4 Mbit/s. This bit stream, together with additional data for error correction and other information, is recorded on the disc. During playback, the process is simply reversed: the data on the CD are read by a laser and translated by a digital-to-analogue converter (DAC) into analogue signals.

Audio signals in a computer are processed in a similar manner. The requisite electronics for the ADC and DAC is contained on the sound card, while the hard disc normally functions as the storage medium. In a computer, the bit stream is written into a data file.

The storing of the binary words requires a large amount of space: about 1 Mbyte for every six seconds of sound of CD quality. There are several means of limiting this space requirement. One is lowering the sampling frequency from 44.1 kHz to, say, 10 kHz which reduces the bandwidth. Another is recording the signal in mono(phonic) instead of in stereo (phonic) format, which degrades the quality. A third is lowering the resolution from 16 bits to, say, 8 bits, which tends to degrade the signal-to-noise ratio

#### **introduction**

Today, a computer without sound is a rarity. Whether it concerns a sophisticated computer game or the simple warning bleep accompanying various commands, sound is a must. Sound has become important even for Internet users. Nowadays, you can listen to radio broadcasts or download music via the net. Owing to all these

p o ssible applications, and the diversity of types of computer that have come about in the past ten years or so, a multitude of file formats for storing the audio signals have ensued.

#### **quantiza tion**

Thanks to the introduction of the compact disc (CD) almost 20 years ago, many people know what is understood by digital sound. Briefly, for those who do not, the analogue (proportional) audio signal is translated by an analogue-to digital converter (ADC) to a large number of binary words. This process is called quantization or digiti-

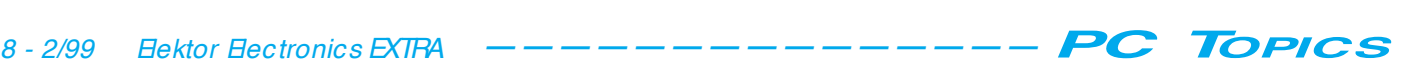

and increase the distortion. A fourth, widely used, method is compressing the signal during recording and expanding it during playback.

Almost all computer systems (Atari, Unix, Intel, and so on) have their own specific file format, which has resulted in the same confused situation as exists in the case of pixel formats. That is to say, there is a bewildering multiplicity of formats, which does not help the consumer. This situation is not improved by the addition of yet more formats via the Internet.

Table 1 gives an overview of the most frequently encountered formats together with a brief description.

#### **to compress or not to compress**

Compressing an audio file is fairly complex because certain similarities between the large number of samples are not easily determined. Consequently, there are only a few lossless compression methods for audio signals. One of these is the ADPCM standard (in Windows) for the popular WAV format.

It is, however, possible to compress audio signals if some loss of detail is acceptable, as in the processing of digital images. In the case of digital images, the compression method is laid down by the Joint Photographic Expert Group (JPEG), a subgroup of the Joint Technical Committee 1 (JCT1) of the ISO (International Standards Organization – consultant to the United Nations) and the IEC (International Electrotechnical Commission). Another sub-group of the JCT1, the Motion Pictures Expert Group or MPEG, has laid down a standard for audio compression: the MPEG format. Currently, MPEG-1 Layer 3 (MP3) is the popular format for Internet users.

#### **real time audio**

In the early days of audio in computers, the entire audio file had to be loaded into the computer memory before it could be played back. This is particularly irksome during downloading of files via the Internet.

With the advent of fast modems it has become possible for techniques to be developed that enable sound files to be played back during the downloading. A particularly worthwhile contribution to this has been made by a process called 'AOD' (Audio On Demand), 'real time audio' or 'streaming audio', a product of the company RealAudio.

### *Table 1.*

#### *Overview of the most frequently encountered audio formats*

- *AIF A format originally developed for the Macintosh. It is quite popular on the Internet and offers many different sampling rates and resolutions. Netscape and Microsoft browsers have no difficulty working with it.*
- *AU Originates from NeXT and SUN and was popular on the web and is still in use today. There are a number of variants, but normally the data are compressed to an 8-bit format with the u-law standard. Most browsers can work with it.*
- *ES A streaming audio format from EchoCast. Players are available for Windows and Macintosh.*
- *IFF An Amiga sound format that handles only 8-bit mono sound; it allows a free choice of the sampling rate.*
- *LCC A high-compression format (ratios up 1:50 are possible) currently available for Windows only, but other versions are under development.*
- *MID The MIDI format is not a true audio format, but a standard for exchanging control data between electronic musical instruments. Browsers can handle MIDI via a plug-in.*
- *MOD An original Amiga format that is reminiscent of MIDI. An MOD file contains a bank with samples and instructions how these samples are to be played. Requires a MOD plug-in.*
- *MP3 The most popular current audio format. Various plug-ins are available.*
- *RA, RAM, RPM A popular streaming audio format on the Internet from RealAudio. Plug-ins are available for virtually all platforms.*
- *SND Apple, Amiga and Tandy have used this suffix for sound files. Some variants are compatible with the AU format.*
- *STR A format for professional sound processing on the Macintosh.*
- *VDO Another streaming audio format. It requires a plug-in as such as a VDO live player.*
- *VMD A streaming audio format named Internet Wave. It comes with a free encoder/decoder for Windows.*
- *VOC The Voice format, which is a development of Creative Labs, maker of the wellknown Soundblaster cards.*
- *WAV The much used wave format has become well known since the introduction of Windows. It offers many different sampling rates, resolutions and compression factors.*
- *XDM An MPEG format from StreamWorks for streaming audio. There is a special player for Windows.*

#### **MP3: good quality with high compression**

Currently, MP3 is the most popular of all audio formats. In a very short time, this audio compression protocol has gained a strong position as music compressor. Many modern computers come with MP3 encoding and decoding software installed. Also, large numbers of MP3 files are being disseminated via the Internet and there are already compilation CDs that contain MP3 files. Some manufacturers have started to make available an MP3 Walkman™: a solid-state portable CD player which uses a flash memory as carrier.

#### **developed for DAB**

As a contributor to the pan-European Eureka 147 project (to develop a terrestrial digital audio broadcasting system – DAB), the German Fraunhofer Institut für Integrierte Schaltungen (Fraunhofer Institute for Integrated Circuits) has developed a codec (coder/decoder) for DAB in which the perception of the listener plays an important role.

The relevant algorithm takes into account certain properties of human hearing and on this basis determines whether a certain aspect of the sound in a piece of music is likely to be perceived by the listener or not. Depending on this likelihood, it further determines whether the relevant data should be included in the bit stream or not. This results in a redundancy compression system that enables a substantial data reduction without degrading the sound

The algorithm has been further

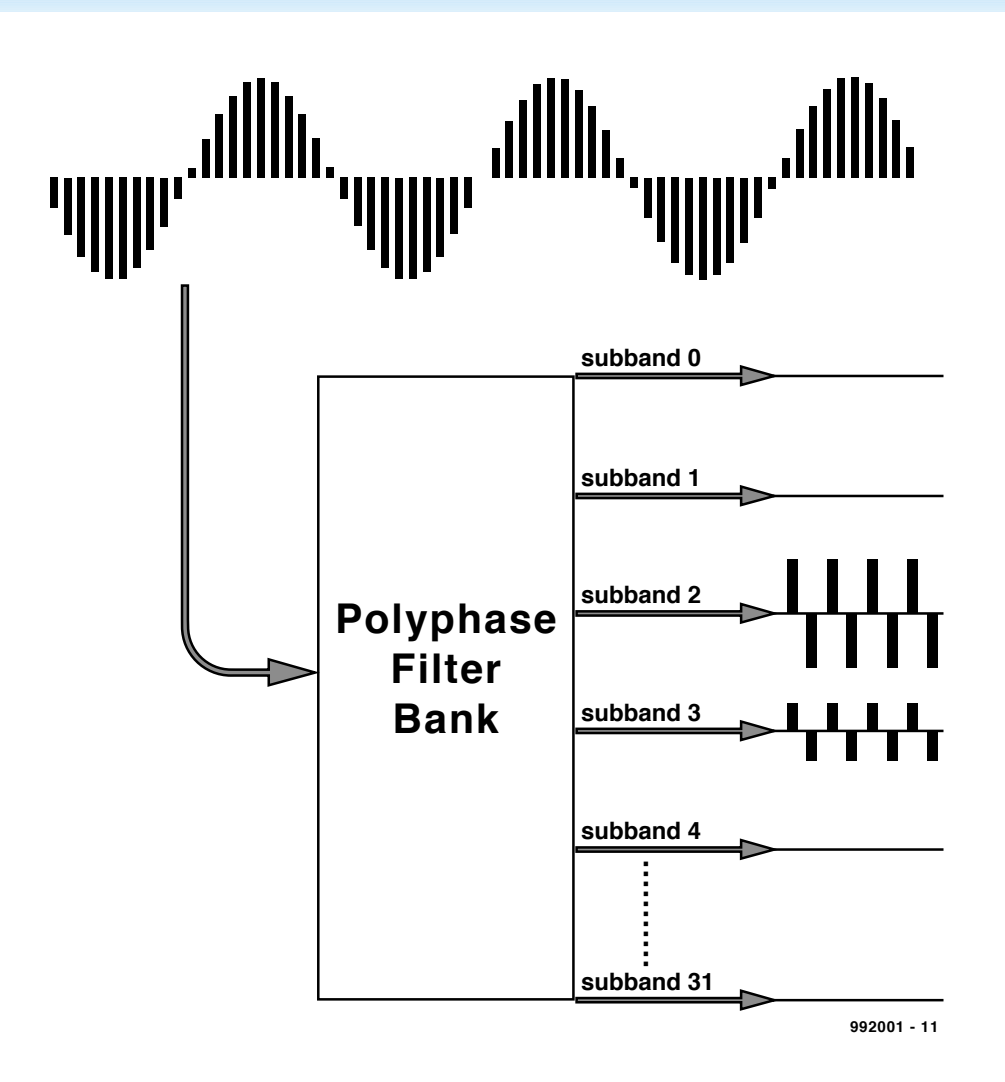

Figure 1. Each MPEG-1 layer makes use of a 32-bit filter bank. Whether the signal becomes masked or not is determined after it has been quantized.

enhanced by IIS in cooperation with the University of Erlangen and has been accepted as ISO MPEG-1 Layer-3 (IS11172-3 and IS13818-3).

#### **layer 1, 2 or 3**

Without data reduction, audio signals contain 8-bit or 16-bit wide samples which are taken at a rate that is twice as high as the highest frequency in these signals.

It has already been stated that the digitization of an audio signal results in a bit stream of about 1.4 Mbit/s. A state-of-the-art compression system can compress this by a ratio of 1:12 without an audible degradation of the sound. Reduction ratios of up to 1:24 are possible and still result in a sound quality that is superior to that when the sampling rate or the resolution are reduced to obtain a comparable compression.

The MPEG-1 standard describes three layers of compression: Layer 1, Layer 2, and Layer 3. All three are capable of producing sound of nearCD quality. Table 2 gives an overview of the characteristics of these layers. The definitions within the norm refer only to the encoder and the data format used. This information enables manufacturers to design a decoder to their own requirements.

If stereophonic reproduction is not used, and if furthermore a restricted bandwidth is acceptable, even higher compression ratios can be used. The highest of these, Layer 3, uses the lowest bit rate and produces the best sound quality.

The three codecs are hierarchically compatible, which means that a decoder for Layer 3 can also be used with Layers 1 and 2. This is, however, not possible the other way around.

The higher the number of the layer, the more complex the encoder becomes and the higher the compression ratio that can be used.

Table 2 also shows the possible compression ratios attainable with Layer 3 and what these can be used for.

Listening tests with mixed audiences

show that the performance of Layer 3 remains excellent with a compression ratio of 1:12 – which is associated with a bit stream of 64 kbit/s per audio channel. If for certain applications the bandwidth can be limited to 10 kHz, good stereo reproduction is possible with a compression ratio of 1:24.

#### **uniform structure**

All three layers have the same structure. Their encoding technique is known as perceptual noise shaping or perceptual subband transform coding. The encoder analyses the spectral components of an audio signal with the aid of a filter bank (see Figure 1) and uses a psychoacoustic model to determine the discernible noise levels. Subsequently, the information is quantized and encoded in a manner which ensures that two important conditions are taken into account: the maximum bit stream and the masking effect.

All three layers use the same filter bank with 32 subbands. They all permit sampling rates of 32 kHz, 44.1 kHz, and 48 kHz, and are capable of working with bit streams of 32 kbit/s or higher.

#### **background**

To achieve a substantial reduction of the requisite digital bandwidth, MPEG-1 Layer 3 uses several techniques and short-cuts. The most important of these are:

- lower threshold of hearing
- masking effect
- a store of bytes
- joint stereo
- Huffman coding

#### *Lower threshold of hearing*

Research has shown that the lower threshold of human hearing is not linear: it peaks between 2 kHz and 5 kHz. Its properties are described by Fletcher and Munson. It is not necessary to encode sound that lies below the threshold since the listener cannot hear it.

#### *Masking effect*

Use is made of the fact that human hearing does not perceive weak sounds that are totally or partially masked by (much) stronger ones.

Research shows that owing to the masking certain sounds need not be encoded, which saves quite a lot of space. All MPEG-1 Layer 3 encoders therefore contain a psychoacoustic model in which the properties of

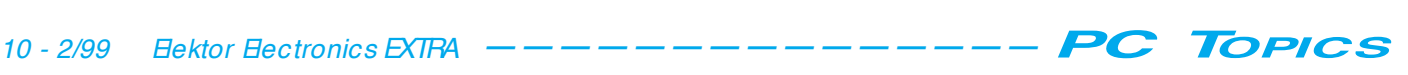

human hearing are incorporated.

#### *Store of bytes*

It often happens that a passage of music cannot be encoded with the available bit rate. The quality of the sound must then be adapted temporarily to enable the bit stream to match the capacity of the digital channel. MPEG-1 Layer 3 uses a buffer that provides some additional capacity in such circumstances. The buffer is emptied when sound is encoded at a bit rate lower than that available in the channel.

#### *Joint stereo*

Many small stereo hi-fi systems use a common woofer. In spite of this, the listener gets the impression that the sound does not emanate from this loudspeaker, but rather from the satellites. Research shows that below a certain frequency the human ear is not able to judge from which direction the sound comes. Compression techniques can make use of this property by not including stereo information below a certain frequency. This means that below that frequency the signal is encoded in monophonic form only.

#### *Huffman code*

The encoding of MPEG-1 Layer 3 uses a classical technique: the Huffman code. This is used after the actual data compression has taken place to encode the digital information. It is, therefore, not a compression system but a very efficient encoding technique. The Huffman algorithm generates a code of variable length and a whole number of bits. Important signals are allocated a short code, less significant ones, a longer code.

Since Huffman codes have a specific header, they can be decoded perfectly in spite of the variable length. Decoding is very fast since use can be made of a table. The technique gives a space saving of some 20 per cent.

The Huffman technique is an ideal complement to the perceptiondependent compression. In passages containing many frequencies simultaneously, the perception-dependent encoding provides an appreciable reduction by eliminating masked signals. Since few identical signals occur, the Huffman code has little effect.

During passages with few different sounds, not many masking effects occur. This is when the Huffman code saves considerable space since there is much redundant information, Such passages can, therefore, be represented by short codes. [992001]

#### *Table 2. The modes of MPEG-1 audio*

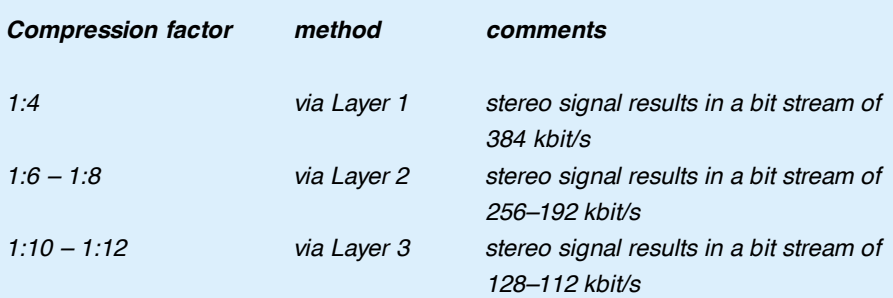

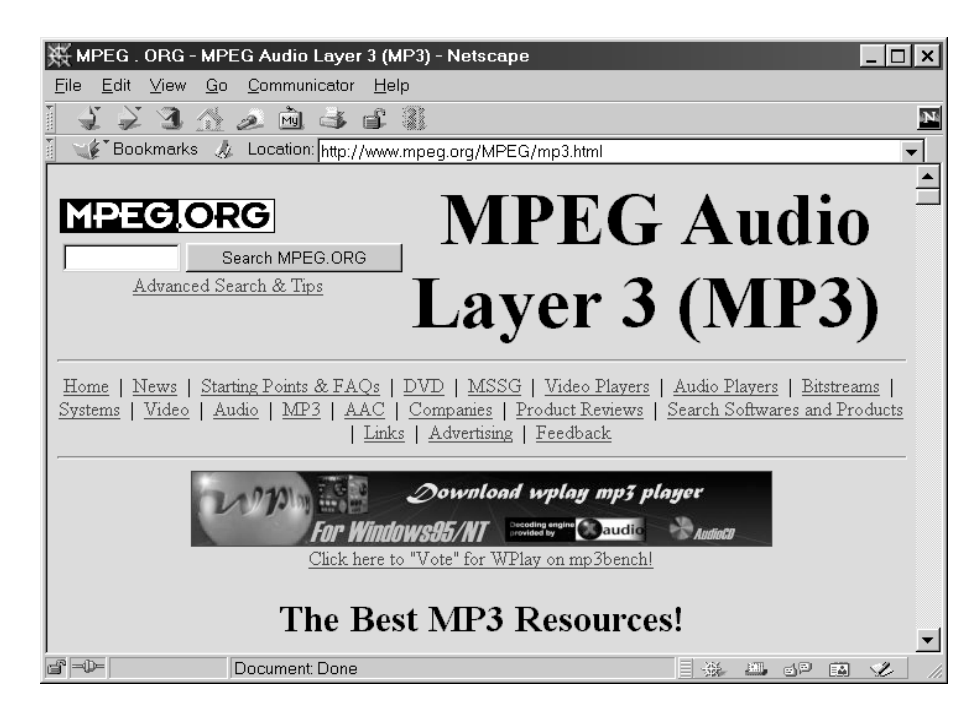

There is much information and many links at www.mpeg.org.

#### *Table 3. Facilities available with MPEG-1 Layer 3*

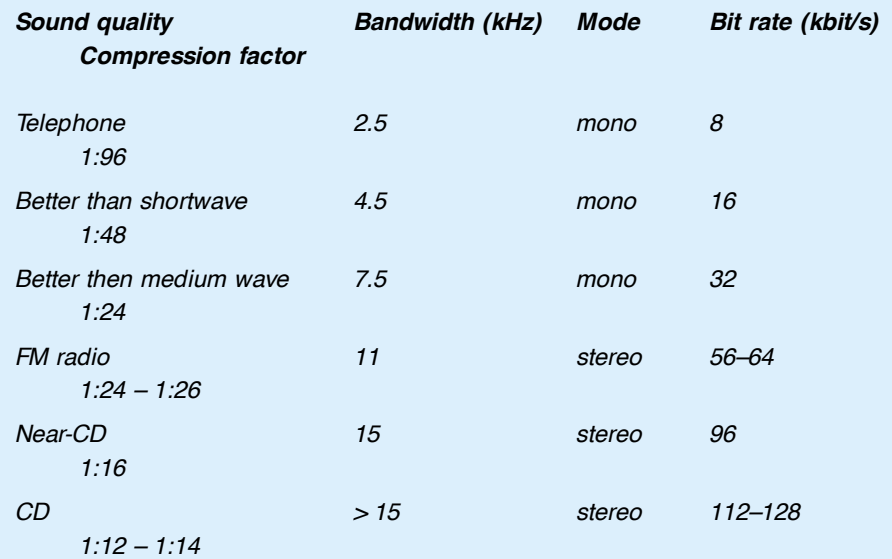

With a modest number of components, the standard PC printer port can be transformed into an I/O system with up to 256 I/O lines. This article completely describes both the hardware and the necessary BASIC software. The hardware can also easily be controlled using other programming languages.

Design by V. Himpe

## **print er port ext ension up t o 256 I/ O lines on a st a nda rd print er port**

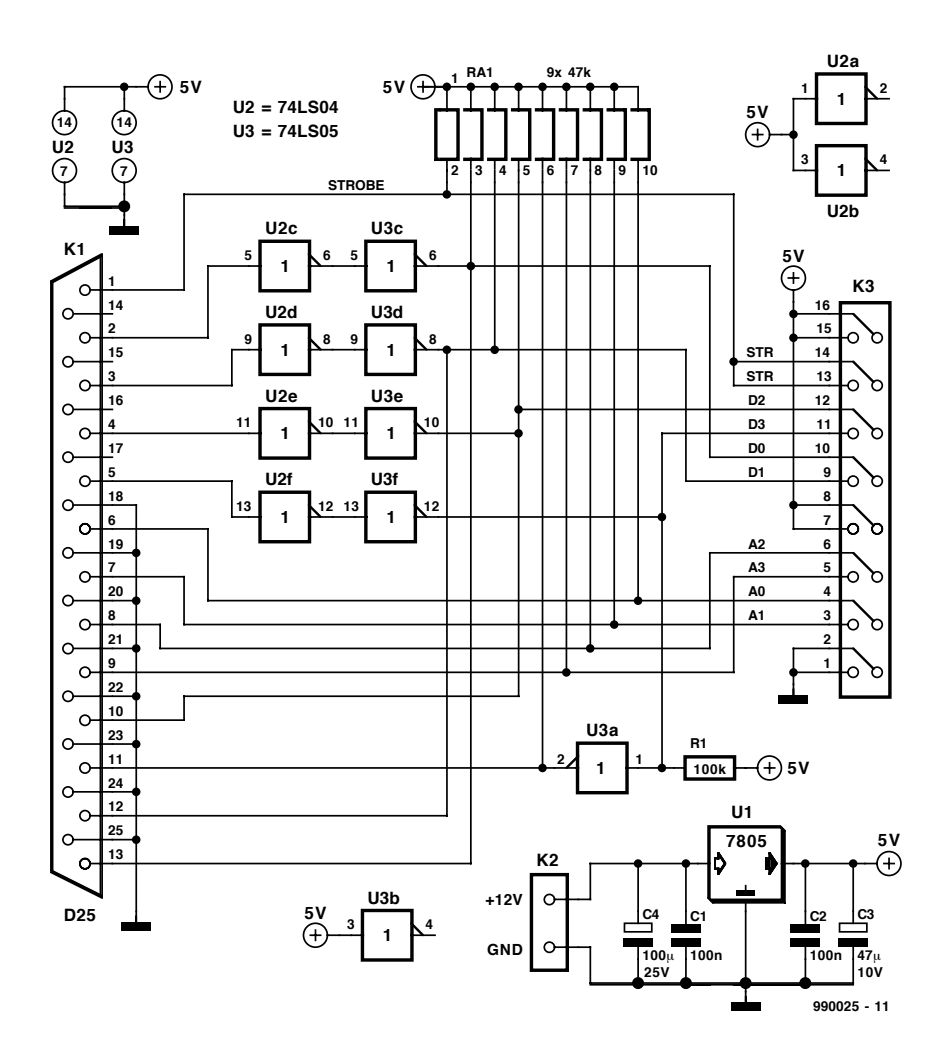

Figure 1. The schematic diagram of the bus unit, which is the heart of the I/O system.

It can hardly be said often enough that the PC was primarily developed to meet the needs of the office environment. This basically means that in the overall design, a lot of attention has been given to connecting standard peripheral equipment, such as printers and modems. Analogue and/or digital inputs and outputs, which would be useful to the user who wants to perform control tasks, are thus simply not present in a standard PC configuration.

The circuit that is presented here, or better said the complete system, was originally named 'Paraport' by its developer, since it is an I/O extension for the parallel port. It provides a large number of digital I/O lines for a normal PC at a modest cost. If you decide on the maximum configuration, this amounts to 256 lines. Although it might seem natural to arrange these as 128 inputs and 128 outputs, you are free to divide the lines between inputs and outputs as you desire.

The inputs work with TTL levels, while the outputs have buffers with opencollector outputs, so that they can directly switch relatively heavy loads. Thanks to the modular nature of the design, you can build exactly the amount of hardware that is needed to satisfy your specific needs. There is thus no need for any unnecessary investment, and the hardware can be kept as compact as possible.

#### **Design approach**

As already mentioned, this project is based on a modular design. There are

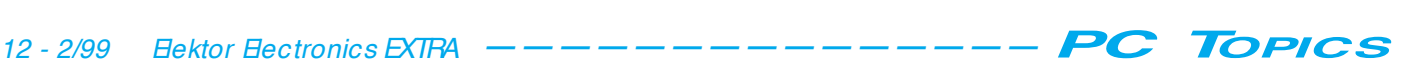

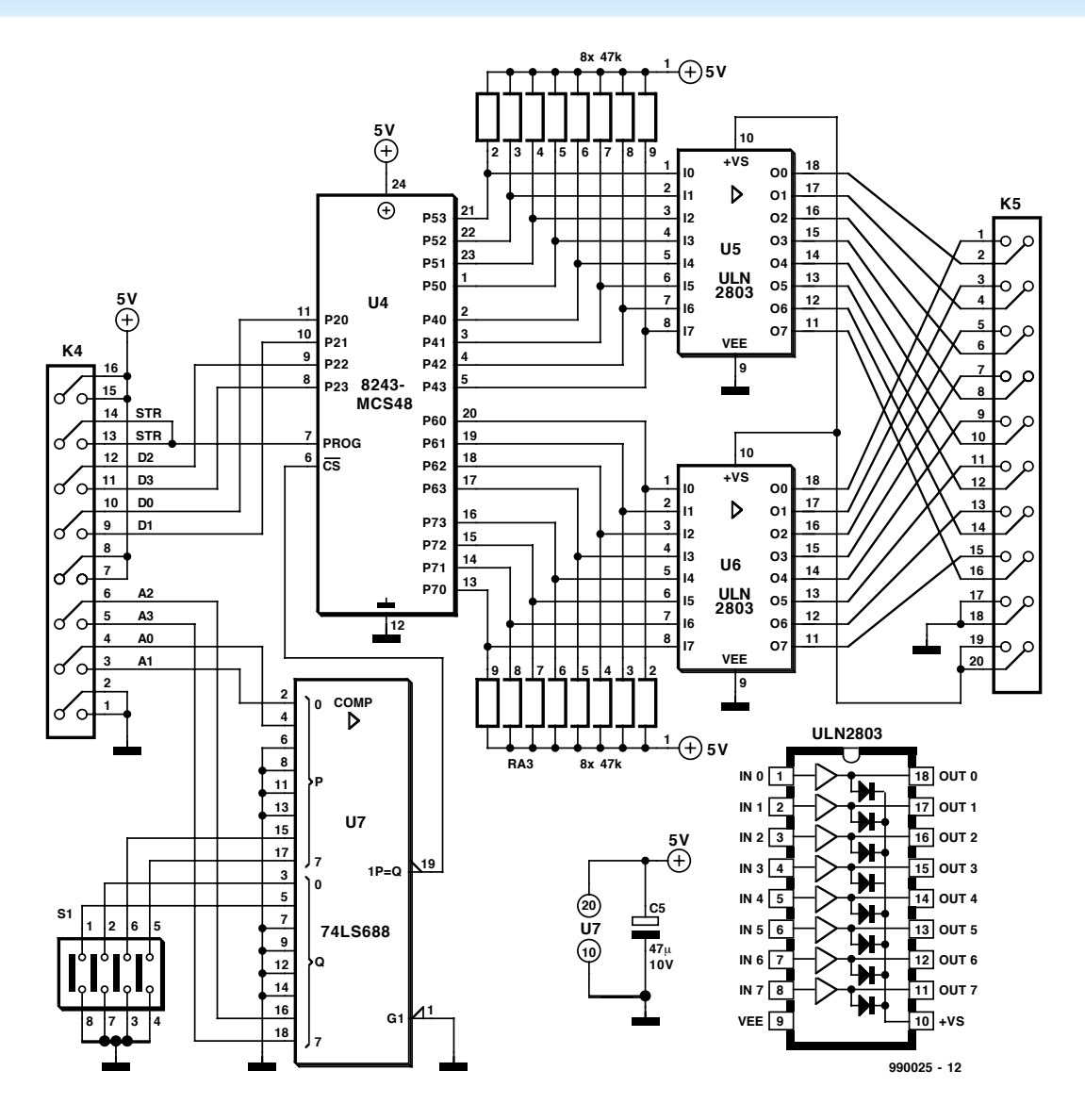

Figure 2. Up to 16 of the I/O units shown here can be connected to the bus unit.

two types of units: an interface to the printer port (the bus unit) and the actual I/O unit. Each I/O unit provides eight TTLcompatible inputs and 8 buffered outputs. Up to 16 I/O units can be connected to the bus unit. In the maximum configuration, a total of 17 circuit boards are thus connected to the printer port.

#### **The hardware**

**Figure 1** shows the design of the bus unit. This circuit contains a number of inverters that adequately buffer the printer port signals. Since the standard printer port is intended to function primarily as an output port, recourse is made to several control lines of the port for input data. The data lines D0 through D3 from the PC are used for data output, and the control lines Acknowledge, Busy, Paper Empty and Select are used for data input. The remaining four outputs (D4 through D7) are used to address the sixteen I/O modules. Finally, the Strobe signal has

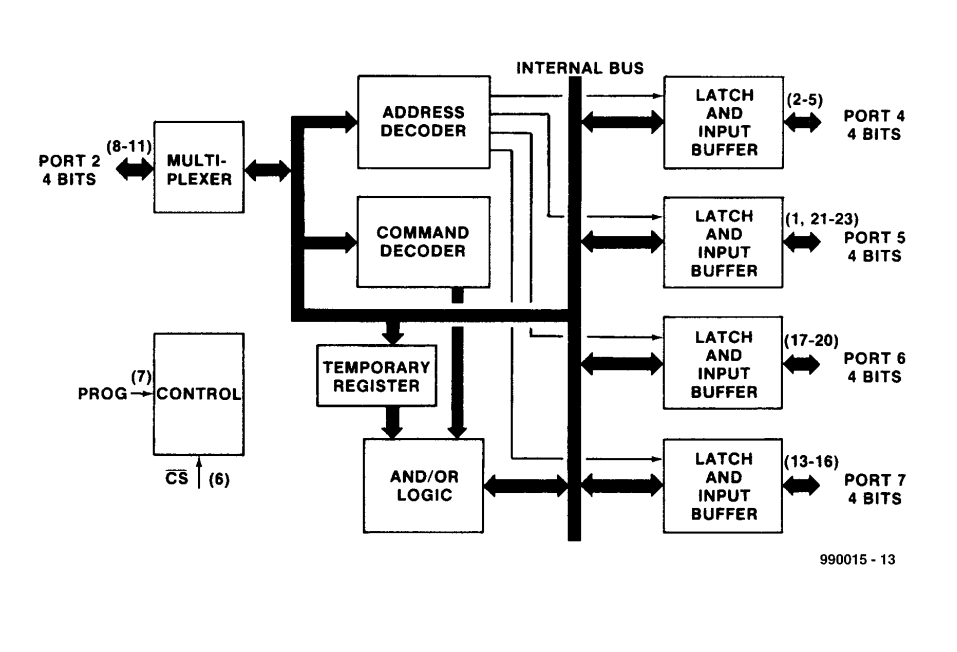

Figure 3. The internal structure of the 82C43, a controller with five 4-bit ports.

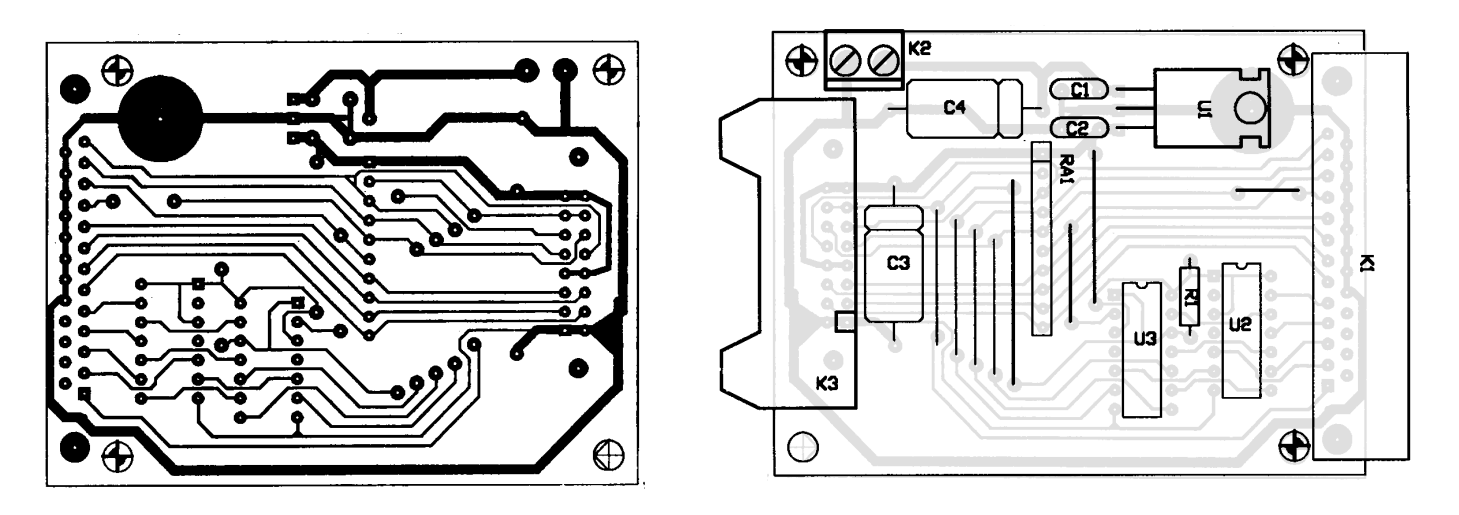

Figure 4. The copper-track layout and component overlay for the bus unit card, as made by the author.

#### **COMPONENTS LIST** bus-unit

**Resistors:**  $R1 = 47kQ$ 

### $RA1 =$  SIL array 9 x 47 kΩ

**Capacitors:**  $C1, C2 = 100nF$  $CS = 100 \mu F \, 25V$  $C4 = 47uF 25V$ 

#### **Semiconductors:**

 $U1 = 7805$  $U2 = 74$ LS04 U3 = 74LS05

#### **Miscellaneous:**

 $K1 = 25$ -pin angled sub-D connector, male, PCB mount K2 = 2-way PCB terminal block K3 = 16-pin boxheader, angled, with eject levers

also been assigned a function. It ensures that the I/O system reads the data on the D0 through D3 lines at the proper time; these lines are used for both data and commands. Only one such bus unit per printer port is needed for this project.

#### **Modular design**

The I/O units are connected to the bus unit. **Figure 2** shows the design of a single I/O unit. The heart of this unit is an 82C43 IC, which is a port expander chip that was specifically developed by Intel to expand the I/O capabilities of its 8048 processor (the predecessor of the 8041/51 processors). For those of you that are not familiar with the operation of the 82C43, a short explanation is in order. The IC is supplied in a 24-pin package and contains five 4 bit bi-directional ports (labelled P2, P4, P5, P6 and P7) and two control inputs (PROG and CS). **Figure 3** shows the internal organization of the 82C43. The

**COMPONENTS LIST** I/O-unit (up to 16 off)

**Resistors:** RA1,RA2 = SIL array 8 x 47kΩ U5,U6 = DIL array 8x330Ω \*

**Capacitors:**  $C5 = 10 \mu F 25V$ 

Semiconductors: U4 = 82C43 or 8243 (Intel)  $U5.U6 = ULN2803'$  $U7 = 74$ LS688

#### **Miscellaneous:**

 $K4 = 16$ -pin boxheader, angled, with eject levers  $K5 = 20$ - pin boxheader, angled, with eject levers SW1 = 4-way DIL switch

\* see text

Figure 5. The copper-track layout and component overlay for the I/O unit.

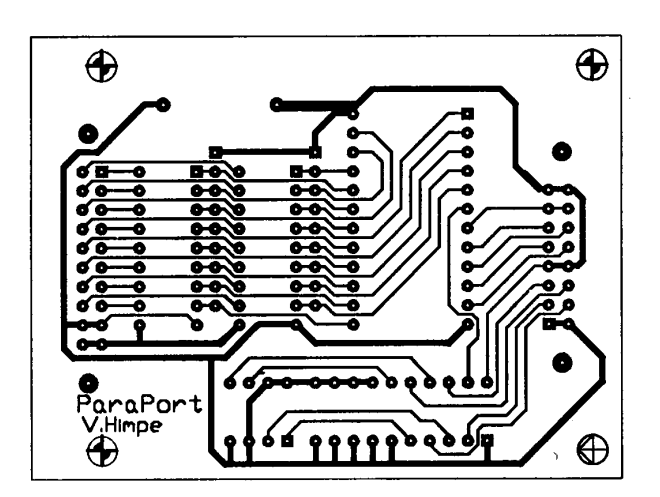

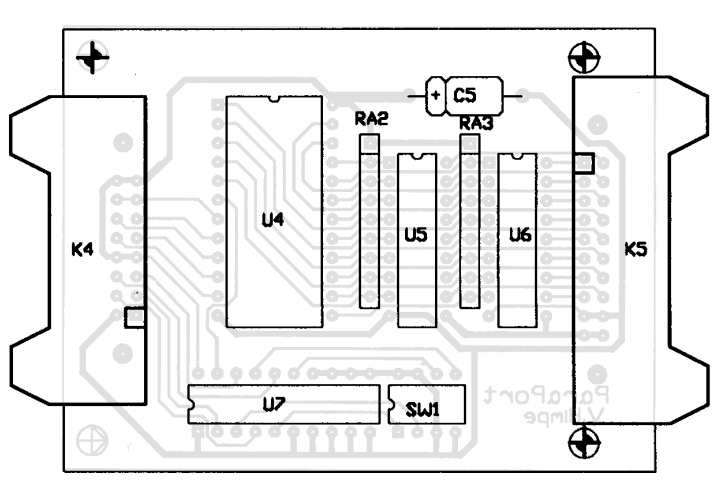

port numbering may seem to be a bit strange, but this is due to the fact that this IC was intended to be used in combination with an 8048 microcontroller, which already has several ports of its own.

One of the 4-bit ports (P2) is used for communication with the printer port, and is thus connected directly to the printer output lines D0 through D3. This leaves 16 lines free for I/O functions. The Strobe signal from the printer port is connected directly to the PROG input of the 82C43, and thus controls data input. The remaining control input of the 82C43 (CS) is connected to an address decoder based on a 74LS688.

The 74LS688 is an old acquaintance. It is a word comparator that is very often used in address decoders, as in this project. The module address is selected by the 4-pole DIP switch SW1, in the range of 0 through 15. If the address selected by SW1 is equal to the value present on the address bus, the decoder output goes low, which selects the I/O unit in question.

As can be seen from the schematic diagram, every I/O line has the same structure. This means that every line can be used as an input line or an output line, as desired. However, the selection (either input or output) must be made for a set of eight lines at a time, since the buffers used here are packaged eight to a chip.

If a set of lines is to be used as inputs, the associated integrated buffer (ULN2803) must be removed and replaced by an 8-position, 330-Ω resistor array. This array must be housed in a DIL package, so that it can be plugged into the socket provided for the buffer IC. When inserting the resistor array, you must be sure that all inputs are connected to their associated outputs. They are all arranged directly across from each other, so the only thing you need to do is to take care that the resistor array is properly inserted in the socket. When it is correctly placed, pin positions 9 and 10 of the socket will be open. The pull-up resistor array ensures that open inputs are held at a defined logic level. Since the inputs are only suitable for TTL signals, the actual input signals must naturally also conform to this standard.

If a set of lines is to be used as outputs, the associated ULN2803 must be installed. This IC has open-collector outputs. Since the loads connected to the outputs may be inductive, each output has a built-in protection diode. The cathodes of all these diodes are

REM PARAPORT pr ogr ammi ng example Written by Vincent Himpe printer port initial is ation  $\frac{1}{1}$  LPT1= &h378 &h379 &h37A LPT2= &h278 &h279 &h27A  $PRN =$  &h3BC &h3BD &h3BE ' controller instruction set<br>' read  $-0$  $= 0$ <br> $= 4$ ' write ' Wite\_or =  $8$ ' Wite\_and =  $12$ ' ports numbered 0 through 3 :<br>'this corresponds to chip port this corresponds to chip ports 4 through 7 (pin names) (\*\*\*\*\*\*\*\*\*\*\*\* initialisation \*\*\*\*\* OUT &h378,255 ' set all to 1 OUT &h37A,0 ' pull strobe high ' \* \* \* \* \* \* \* \* \* \* \* Wr i t e \* \* \* \* \* \* \* \* \* \* ' f or mul a t o comput e command wor d: ' ( Car daddr ess \* 16) +command+por t example : write to port 2 on card 1 ' ( 1\* 16) + 4 +1 = 21 out &h378, 21 ' card address + port address + command out &h37A, 1 ' strobe low ' f or mul a t o comput e dat a: ' ( Car daddr ess\* 16) +dat a so in this case  $(1*16)$  +dat a ' for testing we make the 2 last bits high  $HHLL = 12$ ' so the result becomes :  $(1*16) +12 = 28$ out &h378, 28 ' pr epar e dat a out &h37A, 0 ' strobe high ' dat a now avai l abl e on desi r ed por t ' \* \* \* \* \* \* \* \* \* \* \* \* Read \* \* \* \* \* \* \* ' Command for mula: same as with writing, but using diff. command  $(1*16)+0+1 = 17$ out &h378, 17 ' car d addr ess + por t addr ess + command out &h37A, 1 ' st r obe l ow out &h378, 255 ' set controller outputs to high-Z val ue =  $i$  np( $&h379$ ) ' read val ue =  $((\text{val ue and } \&h\text{F0})/16)$  'extract highest nibble out &h37A, 0 ' strobe high ' \* \* \* \* \* \* \* \* \* \* \* \* end \* \* \* \* \* \* \* \* \* \* \* \*

Figure 6. A BASIC program that can be used to control the I/O system.

connected to the  $V_p$  pin. They can thus be connected to the highest-available potential via connector K5. The earth pin is connected to the system earth. Each buffer can switch voltages up to 50 V and currents up to 500 mA, which is more than adequate for most applications.

#### **Compact hardware**

**Figure 4** shows the copper-track layout and the component overlay of the

printed circuit board for the bus unit, while **Figure 5** shows the same for the I/O unit. Both types of circuit boards are single-sided, so that you can easily make them yourself. The price of this approach is that several wire jumpers are needed on the bus unit card. Fortunately, only one of these has to be built, so this is not a particularly onerous disadvantage.

A length of flat cable can be used to connect the I/O units to the bus unit, since headers are used for the con-

nectors on the bus side (K3 and K4). If the I/O cards are mounted one on top of the other using 10-mm spacers, the whole system can be constructed as a compact and sturdy assembly. The desired address for each I/O card must be selected using the associated DIP switch; each unit must have its own (unique) address.

A mains adapter with an 12-V DC output can be used to power the system. The 5-V supply voltage produced in the bus unit is provided to the various I/O units via the bus cable.

#### **A few lines of BASIC**

Most hardware also needs some kind of software, and that is true for this project. Before delving into the software, it's necessary to give a little more attention to the 82C43. Since this IC was specifically developed to work with an 8048 controller, a special procedure must be used to write to and read from its registers. This approach, which allows data to be read into or written from the 8048 with a single

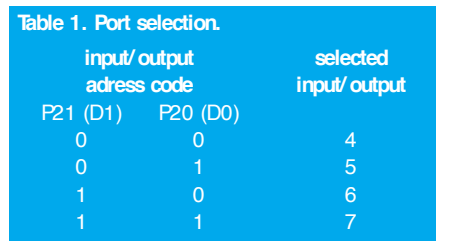

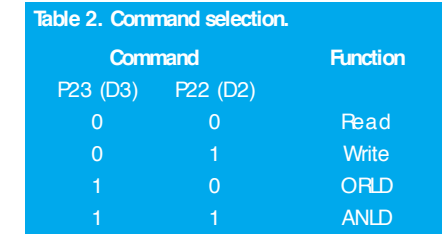

instruction, can also be used to advantage here.

The 4-bit bus can be used for both data and commands. To send a command to the IC, the command bits must be placed on the bus and the level of the Strobe line then switched from high to low. Data can then be transferred by placing the data bits on the bus and switching the Strobe line back to high.

The 82C43 recognizes four basic commands: Pead, Write, Write AND and Write\_OR. Logically enough, Read is used to read data and Write to write data, so these commands need no further explanation. With Write AND, the new data written to the IC are log-

ically ANDed with the data that are already present in the selected port, and the result is retained in the port. With Write OR a similar process takes place, except that a logical OR is performed instead of a logical AND. The manner in which the various ports are selected and the way that the various functions are activated are described in **Table 1** and **Table 2**, respectively. As can be clearly seen from the program listing in Figure 6, it is not at all difficult to work with this circuit in actual practice. If you study this simple program, you will learn all that you need to know to be able to use all functions of the I/O system.

## WHEN ELECTRONICS WAS YOUNG (2)

#### *Birth of the battery*

*Count Alessandro Giuseppe Anastasio Volta (1745–1827) belonged to an aristocratic family and was Professor of Physics at the universities of Como and Pavia. He became interested in a phenomenon described by Galvani in 1786 to the effect that "an electric spark, or contact with copper and iron, causes a frog's leg to twitch". This gave rise to the, fortunately short-termed, belief that animal tissue was necessary for the generation of electricity.*

*Experiments showed Volta that an electric current could be generated by bringing different metals into contact with each other. There are different versions of which metals he used: some writers claim silver and zinc, others, copper and zinc. In 1799, he succeeded in making a construction of metal discs, alternately silver (or copper) and zinc, with brine-soaked card between them. This 'voltaic pile' as it became known was the first man-made source of electricity. Its invention was made known by Volta to Sir Joseph Banks, President of the Royal Society, in a letter in early 1800. In this letter, Volta says that he used 25 mm dia. copper and zinc discs. After his invention was made known, Volta did little further work on the device. His name survives, however, in the SI unit of electric potential difference, the volt.*

*It is interesting to note that in 1848 Scyffer in his Geschichtliche Darstellung der Galvanisms (Historical Notation of Electric Phenomena) states that others besides Volta carried out experiments with dry cells between 1800 and 1812, namely Ludicke, Einhof, Ritter, Hachette, Desornes, Biot, and others. Several physicists of that era, particularly Zamboni, expressed as their opinion that the best performance was not that of Volta but that of De Luc.*

*Be that as it may, Volta's invention transformed the study of electricity and was, therefore, invaluable to men* *such as Nicholson, Davy and Faraday. It also put paid to the belief that animal tissue was needed for the generation of electricity.*

*It may be said that all this work in the early part of the 19th century was experimental. The first reliable, practical source of electric current, based on the interactions of carbon and zinc in an electrolyte consisting of, among others, ammonium chloride, manganese dioxide, zinc chloride and water, was described by the French physicist Georges Leclanché in 1868. The Leclanché cell, improved many*

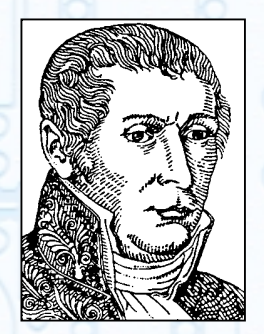

*Alessandro Volta (1745 ... 1827)*

*times since its inception, remains the best known dry or primary cell in common use today.*

*The secondary battery, invented in 1803 by Johann Wolfgang Ritter (1776–1808) consists of discs of one metal*

*separated by circular pieces of cardboard that are moistened in a liquid that cannot chemically affect the metal. When the extremities of this pile are linked to the poles of a voltaic pile, it becomes electrified and can be substituted for the latter and it will retain the charge.*

*However, the first practical secondary battery, the lead-acid battery, was produced in 1859 by another French physicist, Gaston Planté (1834–1889). In spite of all sorts of other type of secondary battery, the lead-acid battery remains the most widely used secondary battery in the world today.* [905016-1]

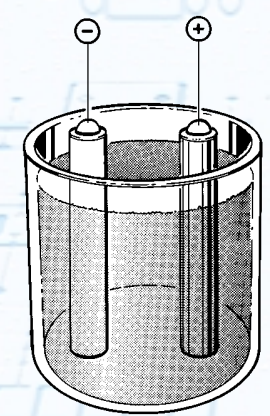

*Volta's cell*

# electronics on line *faster and cooler with just software* **CPU coolers and boosters**

影 Leading WinTech - Netscape

Making the computer run faster is probably every user's desire. However, not everyone is prepared to invest in a faster CPU or motherboard upgrade. Fortunately, in some cases the computer may also be given a speed boost by software or hardware tricks.

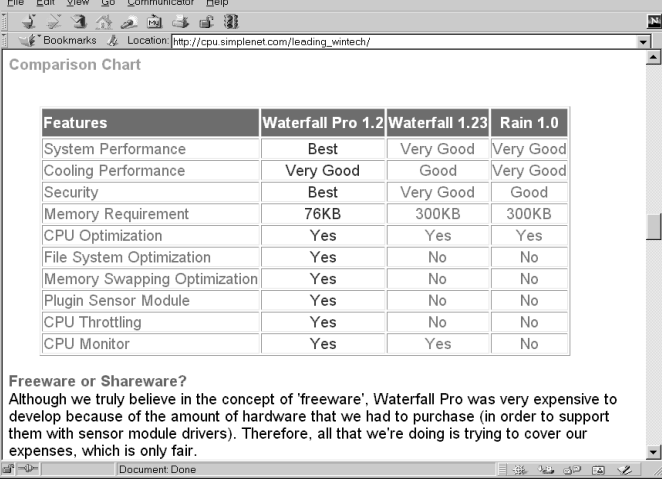

A computer is always too slow. Especially if you are a power user running the latest software, a few megahertz extra are often more than welcome.

Fortunately, you don't have to buy a new hardware kit to make your computer a bit faster — there are other ways! Overclocking the CPU is still among the most popular alternatives. Essentially, the CPU is given a clock signal that is faster than the one it is officially rated for by the manufacturer, for example, 350 MHz instead of 300 MHz. This works on nearly all Intel CPUs (with a few tricks, though), as well as on those from AMD and IBM/Cyrix. Lots of information on overclocking methods, results and related aspects may be found at *www.sysopt.com/overc.html* and *www.tomshardware.com/overclock.html*.

A major problem with overclocking is the extra heat the processor will produce as a result of the higher clock frequency. Increasing the size of the heatsink/fan combination may not always be sufficient. Fortunately, a couple of small programs are available on the Internet that lend a helping hand in preventing early CPU demise as a result of overheating. Basically, these programs insert halt instructions in the program code when the CPU idles. In this way, the CPU temperature can be made to drop by 10-20 degrees. Some programs go one step further, providing extra functions such as guarding

the CPU voltage and temperature. The three best known are: **Waterfall** and **Waterfall Pro**

*cpu.simplenet.com/leading\_wintech/* **Rain** *cpu.simplenet.com/rain10.zip*

#### **CPUidle**

*www.stud.uni-hannover.de/~ goetz/* There are also ways to make the CPU faster by changing a couple of internal settings. Once a popular method with the earlier CPU generations produced by Cyrix and AMD, it is no longer necessary with the latest CPU types. One program, **CPU booster**, should be mentioned here, however, because it may be useful to owners of 'older ' computers. It may be found at *www.geocities.com/SiliconValley/Vista/7532*. The maker of this program claims that it speeds up nearly all older processors without having to increase the clock frequency. For the rest, the story is a bit murky. None the less, we did give the program a test spin on a couple of computers in our offices. The results varied widely. No speed increase was noticed on newer PCs, but users of older ones with a 486 or older Pentium at least were under the impression that the machine went faster, so we say it's worth trying.

(995013-1)

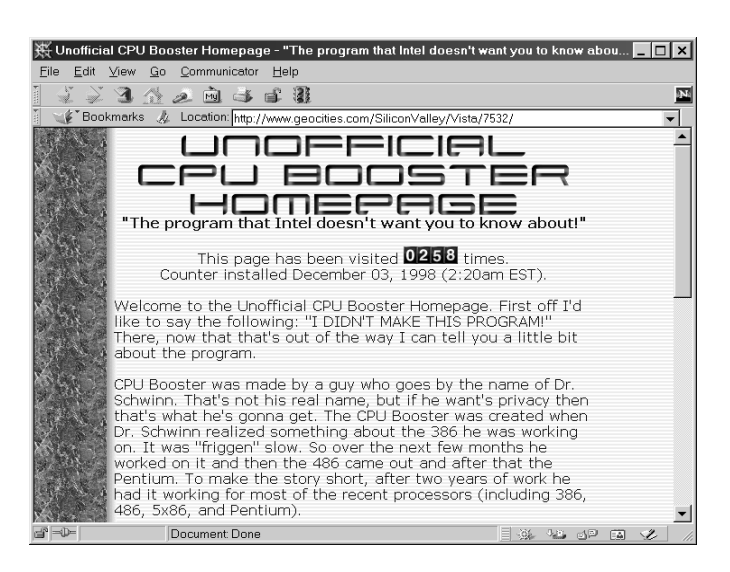

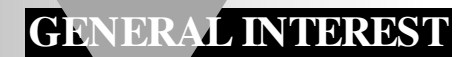

# **microcontrollers' survey**

## *news from the world of bit crunchers*

These days a perplexing number of microcontroller types are available. Embedded, single-chip, RISC, 8-bit, 16-16, surface-mount, flatpack, you name it, it's turmoil! The microcontroller world is bustling with activity, and there are new arrivals almost every

week. In this article we will look at some of the latest developments in this everactive field.

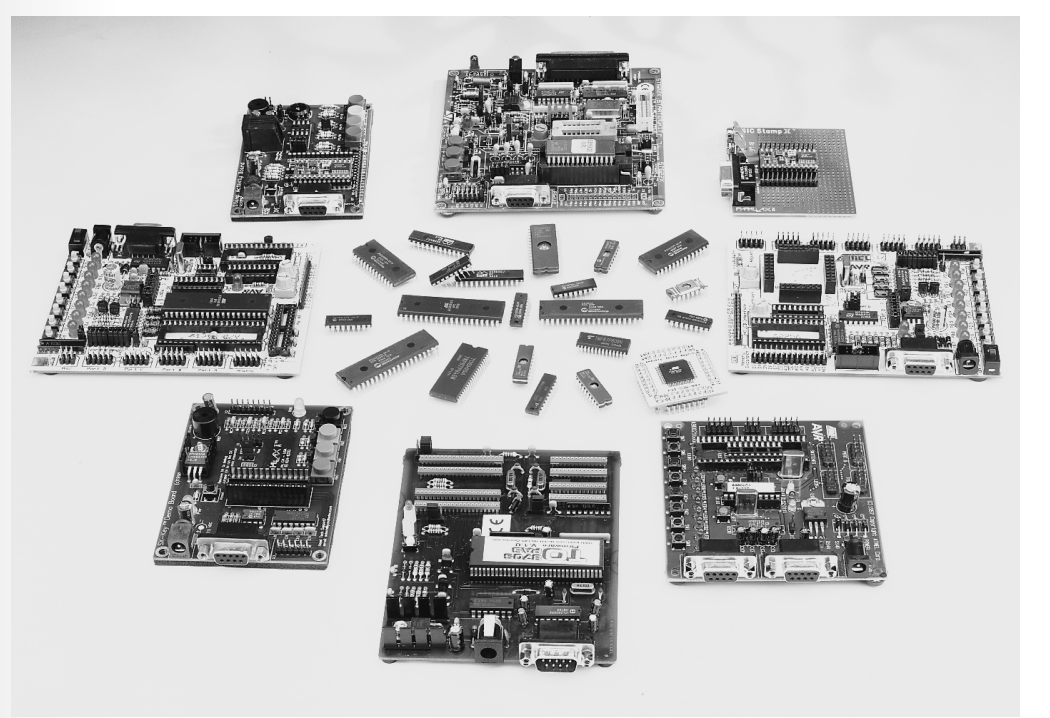

Although there is only a small and very slow increase in the number of microcontroller manufacturers, this is in stark contrast with the rocketing number of different versions, types and sub-types of these components. With this in mind, we had to limit ourselves to look at the latest developments only. So, instead of a complete overview of all microcontrollers currently available on the market we will concentrate on those products that can be called 'recent introductions'.

#### **ATMEL**

Founded not so long ago (in 1984), Atmel, in just a few years, have become one of the major forces in the microcontroller market. Atmel have always excelled at offering a product range that meets even the most extravagant demands from designers of microcontroller-based systems for a wide variety of applications.

Below are short descriptions of

Atmel's most recent products.

**AT90S8535**, this one has an 8-kByte ISP Flash program memory, 512 kBytes of ISP (in-system programmable) EEP-ROM and an identical amount of SRAM for data;

**AT90S4434** and AT90S4433, both having 4 kBytes of Flash ISP program memory, 256 bytes of ISP EEPROM, and 256 and 128 bytes of SRAM data memory;

**ATmega603** with a massive 64 kBytes of ISP Flash program memory, 2 kBytes of ISP EEPROM and 4 kBytes of SRAM for data storage.

Taking the ATmega103 as an example (from which the ATmega603 is a derived version), you are looking at a microcontroller with the computing power of a PC of about 15 years ago (128 kBytes ISP Flash memory, 4 kBytes ISP EEPROM, and 4 kBytes SRAM). The new device has 120 instructions, it can be programmed externally or in-

By our Editorial Staff

system (ISP), its clock rate is 6 MHz, it has 32 input/output lines, three timers, an 8-channel 10-bit converter, a realtime clock (operating at 32 kHz), and a UART, all in a 64-pin TQFP package.

One of the best things about the megaAVR controllers (which, by the way, are 8-bit types), is that they allow the complete 16-bit instruction to be loaded and stored in one operation, using two addresses.

Another novelty is the ATtiny11, which is actually a low-voltage controller. The relevant supply voltages are 3 V for the ATtiny11 and 1.8 V for the ATtiny 11L. Its sole memory element is a 1-kByte Flash memory. This controller has 90 instructions, and is supplied in an 8-pin case!

With the introduction of the AT91 ARM Thumb, finally, Atmel ventures out into 16/32-bit ARM RISC technology.

The most recent model is the AT91M40400, which is also the latest device in a family of standard microcontrollers based on the ARM7TDM1 core. The ARM91M40400 is a fully static component capable of achieving 30 MIPs at a clock speed of 33 MHz and a low supply voltage between 2.7 V and 3.3 V. This device has rather a lot of peripheral circuitry, including data and address buses with a width of 32 bits, 37 registers with the same width, and an in-circuit emulator interface. It contains 4 kBytes of SRAM.

#### **D ALLAS S EMICONDUCTOR**

As far as its microcontrollers are concerned, Dallas Semiconductors can not be said to have followed an innovative course. Rather, the accent has been on increasing speed and computing power. The series of microcontrollers currently produced by Dallas Semiconductor operates at clock rates up to 33 MHz. However, since they use only 4 clock cycles rather than 12 (for an 8051) to execute an instruction, these microcontrollers appear to run at a speed of 99 MHz.

*The latest products from Dallas Semiconductor include:*

#### **DS80C130**

A high-performance replacement of the 8051, without ROM or XRAM, but having 56 bytes of protected RAM.

#### **DS80C320**

Identical to the 80C130 but having a an on-chip watchdog and a supply level monitor. The DS80C323 is the 3-V version.

#### **DS87C250**

This controller has 16 kBytes of EPROM (OTP), 1 kBytes of SRAM, and various Power Management and EMI Reduction modes. The DS83C520 is a version with masked ROM, and the DS87C530, one with a real-time clock (RTC) and an NV RAM controller.

#### **DS87C530**

Integrating a real-time clock, the DS87C530 is compatible with the 8051, although it offers better performance and lower power consumption. The revised core needs only 4 clock cycles to execute an instruction, as opposed to 12 for the 8051. In fact, it offers the same performance as an 8051 running at 99 MHz. This new microcontroller offers 16 kBytes of EEPROM (UV or OTP), 1 kBytes of non-volatile MOVX SRAM, 2 serial ports, a watchdog timer, a supply voltage guard, dual data pointers, and advanced power management techniques. The device is, we believe, ideal for data logger systems.

#### **ISSI ( I NTEGRATED S ILICON S OLUTION , I N C . )**

The IS89C52 from ISSI is an 8-bit microcontroller with 8 kBytes of reprogrammable Flash memory. Capable of operating at a highest clock speed of 40 MHz the IS89C52 is without doubt one of the fastest microcontrollers in its class. As suggested by the type number, the new microcontroller is functionally compatible with the industry-standard 80C52 device. It offers, among others, 256 bytes of RAM, a serial I/O port suitable for multi-processor communications, and I/O extension circuitry plus a full-duplex UART. Sporting no fewer than 3 timer/counter units, the IS89C52 has four 8-bit input/output ports with a total of 32 input/output lines. Its memory addressing capacity is 64 kBytes of ROM and the same amount of RAM. The device is capable of protecting the program memory using encrypted verification (32 bytes), and lock-out bits (3 bits).

#### **M ICROCHIP**

Microchip recently released five new microcontrollers on the market. The new **PIC16CE62X** and **PIC12CE67X** PICMicro<sup>m</sup> families now offer protected EEPROM memory.

These 8-bit one-time programmable (OTP) microcontrollers present unbeatable security. In fact, to gain access to the EEPROM, the memory of the PIC16CE62 and PIC12CE67X has to be reprogrammed, which, in the case of OTP devices, is impossible! The new devices are claimed to be the smallest one-time programmable 8-bit RISC controllers in an 8-pin case. Offering one million write/clear cycles, Microchip's EEPROM technology also guarantees the longest period of data retention: more than 40 years.

The **PIC16CE623**, **624** and **625** offer 512 to 2048 words of one-time programmable memory, 128 bytes of EEP-ROM, and 96 up to 128 bytes of static RAM for data storage.

The **PIC16CE673** and **674** are the first 8-pin microcontrollers in the world

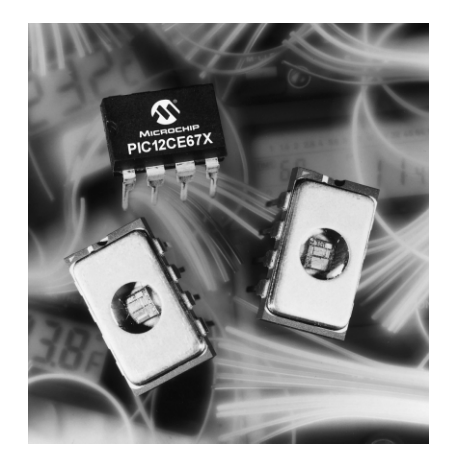

with an on-chip 8-bit analogue-to-digital converter (ADC) as well as an EEP-ROM. Offering 1024 and 2048 OTP program memory with a word width of 14 bits, these integrated circuits also contain 128 bytes of static RAM and 16 x 8 bytes of EEPROM data memory. **PIC17C7xx** (**752**, **762** and **766**)

These microcontrollers take us to the 16-bit limits. Although they are strictly speaking 8-bit OTP microcontrollers, the devices in Microchip's PIC17Cxxx series offer functionality and performance levels that compete with 16-bit devices. These components in 64-pin and 84-pin cases contain 10-bit A-D converters and two high-speed USARTs. These PICs achieve a performance of 8.25 MIPs at a clock rate of 33 MHz, and so even surpass certain competing devices like the Motorola MC68HC11 and Hitachi's H8. Offering up to 16 kwords of 16-bit program memory in OTP EPROM and up to 902 bytes of user RAM, these new circuits comprise a one-cycle (120-ns) hardware 8x8 multiplication unit, and options for high-speed communication on 2 channels (duplex) using a USART with a speed of 8.25 million bits/s.

#### **PIC16CR54C** and **PIC16C505**

It seems that these devices actually are the most economic 8-bit OTP ROM controllers currently on the market. The PIC16CR54C, a ROM-based controller, and the PIC16C505, a one-time programmable chip, offer a galaxy of functions at a very low price. Packaged in a 14-pin enclosure, it is the first 8-bit

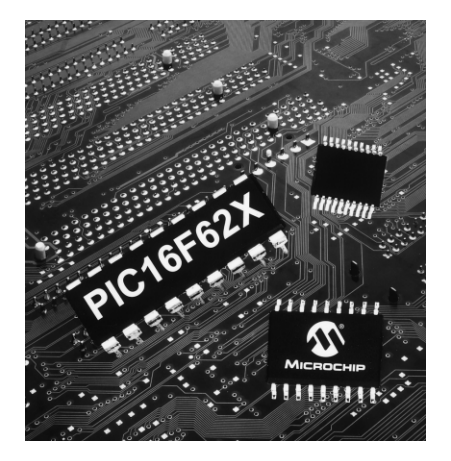

microcontroller to expand the possibilities of 8-pin designs with more I/O capacity, all at a cost of less than 50 dollar cents in volume quantities.

The PIC16C5050 has a memory with a capacity of 1024 words of 12 bits, 72 bytes of user RAM, 12 I/O pins, a wake-up circuit activated on I/O line state changes, and an internal 4-MHz clock oscillator. It is also capable of being programmed in-circuit, which means that the microcontroller does not have to be removed from the printed circuit board to receive a new program.

The ROM-based PIC16R54C is an 18-pin controller with a program memory of 512 words of 12 bits, 25 bytes of user RAM, and 12 I/O pins. These two circuits offer 33 one-word instructions, a programmable watchdog function with an on-chip RC oscillator for nobreak operation, an instruction cycle

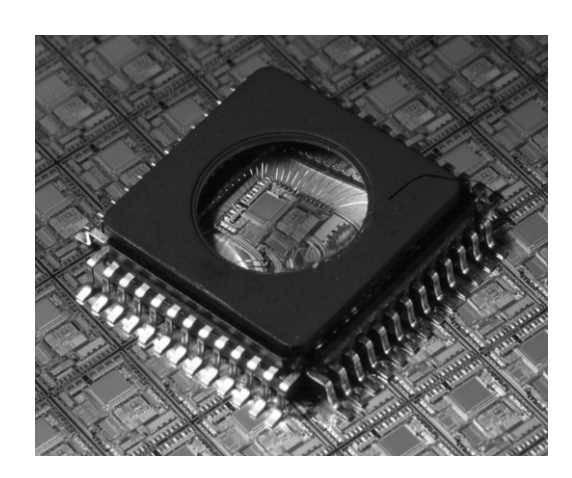

time of 200 ns at a clock rate of 20 MHz, 7 hardware registers for special functions, a 2-register hardware stack, an 8 bit real-time timer/counter, a wide range for the supply voltage, and, last but not least, low power consumption: 2 mA at a clock rate of 4 MHz and a supply voltage of 5 V.

*The following are the latest models announced at the Munich 'Electronics 98' exhibition.*

#### **PIC16F877** and **PIC16F876**

These new microcontrollers contain 8 kwords of 14-bit enhanced Flash memory, and 256 bytes of EEPROMresident data memory. They offer the widest operating voltage known in the industry, namely between 2.0 V and 5.5 V. These are also the first controllers to employ Microchip's new MM (*Migratable Memory*) technology for the greatest possible system performance and design flexibility (say Microchip). The MM technology effectively ensures pin-for-pin and software compatibility of all microcontrollers, ROM-based, one-time programmable (OTP), or their Flash equivalents, and allows designers to choose the memory technology as a function of the expected application lifetime. It also enables easy migration

to more cost-effective solutions, if necessary. These components contain a 10 bit A-D converter with 5 to 8 channels, a UART with RS485 compatibility for data acquisition applications in multichannel systems, a computing performance of up to 5 MIPs at a clock speed of 5 MHz, options for I2C bus communication or SPI for system expansion with peripheral circuits, and, finally, two 8-bit and one 16-bit timer.

A number of precision timing interfaces allow quantities to be captured and compared (16 bits) at respective resolutions of 12.5 ns and 200 ns, or PWM (pulsewidth modulation) signals to be generated with frequencies up to 20 kHz and a resolution of 10 bits. The devices allow up to 1,000,000 clear/program cycles, which is the highest number achieved in the industry today.

The PIC16F877 and PIC16F876 are the first 8-bit RISC-type PICmicro® controllers to integrate enhanced Flash memory technology.

#### **PIC16F627** and **PIC16F628**

These new components comprise an internal 4-MHz clock oscillator, highprecision voltage comparators, a highspeed USART, and a capture/comparison/PWM module. These 18-pin microcontrollers contain 1024 and 2048 of 14-bit wide Flash program memory respectively, besides 224 bytes of RAM and 128 bytes of EEPROM for data storage. The highest clock speed is 40 MHz.

#### **PIC16C733** and **PIC16C774**

These 8-bit microcontrollers integrate a sophisticated analogue technology for direct, programmable, interfacing to the power supply and for precision control of external systems. These parts, with 28 and 40 pins respectively, provide a complete system solution for mixed-signal environments, considerably reducing the number of discrete logic parts, associated parts and, of course, overall system cost. They integrate a 10-channel 12-bit A-D converter  $(\pm 1$  LSB) and a precision voltage reference  $(\pm 3\%)$ , a programmable voltagedrop detector, and a programmable low-voltage detector (both with a current drain of 50  $\mu$ A and an accuracy of  $+3\%$ ).

With 4 kwords of 14-bit wide OTP memory, the PIC16C773 and PIC16C774 contain an RS485-style UART for multiple-data acquisition purposes, offering a throughput of up to 5 MIPs at a clock speed of 20 MHz, two 8-bit timers, one 16-bit timer, as well as possibilities for industry-standard I2C and SPI communication buses.

#### **M OTOROLA**

Motorola recently introduced a new version of its 68HC08, the **68HC908GP20**, which, because of its in-system programmable (ISP) Flash memory, is said to be completely stateof-the-art. The GP20, as Motorola calls it, has 19,968 bytes of ISP Flash memory, 512 bytes of RAM, and offers a novel option called *Auto Wake-up Out of Stop*. It will faithfully run all instructions of the 68HC08, and allows designers having worked with the 68HC05 to upgrade to a larger model.

Silently, Motorola has also switched over to the use of Flash memory. The product range currently includes the 68F333, 68HC916Y1 and 68HC916X1.

Finally, we should not forget to mention the introduction of Motorola's new **68HC(7)05SB7**, which is basically a new version of the 68HC705. This chip was specifically developed for S*mart Battery* applications.

At the 16-bit microprocessor front, Motorola has three families available, the 68000, 68HC12 (in more than 10 different versions) and the 68HC16 (which comes in 8 different flavours).

#### **N ATIONAL S EMICONDUCTOR**

National Semiconductor has really just one series of microcontrollers available, the COP8. This is an 8-bit processor which comes in no fewer than 82 different versions. The OTP versions of the COP8 have memory capacities of between 4 and 32 kBytes of OTP EPROM.

Quite recently, National Semiconductor launched a new OTP microprocessor called **COP8SGR7**. Having an EPROM memory of 32 kBytes, its price is remarkably low at less than 5 dollars for 1k+ order volumes.

Another recent arrival, the **COP8SGE7**, comes with 8 kBytes of OTP memory.

With its huge memory capacity, the COP8SGR7 allows designers to drastically reduce development time because there is no longer a need to compact the program code to make it fit in a memory (which is always too small!). Once the program has been tested and debugged, it may be burned into a ROM-based COP8 processor.

The COP8 family was recently extended with five new members: the COP8SGE5 (8 kBytes ROM), COP8SGG5 (16 k), COP8SGH (20 k), COP8SGK5 (24 k) and the COP8SGR5 (32 k).

All members of the COP8SGx family have a full-duplex UART/USART which is software programmable to enable quick implementation of various communication protocols. A pair of analogue comparators is available to detect zero-crossings, or for implementing a regular or 'dual-ramp' A-D converter function. These controllers have either 256 (SGE) or 512 (SGR) bytes of RAM.

The COP8SGR7 and COP8SGE7 guarantee perfect protection of the intellectual copyrights vested in the firmware code. Once the code has been made secure by means of an optional protection mechanism, the program is virtually impossible to 'hack'.

Finally, we should note that most applications of the COP8 family members are typically industrial.

#### **P HILIPS S EMICONDUCTORS**

Philips Semiconductors are obviously in a bid to offer the most extensive range of microcontrollers derived from the 'generic' 80C51.

#### **89C51**, **89C52**, **89C54** and **80C58**

The most recent microcontrollers from Philips Semiconductors are four Flash MTP (Multi Time Programmable) (sic, *Ed*.) Flash types in the extremely popular 80C51 family. These fledglings are called 89C51, 89C52, 89C54 and 80C58. The main point to make about these controllers is that they can be reprogrammed many times, and even insystem (ISP), which equates to a considerable reduction of two infamous factors, *cost* and *time to market*.

These new processors are capable of operating at up to 33 MHz, which makes them among the fastest 80C51 Flash processors currently available.

The difference between the various models is mainly the size of the onchip Flash memory: 4 kBytes in the 89C51, and 8, 16 or 32 kBytes in the '52, '54 and '58 types respectively. The 89C51 has 128 bytes of RAM available, the other types, double that amount (128 bytes).

#### **S CENIX SX-18, SX-28**

Scenix may rightly claim to be the company with the fastest 8-bit microcontrollers currently available on the market. Operating at up to 50 MHz and capable of executing the majority of instructions in just one clock cycle, the 'SX' Flash EEPROM microcontrollers from Scenix are good for up to 50 MIPs, which means that they are 10 to 50 times faster than a traditional 8-bit microcontroller.

The main characteristic of the SX, besides showing new roads towards evolution for all users of 8-bit microcontrollers, is that it enables '*Virtual Peripherals'*to be created (the term was obviously coined by Scenix). By virtue of the unmatched performance of the SX, the *Virtual Peripherals* are basically software implementations of functions that would otherwise require costly and dedicated hardware (mainly timers, PWM generators, and other serial ports).

There are actually two types of SX controller: easy to tell apart, really, because their number of pins is indicated by the type designation, 18 for the SX-18 and 28 for the SX-28.

The SX architecture is basically a copy of that used in Microchip's PICs. The SX is compatible with the PIC16C5x, and offers 10 additional instructions. One of the reasons for the technical success of the SX is the speed of its EEPROM program memory (2048 words of 12 bits) and its RAM-based registers (136 bytes) for data storage.

The instructions of the SX have a uniform length (12 bits) and most of them are executed in one clock cycle. Although the internal clock speed of the SX is 'just' 4 MHz, the controller outperforms a number of classic CPUs running at much higher speeds (12 or 33 MHz, for example), mainly because these require several clock cycles to execute a single instruction (12 cycles, for example, for the 8051).

Stop Press: Scenix just announced an addition to its production program: a new version of the SX18/28, called SX18/28AC100. As suggested by its type designation this number cruncher is capable of achieving a processing performance of up to 100 MIPs. Running at up to 100 MHz, the SX18/28AC100 executes one instruction in one clock cycle. At a data throughput of 100 MIPs, the resulting instruction cycle length is 10 ns. These two new versions sport 2 kwords of Flash/EEP-ROM memory with a width of 12 bits.

#### **SGS -T HOMSON M ICROELECTRONICS The ST6 Family**

This is probably the best known series of 8-bit microcontrollers from SGS-Thomson. It comprises the following types: ST6200/1/3/8/9, ST6210/15/18, ST6220/25/28, ST6230/32, ST6240/42/46, ST6252/53/55, ST6260/62/63/65 and ST6280/85. Note that not all of these microcontrollers are available in a 28 pin or 40-pin DIL enclosure — a number of them are only supplied in a PQFP flatpack case.

Within this series, SGS-Thomson offers an EPROM, ROM and OTP version of each type. In this way, a good compromise is reached between design flexibility and low cost. The characteristics shared by ST6 family members include a maximum operating frequency of 8 MHz, a program memory with a size between 1 and 8 kBytes, and a RAM and (for some types) EEPROM capacity of 64 to 128 bits. The components that make up this series are specified to last 300,000 programming cycles, they have an onchip 8-bit A-D converter, an SPI compatible serial interface, a UART, one (or two) 8-bit timers with pulsewidth modulation, and interrupt detection on all inputs.

#### **The ST7 Family**

This is the latest family of microcontrollers released by SGS-Thomson

Microelectronics. It is based on an architecture that is still actively employed for the design of microcontrollers for specific applications like PC displays, remote control units, CD players or car radios with RDS.

The members of the ST7 family differ in respect of on-chip memory size, ranging from a modest 4 Kbytes of program memory and 128 bytes of RAM in the ST72101 right up to 32 kBytes of ROM/EPROM, 1024 bytes of RAM and 256 bytes of EEPROM in the ST72331. The IC cases have 28 up to 56 connecting pins.

Among the options for peripheral circuits are an 8-bit multi-channel ADC, SPI interfaces, I<sup>2</sup>C, USB and CAN bus interfaces, and one or two 16-bit timers. As far as performance is concerned,

the ST72 series is situated about

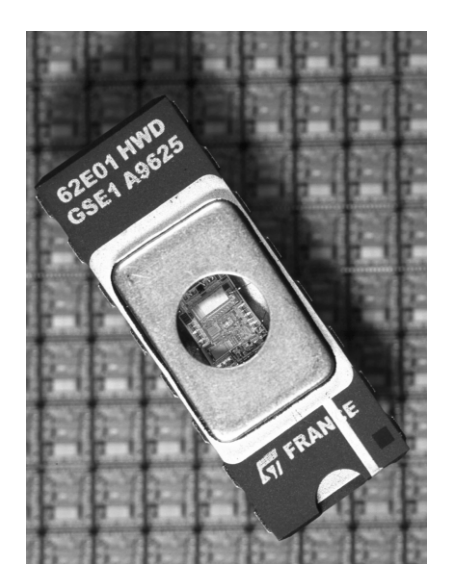

halfway between the low-cost ST62 family and the ST9 family with 8/16 bit registers.

The ST72 family is expected to be extended shortly with a couple of new members specially developed for applications like controlling LCDs or brushless motors.

#### **The ST9 Family**

This series contains a number of microcontrollers which are generally referred to as '8/16-bits'. The best known types are the ST90135 and the ST90R158.

#### **The ST10 Family**

This series of 16-bit microcontrollers is often said to combine the advantages of CISC and RISC. It comprises the following integrated circuits: ST10R165, ST10R163, ST10F163, (128 kBytes Flash memory), ST10R166, ST10F166 and ST10F167. To these will be shortly be added the ST10R272L and the ST10F168. Clock frequency is rated at up to 20 MHz and the memory is 128 kBytes Flash. These new controllers are compatible with the C16x

family from Siemens.

#### **The ST20 Family**

This is the 32-bit family of microcontrollers produced by SGS-Thomson.

#### **S IEMENS**

The C500 from Siemens is one of the most interesting microcontroller series. The latest addition is called **C505L**. This 8-bit device is offered as a *single-chip* solution. This processor, a descendant of the generic 8051, is the first to be supplied with an on-chip LCD interface.

The C505L is totally compatible with the industry-standard 80C51 and 80C52. It integrates a 32-kByte OTP memory, 512 bytes of RAM, a synchronous/asynchronous serial interface, and a very accurate 10-bit A-D converter boasting a conversion time of just  $6 \mu s$ . The on-chip LCD controller may drive a 128-segment LCD (i.e., 4 lines of 32 characters); it has 36 LCD outputs of which 20 are reserved for display functions. The remaining 16 outputs may be used as conventional I/O lines. At a clock frequency of 20 MHz, the cycle period is about 300 ns. The real-time clock on the chip also supports a *power-down* mode in which the current consumption drops to just 50  $\mu$ A (at a supply voltage of 3.3 V and a clock frequency of 32 kHz).

#### **TEMIC**

Temic recently launched their **TSC8051i2**, a new 8-bit microcontroller which, according to the manufacturer, integrates a multimaster I2C controller, analogue PWM outputs and a traditional watchdog circuit.

The two-wire I<sup>2</sup>C bus has become an industry standard mainly because it is so simple and versatile. The TSC8051i2 contains a multimaster I2C controller which presents an economic solution to designers wishing to implement the I<sup>2</sup>C bus.

As indicated by its type number, the TSC8051i2 is based on the architecture of Intel's 80C51. In addition to the multimaster I2C controller, the Temic micro contains 8 kBytes of OTP/EPROM or ROM, 256 bytes of RAM, 2 timers and a UART. It runs at a clock rate of 24 MHz at 5 V, and will soon be available in a 3-V version capable of running at 16 MHz.

#### **Z ILOG**

In the wake of the famous Z8 from Zilog are a number of follow-up devices designated 'Z86'. This is quite a large family:

Z86C34/35/36/44/45/46, Z86E34/44, Z86144, Z8E001, Z86E02/C02/L02, Z 8 6 E 0 3 / 0 6 / C 0 3 / 0 6 / L 0 6 / 1 6,<br>7.86E04/C04/L04, 7.86E08/C08/L08. Z86E08/C08/L08 Z86E30/31/40, Z86C33/43, Z86C83/84. There also exists a new series of derived products called **Z8Plus**. The core of these controllers presents a number of advantages over the classic Z8 core. These advantages include higher processing speed resulting from a lower system clock pre-division factor.

When clocked at 10 MHz, controllers based on the Z8Plus core achieve a performance level equal to that of a classic Z8 running at 16 MHz. The first product is the **Z8E001**, an OTP device with 1 kBytes of program memory, a 64-bytes register array, 3 timers (including PWM) and an analogue comparator, all in an 18-pin case. **Z86144**

This new product offers 16 bytes of EEPROM space which may be addressed in three different ways: (1) by user code, (2) externally by means of two interface protocols, or (3) in '*EEMODE*' which allows programming and access on a byte-by-byte basis.

There are many other manufacturers of microcontrollers, including Analog Devices, Arm, Fujitsu, Harris Semiconductor, Hitachi, IDT, Mitsubishi, NEC, OKI, Samsung, Sharp and Texas Instruments. Because of various reasons their products could not be discussed in this survey.

#### **C ONCLUSION**

Based on current market tendencies, the outlook is: more computing power, higher speeds. An increasing number of dedicated or application-specific

microcontrollers is noticed. These devices are tailor-made to perform one specific function only, often having very specific circuitry on board, as required by the application for which they were designed.

#### *Note*

*The editorial staff is grateful to all companies and distributors who kindly responded to our requests by sending technical documentation, illustration material or even complete evaluation kits (Atmel).*

*Special thanks are due to Mr. Garidi of Atmel Southern Europe, Sonepar Electronique, Mr. Hababou of SGS-Thomson and Mrs Veronica Batchelor of Napier Partnership, the appointed Microchip press bureau. Illustrations in this article reproduced by courtesy of SGS-Thomson and Microchip.*

990009-I

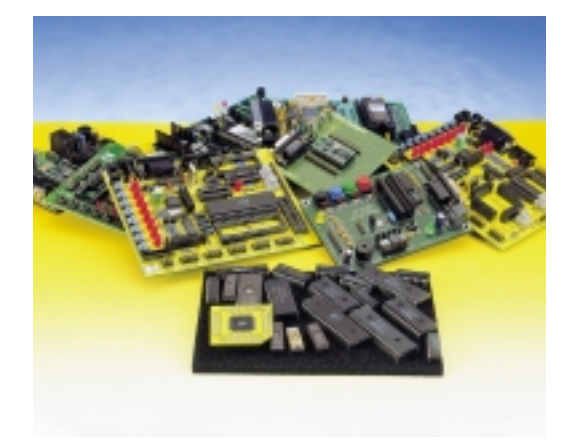

## *Internet addresses*

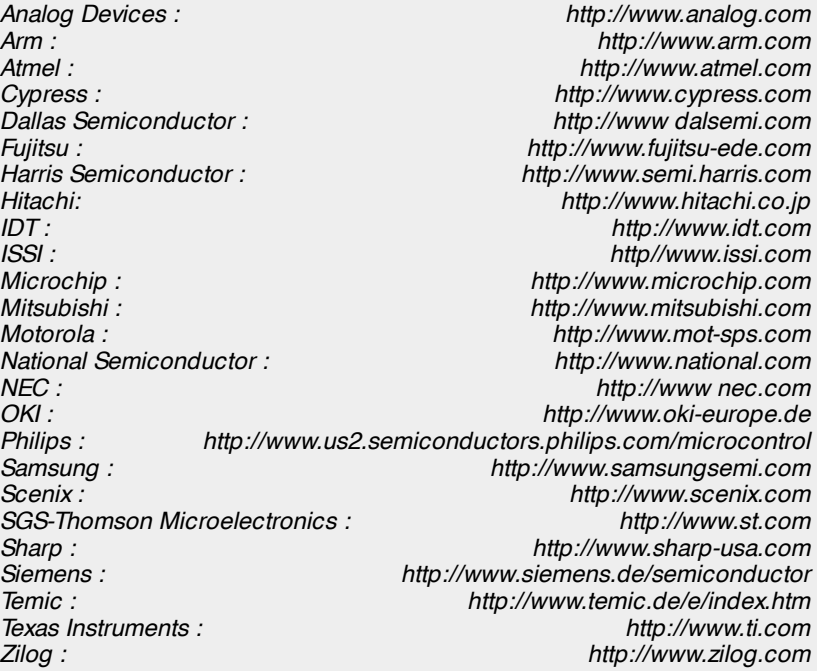

*BTW an excellent search engine may be found at: http://www.800go.com.*

# **general-coverage receiver**

## *part 2 (final): construction and operation*

11111111

FREQUENCY/MODE

GENERAL COVERAGE RAL CUVER  $RECEIVER  
AM/FM/SSB 0.15 - 32 MHz  
AM/FM/SSB 0.15 - 32 MHz$ 

Since publishing the first instalment of this article, considerable interest has been expressed in the design by many of our readers. As always, however, the proof of the pudding is in the eating, and actually building the receiver is no mean job. Fortunately, ready-made PCBs are available, and the receiver is easy-going on adjustment.

Before discussing the construction of the general-coverage receiver, we think it is fair to warn that the project should not be attempted by beginners without any experience in building RF circuits. But that is not to say you may not try, assuming that you have considered the following conditions:

- ❍ you can rely on a more experienced 'ham' to help you;
- ❍ you are capable of working very accurately;
- ❍ you are not under the stress of meeting deadlines, say, for completing a school project or GCSE assignment;
- ❍ a set of plastic coil adjustment tools is available;
- ❍ you are willing and able to obtain all the parts as specified, preferably from a reputed kit supplier.

In the following discussions it is assumed that the constructor has reasonable experience in building RF circuits printed-circuit boards. Also, for terms and abbreviations used here, you may have to refer back to part 1 of this article.

**M AIN RECEIVER BOARD** The design of the main receiver board is shown in **Figure 4**. This is a pretty large board containing many discrete components. It is **double-sided, through-plated** and available readymade from the Publishers (or through a kit supplier).

As you will not have failed to notice, the top side of the board acts as a ground plane which serves to keep RF interference (both radiated and pickedup) to a minimum.

Start by mounting the lower-profile parts on the board. As usual, check the value and, if necessary, orientation of each component before you mount it. For a change, the low profile parts include the following ICs: IC1 (TCA440), IC5 (MC145156), IC3 (MC3317), and IC4 (MB501L). These ICs are not mounted in sockets to ensure minimum stray capacitance and inductance around their pins.

Some components whose mounting

Design by G. Baars, PE1GIC

24

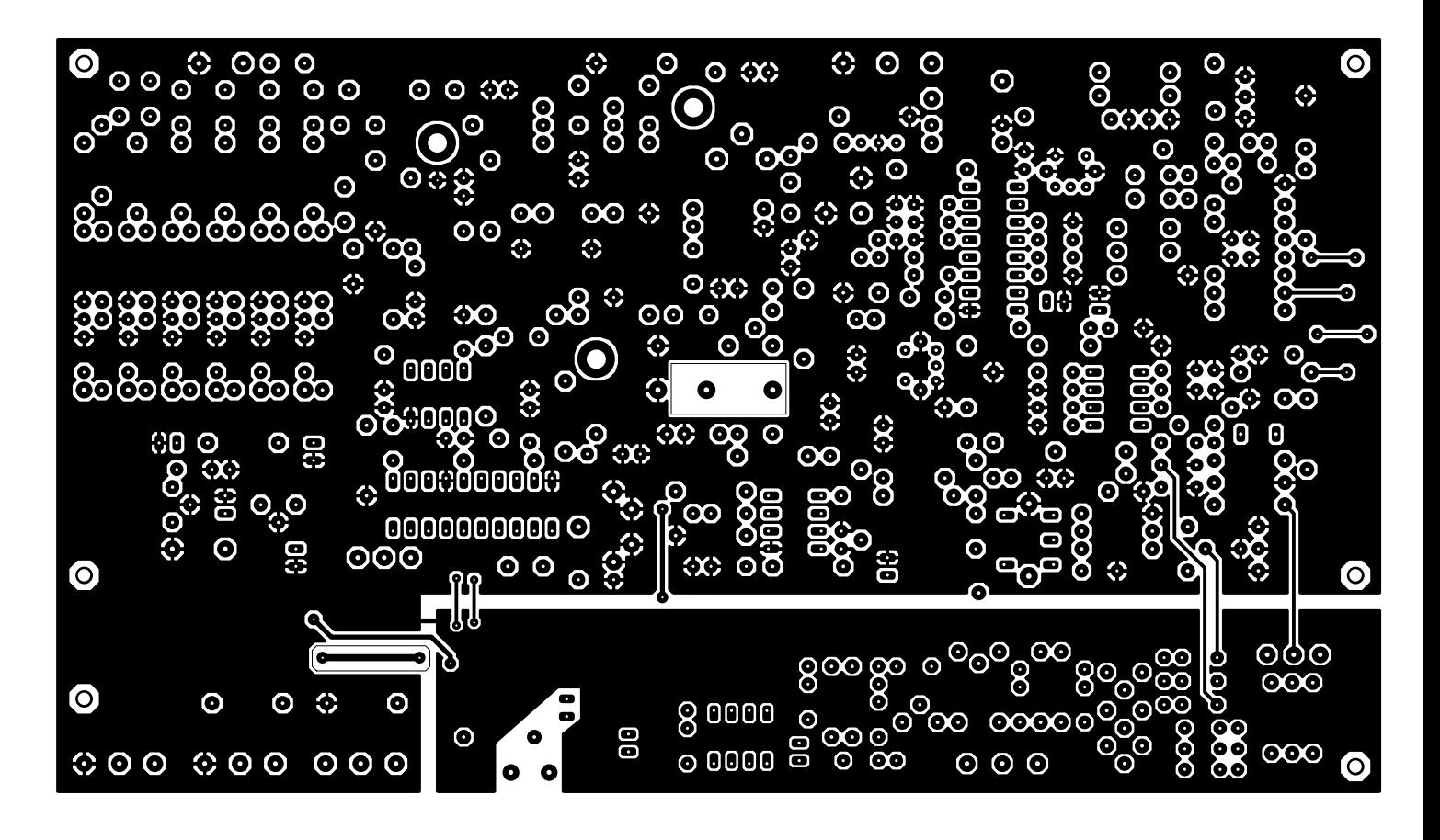

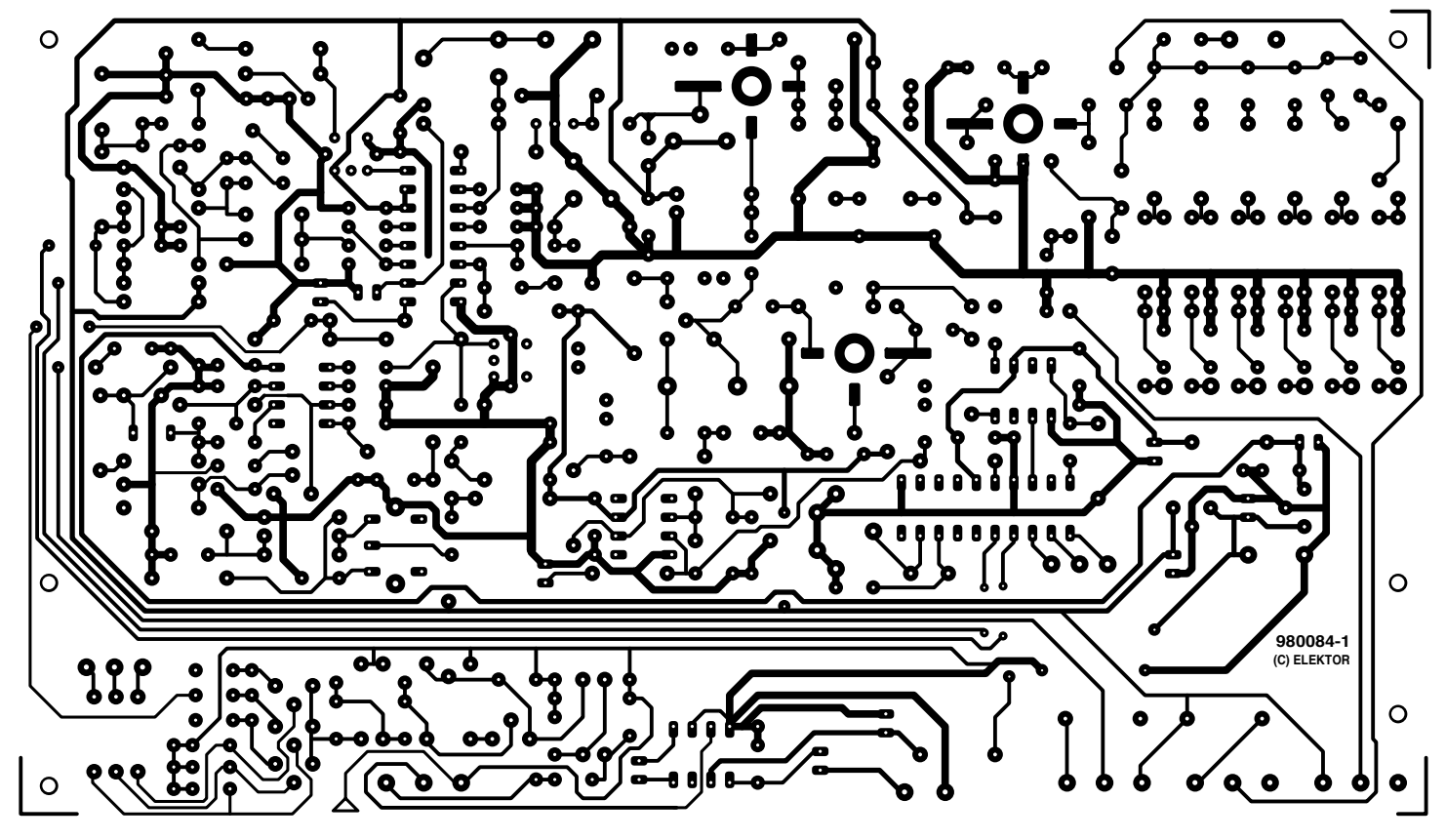

deserves special attention will be discussed below.

#### **Inductor L21**

This consists of 7 turns of 0.5-mm dia (SWG26) silver-plated wire. The internal diameter is 6 mm, so the inductor is easily would on a 5-mm drill bit. Stretch the turns evenly to make the coil ends reach the holes in the PCB. Then determine the position of

the tap, which should be connected at about 3 turns from the cold end. A very short piece of wire installed using tweezers will do the job. A small piece

*Figure 4. main receiver board layout (solder side and top side). The ready-made board supplied by the Publishers is through-plated.*

> of foam plastic or similar may be pushed into the coil to reduce microphonic noises due to vibration.

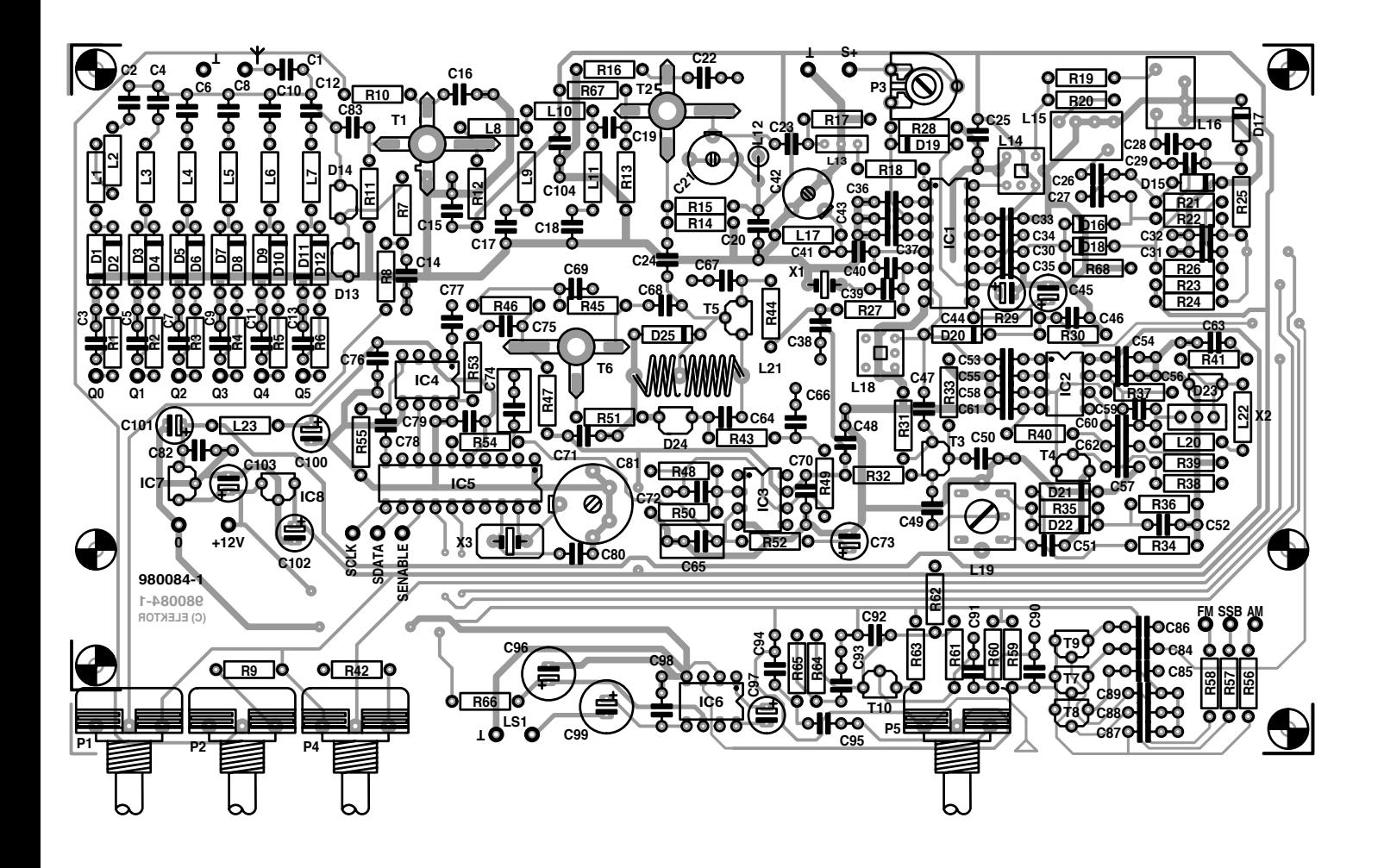

#### **COMPONENTS LIST** Main receiver board

#### **Resistors:**

R1-R6 =  $330\Omega$  $R7 = 1 \text{M}\Omega$  $R8, R9 = 100k\Omega$  $R10, R41 = 330k\Omega$ R11,R14,R45,R52 = 33kΩ  $R12 = 680\Omega$  $R13, R40, R46 = 15kΩ$  $R15 = 68k\Omega$  $R16 = 180\Omega$  $R17.R68 = 3k\Omega3$  $R18, R63 = 1k\Omega$ R19,R20,R32,R33,R55 = 2kΩ2 R21,R22,R25,R26,R59 = 10kΩ R23,R24,R27 = 5kΩ6  $R28 = 8k\Omega$  $R29 = 39k\Omega$ R30, R49, R64 =  $12kΩ$ R31 = 220kΩ R34, R35, R54 =  $82kΩ$ R36,R43,R48,R50,R56,R57,R58,R60,R65  $R67 = 47kQ$ R37,R38,R39,R42 = 22kΩ  $R44 = 270\Omega$  $R47 = 560\Omega$  $R51 = 56\Omega$  $R53 = 47\Omega$ R61 = 560kΩ  $R62 = 3k\Omega9$  $R66 = 1\Omega$ P1, P2, P4 =  $50 \text{k}\Omega$  linear potentiometer. spindle dia. 4mm  $P5 = 50k\Omega$  logarithmic potentiometer, spindle dia. 4mm  $P3 = 10k\Omega$  preset H

#### **Capacitors:**  $C1 = 6pF8$ C2,C4,C6,C8,C10,C12,C26- C30,C50,C60,C69,C72,C92,C95 = 10nF C3,C5,C7,C9,C11,C13- C16,C20,C22,C25,C31- C38,C43,C48,C54,C55,C57,C58,,C63, C66,C67,C70,C71,C76,C79,C82,C84- C89,C98,C104 = 100nF Sibatit (Siemens) or miniature ceramic  $C17, C18, C53 = 10pF$  $C19, C83 = 220pF$ C21,C42 = 22pF trimmer  $C23 = 15pF$  $C24 = 56pF$ C39,C41,C56,C75,C77,C78,C94 = 1nF  $C40 = 4pF7$ C44 =  $4\mu$ F7 16V radial C45 =  $2\mu$ F2 16V radial  $C46, C62 = 3nF3$  $C47 = 47pF$  $C49, C51, C80 = 100pF$  $C52 = 2nF2$  $C59 = 470pF$  $C61$ , $C90 = 22nF$  $C64 = 150pF$  $C65, C74 = 220nF$  $C68 = 5pF6$ C73 =  $1\mu$ F 16V radial  $C81 = 40pF$  trimmer  $C91 = 4nF7$  $C93 = 3nF9$  $C96.C99 = 220uF 16V$  radial C97 =  $1\mu$ F5 16V radial C100-C103 =  $10\mu$ F 63V radial

**Inductors:**  $L1, L2 = 1mH5$  $L3 = 0mH82$  $14 = 120<sub>u</sub>H$  $L5 = 18 \mu H$  $L6 = 3\mu$ H3 L7 =  $0\mu$ H68 L8,L10 =  $4\mu$ H7  $L9 = 0 \mu H33$ L11 =  $0\mu$ H22 L12,L17 =  $0\mu$ H56 L13 = 45M15AU (Murata)  $L14, L18 = LMC4101$  (Toko) L15 = SFR455J (Murata) L16 = A55GGP (Toko) (12kHz)  $L19 = YMCS17105R2$  (Toko)  $L20.L22 = 1 mH$ L21 = 7 turns of 0.5mm dia (SWG26) silver-plated wire, internal dia. 6mm, tap at 3 turns from cold end.  $L23 = 100 \mu H$ **Semiconductors:** D1-D12 = BA479S D13,D14 = BB112 D15-D18 = BA182 D19-D22 = BAT85 D23,D24 = BB509 D25 = BAT82  $T1, T2 = BF961$  $T3$  T<sub>5</sub> = BF<sub>245</sub>C T4,T7,T8,T9 = BS170  $T6 = BFR91$ T10 = BC549C  $IC1 = TCA440$ 

IC2 = NE612AN

 $IC3 = MC33171P^*$  (Motorola)  $IC4 = MB501-L * (Fujitsu)$ 

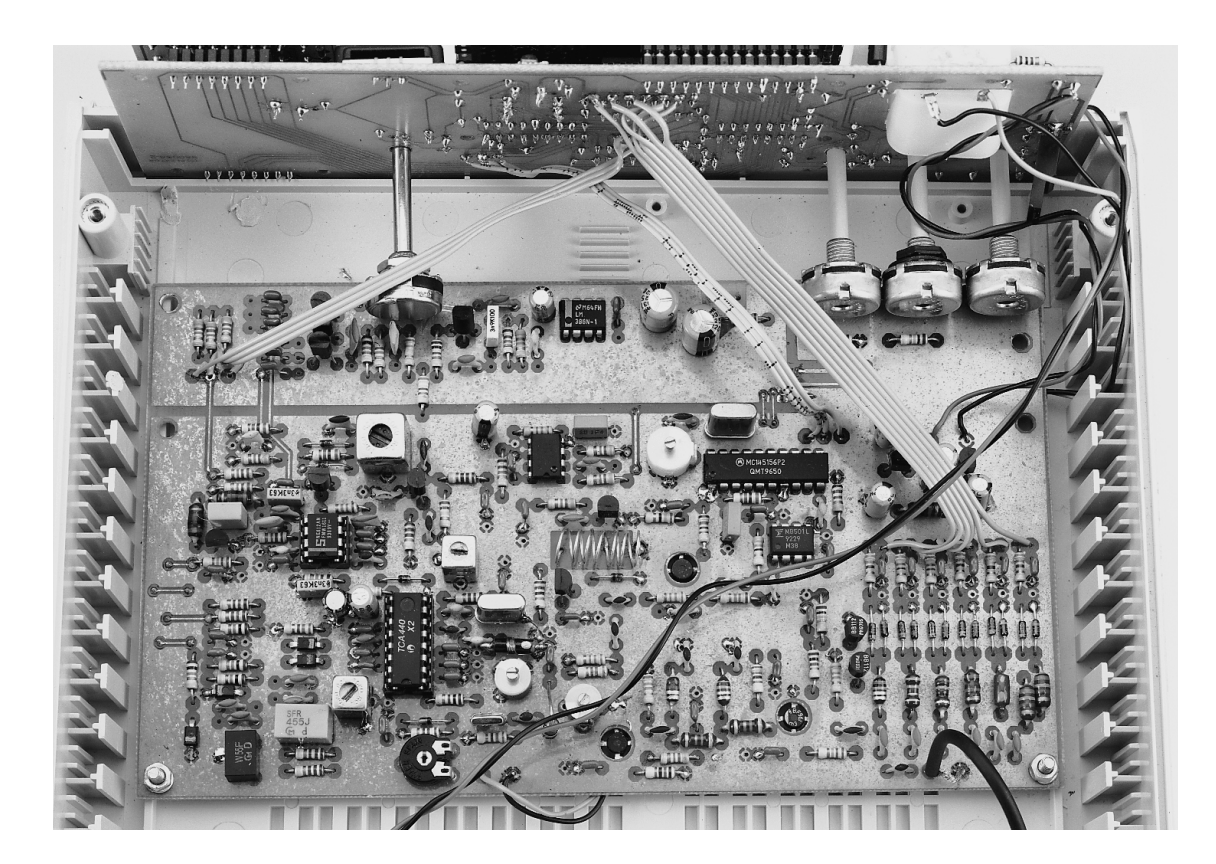

*Figure 5. Top view of receiver board, provisionally mounted.*

**5**

IC5 = MC145156-2 \* (Motorola) IC6 = LM386N-3 IC7 = 78L05  $IC8 = 78L09$ 

#### **Miscellaneous:**

M1 = moving coil meter, 'S' meter type, fsd 0.1-1.5mA  $Ls1 = 8$  ohms, 1 watt  $X1 = 44.545M$ Hz crystal, HC49U case, third overtone, 20pF loading X2 = CSB455A resonator X3 = 1MHz crystal, HC49U Case: Bopla laboratory instrument case, size approx. 223mm (w) x 72mm (h) x 199mm (d), Conrad Electronics order no. 52 33 48-55 Aluminium front and rear panel, order code 52 33 56-55 (2 off)

\* do not use an IC socket

For availability of special RF components used in this project we recommend contacting these suppliers Cirkit Distribution Ltd (01992) 441306 Mainline Electronics (0116) 247 7551 BEC Component Distribution Ltd (01753) 549502

- The prototype was built with components supplied by
- Barend Hendriksen HF Elektronika BV, P.O. Box 66, NL-6970-AB Brummen, The Netherlands. Tel. (+ 31) 575 561866, fax (+ 31) 575 565012, email barendh@xs4all.nl

#### **DG MOSFETs and BFR91**

The two dual-gate MOSFETs in the circuit, T1, T2, are mounted at the underside of the board. Make sure they are fitted the right way around — the component overlay shows their (different!) orientations. The BF9xx series MOS-FETs as supplied these days is no more sensitive to static discharges (ESD) than any common-or-garden CMOS IC, so no special precautions are required in this respect. Unusual as it may be that the type print on a particular MOSFET happens to be illegible from the top side, it is irrelevant! In other words: stick to the component orientation as indicated. In case of doubt refer back the circuit diagram, Figure 2 in part 1.

The BFR91 bipolar transistor is also mounted at the underside of the board. The longest terminal is the collector.

#### **Trimmers**

The terminals of the three trimmer capacitors on the board should be soldered as quickly as possible to prevent the heat of the solder bit deforming the plate structure and the internal PTFE material. Note that one trimmer, C21, is at the positive supply voltage. Set all three trimmers to mid-capacitance.

#### **Preselector**

No special precautions here, but do make sure you do know the value of each and every miniature choke before you fit it. Also, the PIN diodes must be fitted the right way around!

#### **Quartz crystals**

Connect the two quartz crystal cases to the ground plane by means of a short wires.

#### **Toko inductors**

These having two pins at one side and three at the other, they can not be mounted the wrong way around. The lugs at the can sides should also be soldered.

#### **Potentiometers**

Note that these are small types with a 4-mm spindle. Do not cut the spindles as yet, their lengths have to be determined accurately later.

#### **RF input**

Connect a short length of thin (3-mm dia.) coax cable (like RG174/U) to the RF input.

#### **45M15AU first-IF filter**

This metal-encapsulated component has three wires, the centre one being grounded. It can be mounted either way around.

You will notice that the board allows both 5 and 7.5-mm pitch 100-nF ceramic capacitors to be mounted (most are for decoupling). If you can not get hold of the 'Sibatit' capacitors we used in the prototype, they may be replaced with miniature ceramic ones.

Take your time to populate the main receiver board — many mistakes are made as a result of hurrying. **Figure 5** shows one of early prototypes of the receiver board, photographed from above.

#### **C ONTROL BOARD**

This being a fairly traditional micro-

#### *Figure 6. Copper track layout and component mounting plan of the control board. Unlike the main receiver board, this one is single-sided. Cut off the keyboard section.*

**6**

#### **COMPONENTS LIST** Control board

#### **Resistors:**

 $R1 = 4k\Omega$  $R2, R3, R4 = 15kΩ$  $R5$ , $R9 = 10$ k $\Omega$  $R6 = 100Ω 0.5W$  $RT = 150\Omega$  $R8 = 22k\Omega$ P1 =  $10k\Omega$  preset H

#### **Capacitors:**

 $C1 = 27pF$ C2-C8,C10,C12,C13,C14 = 100nF  $C9 = 100pF$ C11 =  $470 \mu$ F 25V radial

#### **Semiconductors:**

 $D1-D13 = 1N4148$ D14 = 1N4001  $T1 = BS170$ IC1 = PIC16F84-04/P (order code 986517-1) IC2 = 74HCT4017  $IC3,IC4 = 4015$ IC5 = 7812 IC6 = 78L05

#### **Miscellaneous:**

- K1 = 14-way SIL socket K2,  $K4 = 8$ -way SIL socket K3, K5 = 8-way SIL pinheader S1 = ECW1J-B24-AC0024 (Burr Brown) (supplier: Eurodis)  $S2-S13 = pushbutton, 1 make con-$
- tact, type D6-R-RD, plus cap type D6Q-RD-CAP (ITC) (supplier: Eurodis)
- LC display, 1 line, 16 characters, type LM161556 (Sharp) (no backlight) or type M16417DY (Seiko) (with backlight) (supplier: Eurodis) PCB, order code 980084-2

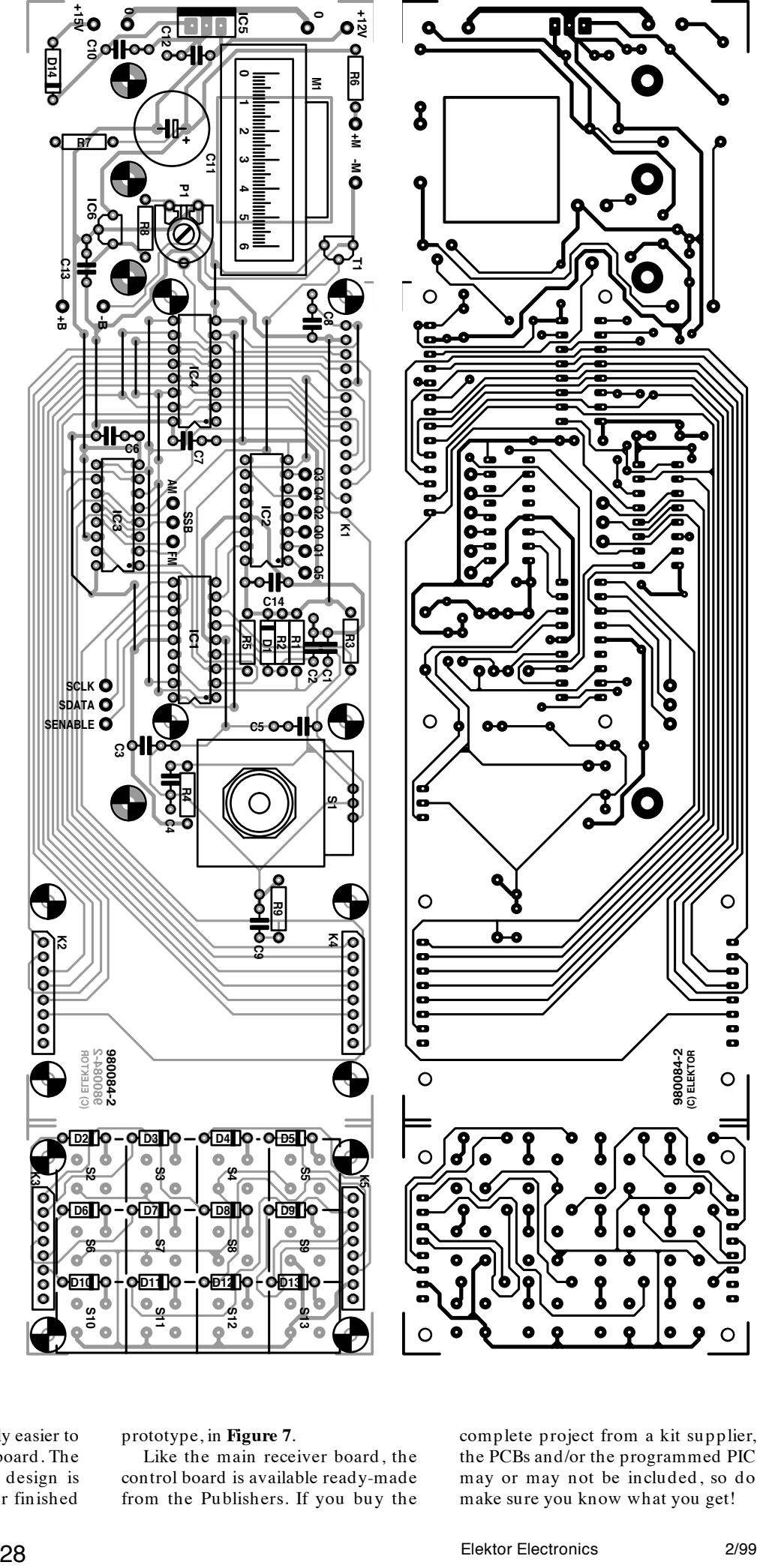

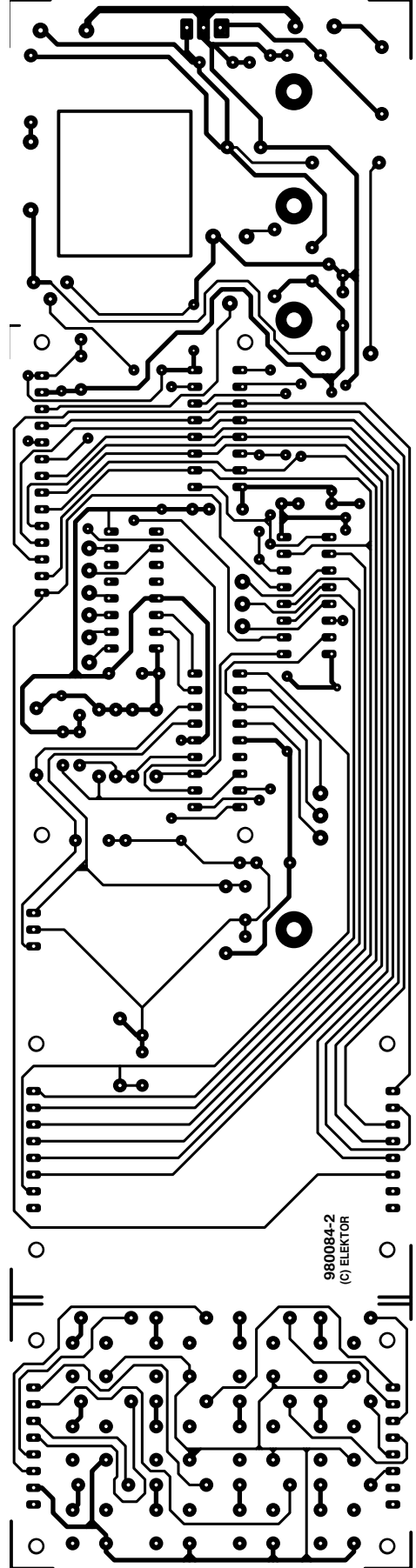

processor board it is probably easier to build up than the receiver board. The board is single-sided. The design is shown in **Figure 6**, and our finished

#### prototype, in **Figure 7**.

Like the main receiver board, the control board is available ready-made from the Publishers. If you buy the complete project from a kit supplier, the PCBs and/or the programmed PIC may or may not be included, so do make sure you know what you get!

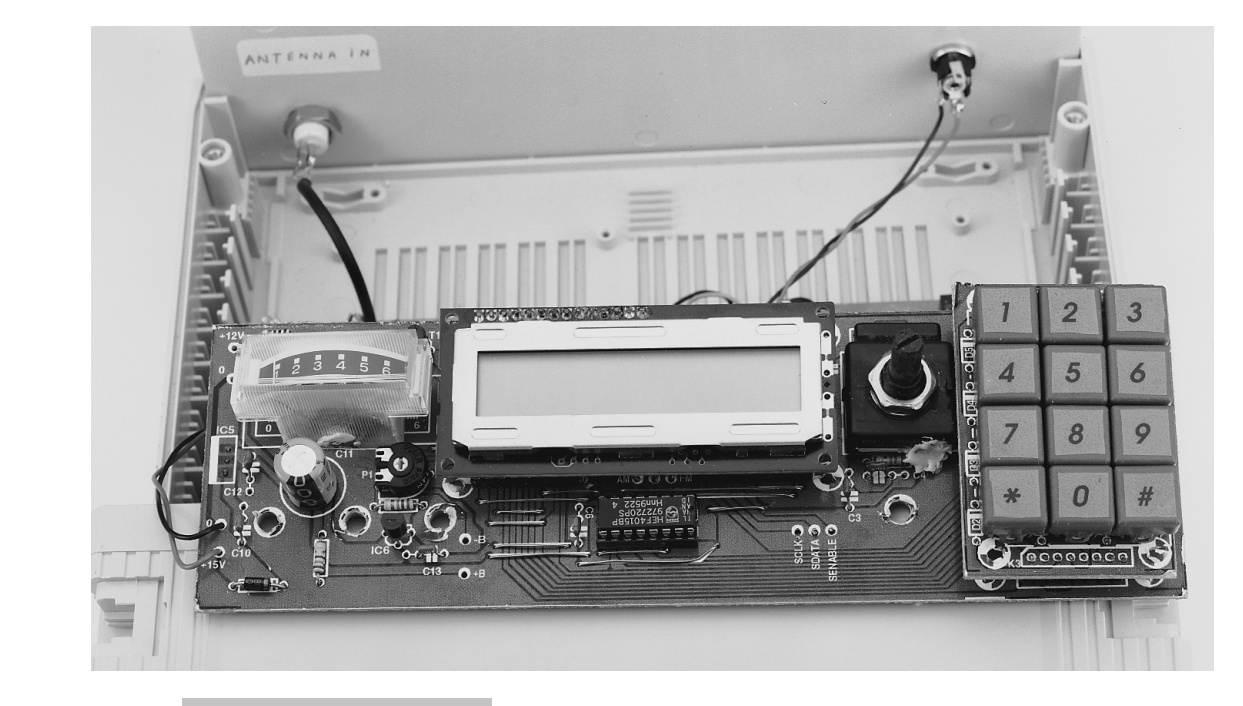

The keypad section has to be cut from the main control board.

**7**

*Figure 7. Built up control board.*

The main point to note about this board is that all components on it must be mounted at the lowest possible height to enable the board to be properly fitted against the inside of the front panel later. If necessary, components IC5 and C11 are mounted at the solder side of the board. For the rest, the control board is conventionally populated, i.e., you use IC sockets and simply follow the parts list and the component overlay. There are, however, a number of wire links which we recommend you fit first.

An important note we should make about building this board is that the switches, the LCD and the S-meter are mounted at such a height that the S meter is flush with the front panel, the LCD is just behind it, and the switches just protrude. This may sound complex, but it is in fact fairly easy to achieve by inserting the control board in the small vertical slots inside the case. These slots are specially made to hold vertically mounted boards., and govern the mounting height of the previously mentioned elements. In our prototype, the LCD was mounted on a SIL pin strip (K1) at about 12 mm above the control board surface. The keypad sub-board was mounted at a height of about 10 mm on two 8-way SIL pinheaders and mating sockets (K2 and K4). By 'nudging' the pinheaders in the sockets, the keytops can be made to protrude about 1 mm from the front panel.

The S meter sits in a square clearance cut in the controller board. Once its final position is known, it may be secured to the board with a few drops of glue.

#### **WIRING**

The wire connections between the main receiver board and the control board are made in short lengths of flatcable. A 6-way cable is used for the 'preselector ' cable (Q0-Q5), and 3-way cables for the serial bus (SCLCK, SDATA and SENABLE) and the mode selection (FM, AM, SSB). Solder these cables at the receiver board first, and then find the corresponding points on the control board. **Connect the wires at the solder side of the control board.** This is not necessary for the LCD backlight

connections, if used. The controller board has the 12-V voltage regulator on it, so it is connected to the mains adaptor output. The regulated 12-V supply voltage is connected to the receiver board. A mains adaptor with a current rating of 12 V at about 1 A will be fine for the receiver. Note that although an input voltage of 15 V is required, most mains adaptors actually supply at least 15 V when set to 12 V.

The S meter is directly connected to the receiver board (wires to S+ and ground). If the meter has internal lighting, then run two wires from the lamp connections to the terminals + M and –M on the control board. The same for the LCD backlight (if available), which is connected to terminals  $+$  B and  $-B$ . also on the control board.

A loudspeaker may be mounted inside the case, or a socket may be fitted on the rear panel for connecting an external loudspeaker (often to be preferred).

#### **F RONT PANEL**

The layout of the front panel is shown in **Figure 8**. As always you can use this drawing as a template and a master for transferring onto a transparency.

The layout also provides the size of all holes and rectangular clearances to be cut. Unfortunately, a ready-made front panel foil is not available from the Publishers.

The rear panel only holds the RF input socket (a BNC or SO239 type), an external loudspeaker (or headphones) socket and the mains adaptor socket.

#### **ADJUSTMENT**

The receiver is designed such that it should be able to receive strong stations with all trimmers and inductor cores set to mid-travel.

To be able to adjust the receiver, you have to have the two PCBs temporarily connected to each other. Likewise, a power supply, and antenna and a loudspeaker are provisionally connected up. Turn the volume control way down.

Once you have ascertained the level and the polarity of the 15-V DC supply voltage, connect it to the control board and switch on.

Start by adjusting the LCD contrast using P1. Typically this preset has to be turned almost fully ccw.

The first time you switch on the receiver, memory 0 will contain data that makes no sense and, worse, makes manual tuning impossible. So, first program memory 0 with meaningful information (see below under Operation).

Initially, we recommend tuning to a strong medium-wave (MW) band broadcast station, say BBC Radio 1. Type the frequency into the display, confirm with  $#$ , and adjust the 1-MHz reference oscillator (C81) for highest S meter indication. Next, carefully adjust the cores in L14 and L18 for best reception, **using a plastic trimmer tool** (if you don't have this, file down a plastic egg spoon or a matchstick for ovens).

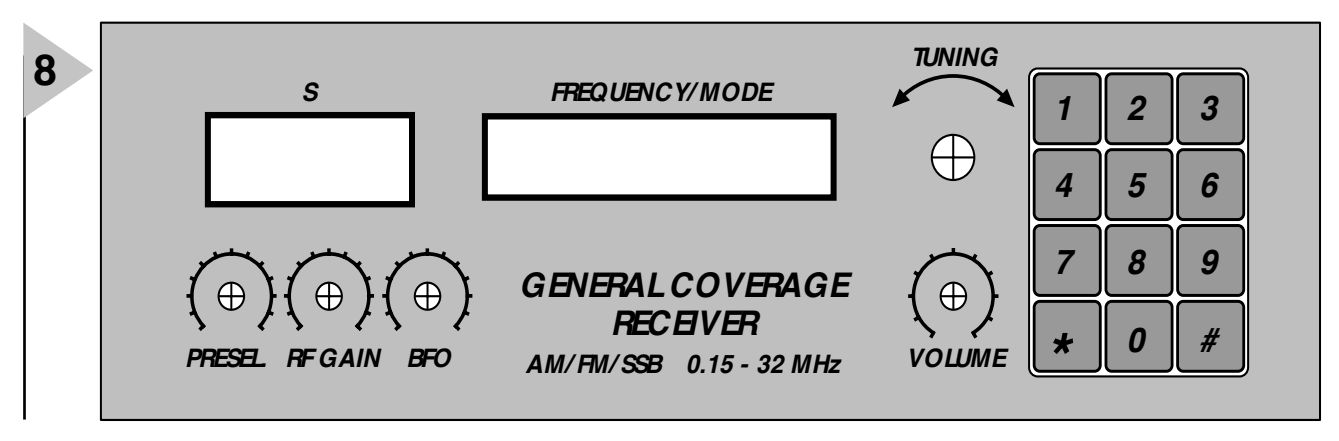

*980084 - F*

If the signal gets very strong, change to a foreign broadcast or a

national one which you know you can only receive marginally. Now peak the other two trimmers, C21 and C42, for the highest S meter reading, if necessary reducing the RF gain. The remaining inductor in the receiver, L19, is adjusted for best audio quality of an FM CB station in the 27-MHz band. Failing an off-air FM signal you can also adjust it for minimum audio output when receiving an AM station.

*Figure 8. Front panel layout shown at 75%*

*of true size.*

#### **O PERATION**

The program developed by the author and burnt into the PIC microcontroller (Publisher 's order code 986517-1) provides easy operation of the receiver by driving the LCD and scanning the keyboard. The keyboard allows you to enter the frequency you want, as well as the associated bandwidth (3 or 12 kHz) and mode (AM, FM or SSB). The LCD presents the following readout:

#### **P RACTICAL RES ULTS** Obviously this receiver

can not be expected to perform like the latest £1k+ JRC communications receiver. Overall performance is quite good, however, provided you give some thought to the antenna. Even with a simple telescopic antenna, stations at distances of hundreds of miles could be received. The amount of digital interference caused by the microcontroller was found to be so low as to present no problems at all. No wonder, the PIC is asleep most of the time!

Radio amateurs in the 20, 40 and 80 metres bands usually employ SSB for voice communication. With the BFO control on the receiver set to about mid-travel a BFO frequency of about 455 kHz is obtained. Turning it clockwise and anti-clockwise over about 90 degrees then provides the right setting for USB and LSB respectively. Because of the widespread use of synthesizercontrolled transceivers, many hams use a 1-kHz raster. Even if this is not the case, reception is possible by turning the BFO so that a frequency shift of about 500 Hz is obtained.

Because most radio amateurs use relatively low power levels (as compared to broadcast stations), it pays to use a relatively long wire antenna. The author found that a wire with a length of about 5 m, hung between two houses, gave reasonable results already.

The prototype of the receiver was also successfully tested with the superb Omega-2 and Omega-3 magnetic loop antennas described in the September 1998 issue of *Elektor Electronics*.

Finally, the author welcomes any feedback you may want to provide on building and using the general-coverage receiver described here. His email address is G.Baarst@hot.a2000.nl

(980084-2)

#### **mmmb p fffff kHz** where **mm(m)** = AWFM/SSB (receiver mode) **b**=  $n/w$  narrow or wide bandwidth  $p = 1 - 6$  preselector band

**fffff** = 150 – 32000 receive frequency in kHz

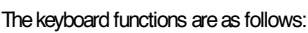

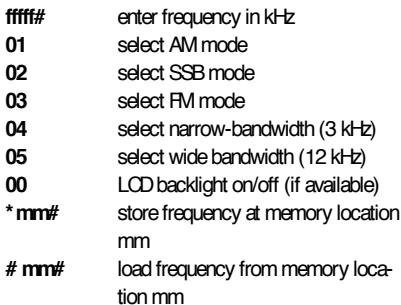

where

**mm**= 00 – 20; defaults to 00 when the receiver is switched on **fffff** = 150 – 32000 (kHz)

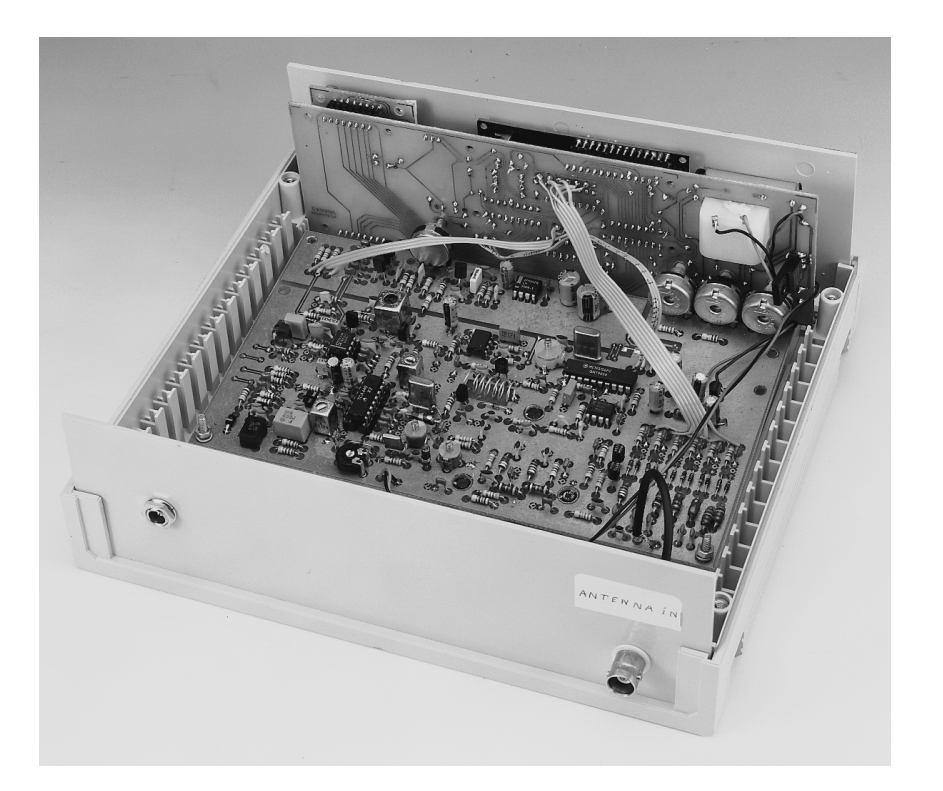

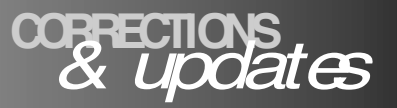

#### *Eye pattern meter PC Topics Supplement, March 1999, p. 13. (992002) The moving coil meter shown in Figure 3 should have a sensitivity of 100-200 µA f.s.d.*

#### *Electronics Freeware*

*May 1999, PC Topics Supplement, p. 4 (990011-1) The correct url for Digital Works is*

*http://www-scm.tees.ac.uk/ users/d.j.barker/digital/ digital.htm*

#### *Battery capacity measurement by PC PC Topics Supplement, December 1998, p. 14-16. (982093)*

*With reference to the circuit diagram, a number of logic*

*gates in IC4 have been transposed to improve the PCB layout. Functionally, this is of no consequence.*

*However, one track on the board is missing: that between pin 2 and pin 8 of IC1 (ADC0804). If this link is added, C1 is effectively connected and the circuit will work as described.*

*Sealed lead-acid battery charger May 1999, p. 26-31. (990037-1) In Table 2 (Component Values), the two formulas for R6 should read*

*0.45 / I [ohms].*

*D9 is missing from the parts list. As indicated in the circuit diagram, this diode is a type*

*1N5401. If the charger always supplies currents smaller than about 1 A, diode D9 may also be an 1N4001 or similar.*

#### *General Coverage Receiver January & February 1999 (980084).*

*In the preselector section, the upper varicap diode, D14, has no dc path. A suggested method of improving the behaviour of the varicap (without modifying the PCB) is to replace capacitor C83 (220pF) with a wire link.*

#### *Flash Designs – address information April 1999, New Products, p. 73.*

*In the New Products section, the address and telephone number of Flash Designs*

#### *should be changed to read*

*Flash Designs, Ltd., North Parade House, North Parade, Bath BA2 4AL. Tel. (01225) 448630.*

*We extend our apologies to Flash Designs and our readers for any inconvenience caused by the incorrect address information.*

#### *Electronic Spirit-Level July/August 1998, p. 36 (984038).*

*In the circuit diagram, all LEDs (D2 through D10) should be reversed. The PCB layout is all right.*

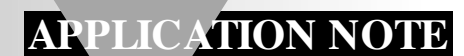

The content of this note is based on information received from manufacturers in the **APPLICATION NOTE** electrical and electronics industries or their representatives and does not imply prac-<br>tical experience by Elektor Electronics or its consultants.

# **precision current gauges**

## *with low-loss sense element and PWM output*

The LM3812/LM3813 current gauges from National Semiconductor are suitable for application as battery charge/discharge gauge, motion control diagnostics, power supply load monitoring and management, and resettable smart fuse.

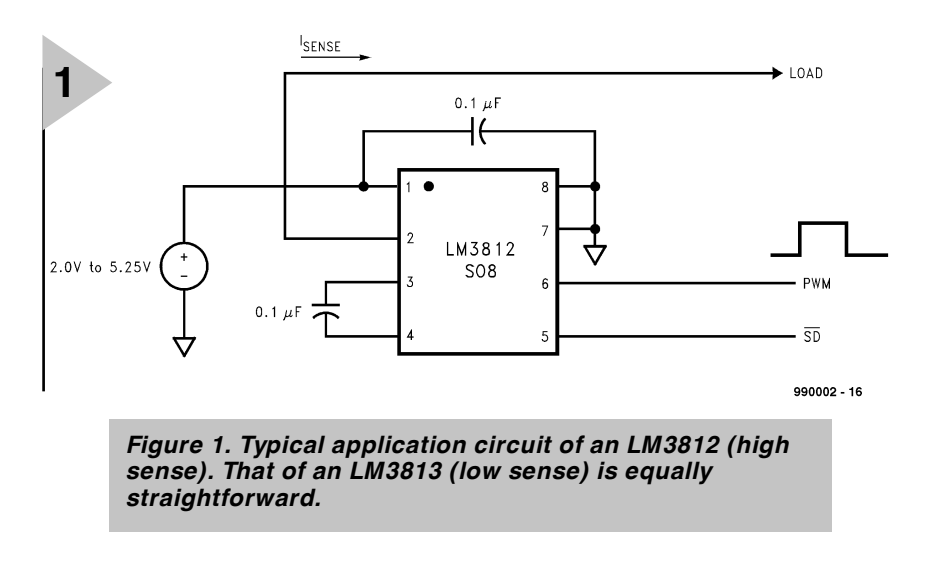

#### **INTRODUCTION**

The LM3812/LM3813 current gauges provide easy-to-use precision current measurement with virtually zero insertion loss (typically 0.004  $\Omega$ ; temperature coefficient 2600 ppm  $^{\circ}$ C<sup>-1</sup>). A Delta Sigma analogue-to-digital converter is incorporated to precisely measure the current and to provide a current averaging function. Current is

#### *Main paramet ers*

- ➩ *Ultra low insertion loss (typically 0.004* Ω*)*
- ➩ *2–2.5 V supply range*
- ➩ *± 2% accuracy at room temperature (includes accuracy of the internal sense element) (LM3812-1.0, LM3813-1.0)*
- ➩ *Low quiescent current in shutdown mode (typically 2.5 µA)*
- ➩ *50 ms sampling interval*
- ➩ *No external sense element required*
- ➩ *PWM output indicates the current magnitude and direction*
- ➩ *PWM output can be interfaced with microprocessors*
- ➩ *Precision delta-sigma current-sense technique*
- ➩ *Low temperature sensitivity*
- ➩ *Internal filtering rejects false trips*
- ➩ *Internal power-on reset (POR)*

A National Semiconductor Application

averaged over 50 ms time periods to provide immunity to current spikes.

The devices have a pulse-width modulated (PWM) output which indicates the current magnitude and direction. The accuracy, including the accuracy of the internal sense element, is better than± 2% at room temperature.

The shutdown pin may be used to inhibit false triggering during start-up or to enter a low quiescent current mode.

The LM3812 is used for high-side sensing, and the LM3813 for low-side sensing. The diagram of the LM3812 in **Figure 1** shows that the only external components needed are two capacitors. The application diagram of the LM3813 is equally straightforward.

Both ICs operate from a supply voltage of 2–5.25 V. They are factoryset in two different current options. The sense range is  $-1$  A to  $+1$  A or  $-7$  A to  $+ 7$  A. The sampling interval is 50 ms. If faster sampling is desired, reference should be made to the LM3814 and LM3815.

The devices are available in eight different versions in an SO8 package. In the type coding LM381aXc-d, M indicates that the part is available in surface mount package; a indicates high-side  $(= 2)$  or low-side  $(= 3)$ ; X indicates that the part is available in multiples of 2500 on tape or reel; c indicates the sampling time  $(c= P = 50 \text{ ms})$ ;  $c=$  F= 6 ms), and d indicates the sense range  $(d=1.0$  for  $\pm 1$  A;  $d=7.0$  for  $\pm$  7 A).

#### **OPERATION**

The current is sampled by a deltasigma modulator as shown in **Figure 2**. The pulse density output of the modulator is digitally filtered. The digital output is then compared to the output of a digital ramp generator, which produces a PWM output.

The duty cycle of the PWM is proportional to the level of current flowing. A duty cycle of 50% indicates zero current. If the current is flowing into a positive direction, the duty cycle > 50%; if it is flowing into a negative direction, the duty cycle  $<$  50%.

A duty cycle of 95.5% (4.5%) indicates the current is at  $I_{\text{max}}(-I_{\text{max}})$ . The IC can sense current from  $-I_{\text{max}}$  to + *I*max. Options for *I*max are 1 A or 10 A. A typical timing diagram for a mostly positive current is given in **Figure 3**. The sense current is given by

$$
I_{\text{sense}} = 2.2(D-0.5)(I_{\text{max}})
$$

where *D* is the duty cycle of the PWM signal and  $I_{\text{max}}$  is the full-scale current (1 A or 10 A). Similarly, the duty cycle is given by

$$
D = (I_{\text{sen se}}/2.2I_{\text{max}}) + 0.5.
$$

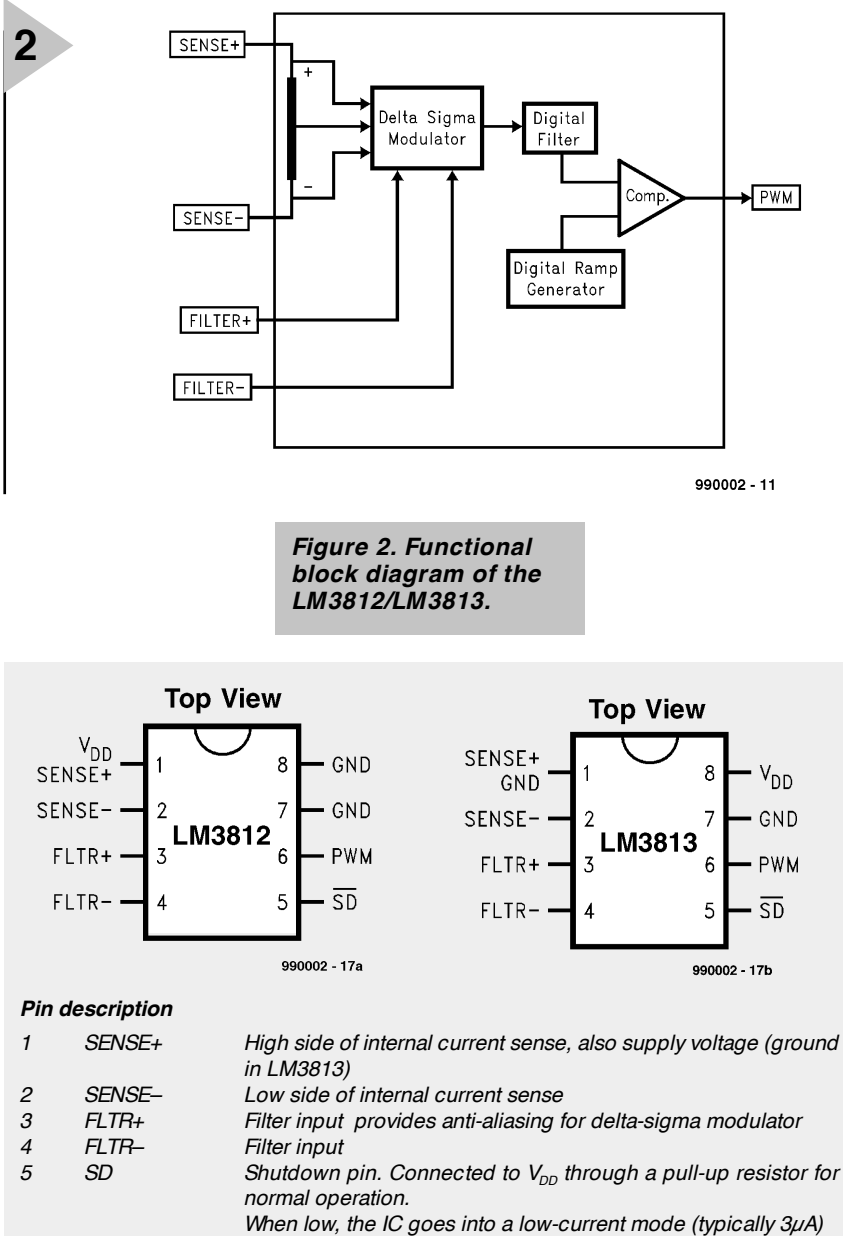

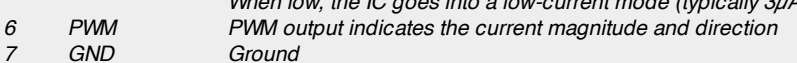

*7 GND Ground GND Ground, but V<sub>DD</sub> in LM3813* 

> *Figure 3. Typical timing diagram for mostly positive current. The duty cycle of the PWM signal during any sampling interval indicates the current magnitude (average) and direction during the previous sampling interval.*

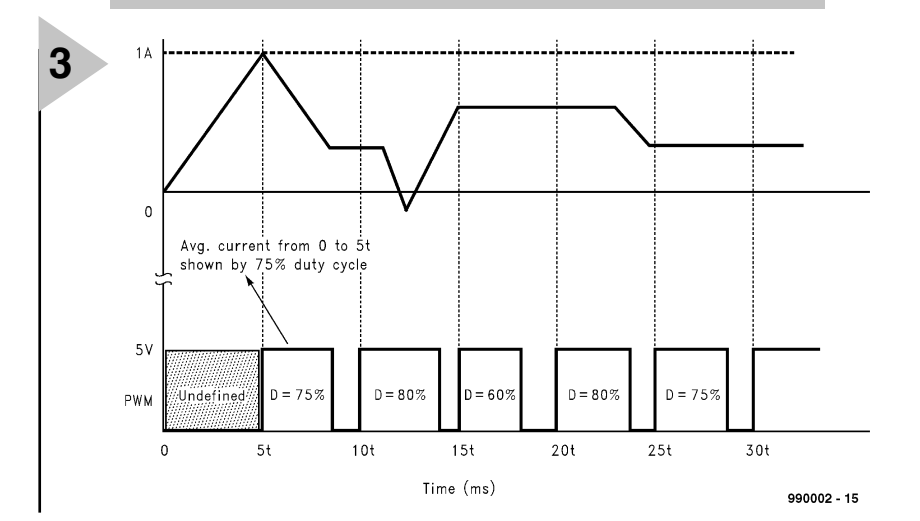

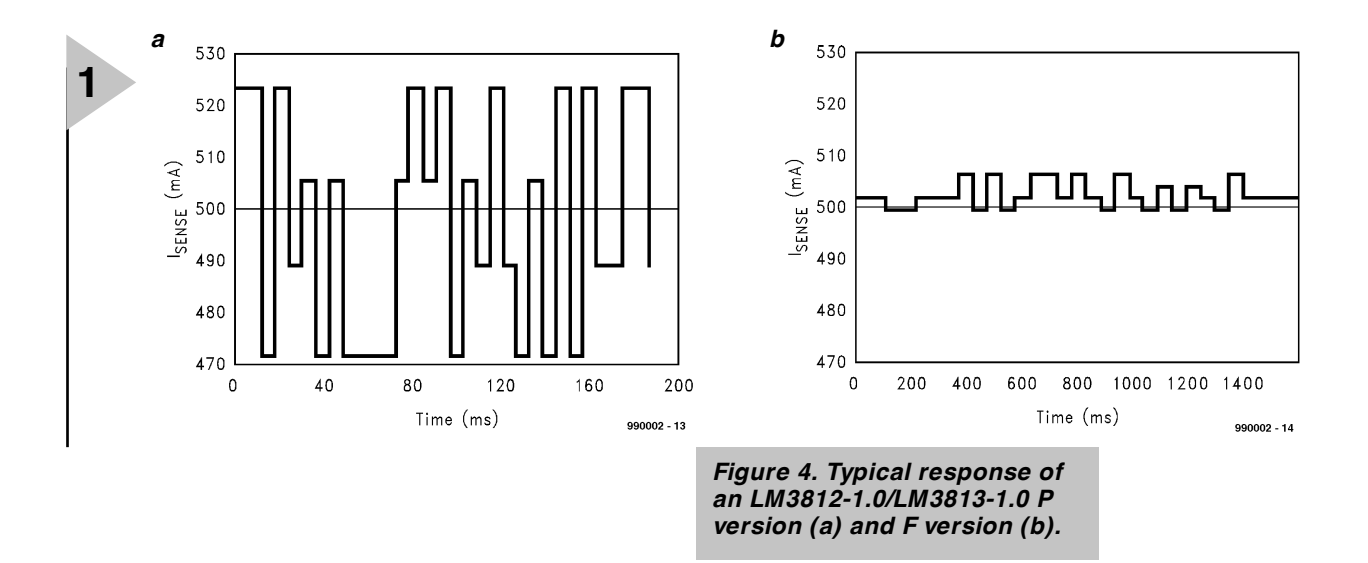

Note that although the LM3812-7.0 and LM3813-7.0 will read 10 A full scale, they are rated for 10 A operation for a duration of no more than 200 ms, and 7 A operation continuously.

#### **OFFSET**

The PWM output is quantized to 1024 levels, which means that the duty cycle can change in increments of 1/1024 only.

There is a one-half quantization cycle delay in the output of the PWM circuitry. That is to say that instead of a duty cycle of *n/*1024, the duty cycle actually is (*n*+ 0.5)/1024.

The quantization error can be corrected if a more precise result is desired. To correct for this error, simply subtract 1/2048 from the measured duty cycle.

The extra half cycle delay will show up as a d.c. offset of 0.5 bit if it is not corrected for. This is about 1.1 mA for 1 A ICs, and 11 mA for 7 A devices.

#### **ACCURACY VS NOISE**

The graph shown in **Figure 4** illustrates the typical response of  $\pm$  1 A current gauges. In this graph, the horizontal (*x*) axis indicates time, and the vertical (*y*) axis, the measured current (the PWM duty cycle has been converted to current). The graph shown was generated for an actual current of 500 mA.

The difference between successive readings manifests itself as jitter in the PWM output or noise in the current measurement (when the duty cycle of the PWM output is converted into current).

The accuracy of the measurement depends on the noise in the current waveform. The accuracy can be improved by averaging several outputs. Although there is variation in successive readings, a very accurate measurement can be obtained by averaging the readings. For example, on averaging the readings shown in this example, the average current measurement is 502.3 mA. This value is very close to the actual value of 500 mA. Moreover, the accuracy depends on the number of readings that are averaged.

[990002]

*Source*: Data sheet 'LM3812/LM3813 Precision Current Gauge IC with Ultra Low Loss Sense Element and PWM' (National Semiconductor) (www.natsemi.com/)

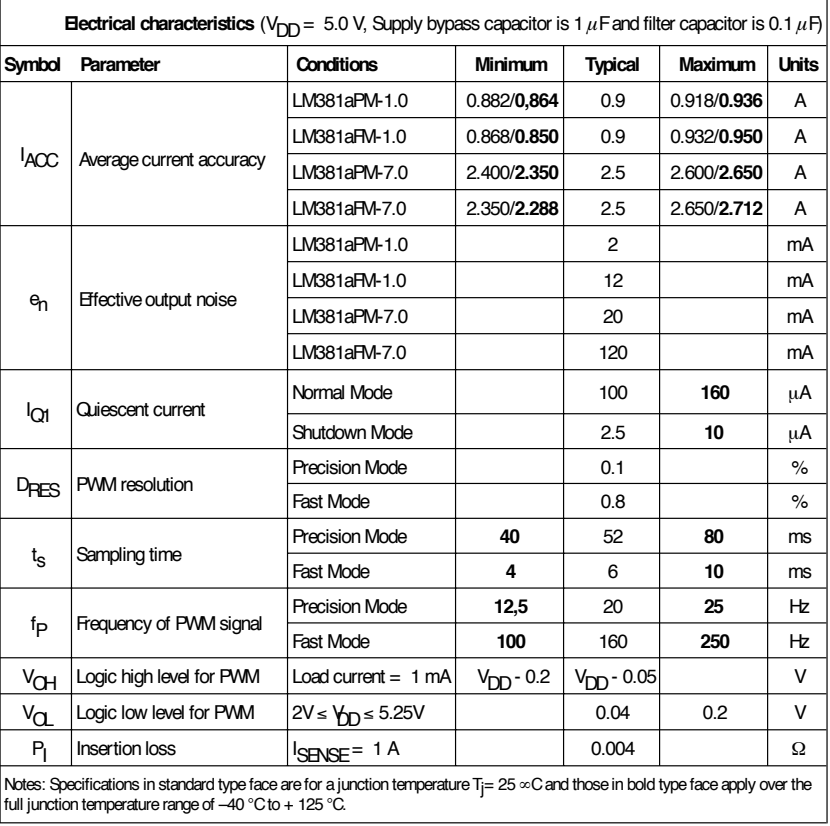

# **datalogger for DMM**

## *for Metex & Voltcraft DMMs*

As you may know, the combination of a PC and a Metex or Voltcraft DMM sporting a serial interface may be used as a recording oscilloscope provided you leave the PC switched on and connected all the time. Because that it not always possible or desirable, we present a datalogger system that can make do without the PC.

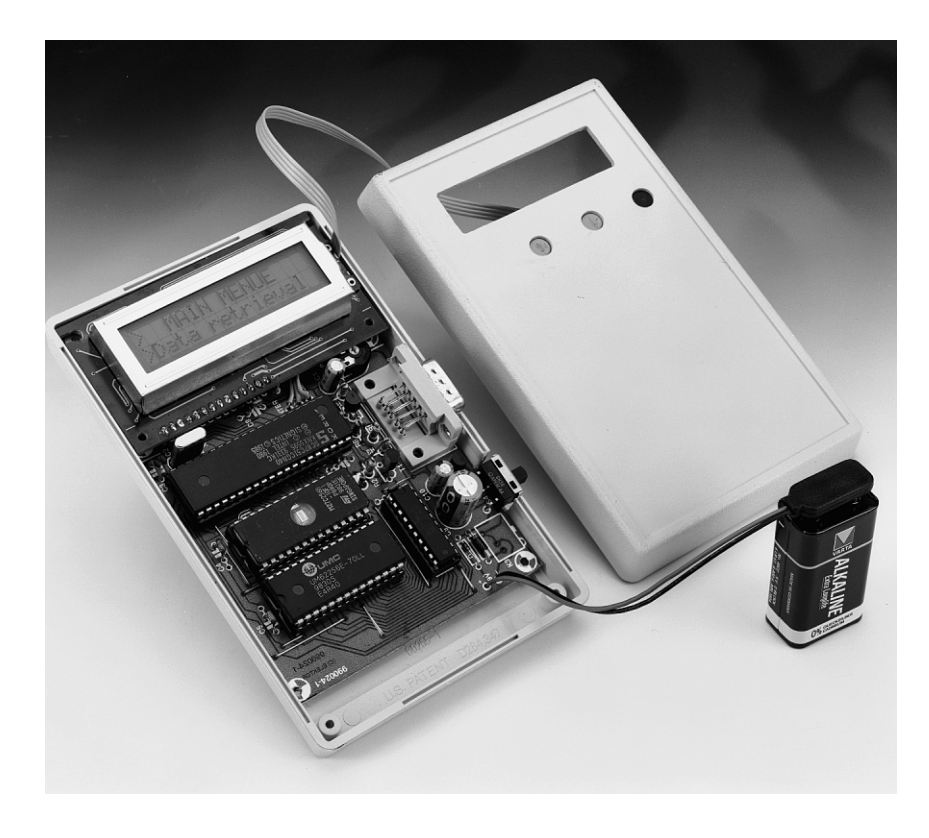

#### *Features*

- ➭ *Simple to operate*
- ➭ *High accuracy*
- ➭ *Supports all DMM measurement ranges*
- ➭ *Compatible with Voltcraft and Metex DMMs*
- ➭ *Data readout on internal LCD*
- ➭ *Simple construction, low cost*

#### *Technical data*

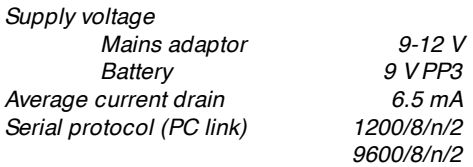

Design by R. Lock

Some of the latest digital multimeters (DMMs) have an extremely useful function: a serial interface. By linking this to a PC, you get a recording oscilloscope for slow signals. On the down side, the PC then has to be present at the measurement location, and left running all the time. Besides, the DMM occupies the serial port during the entire measurement (which may take several days to complete). These disadvantages considerably complicate the use of the DMM as described, and limit its functionality.

> The datalogger described here avoids these problems. It automatically captures the dis-

crete measurement values supplied by the DMM, puts them in permanent storage, and, if desired, displays them on an LCD. Relatively large data volumes may still be transferred to a PC, for processing later using 'big gun' spreadsheet/statistics software like Excel.

Another marked advantage of the system as described is that the use of a multimeter ensures that all measurement ranges of the instrument in question are available with the relevant accuracy. Multimeters with special measurement options like temperature, power and so on further add to the versatility and appeal of the datalogger.

#### **H AR D WAR E**

As you can see from the circuit diagram in **Figure 1**, the datalogger is basically a 'stand-alone' microcontroller system based on the 80C31. The control program is stored in a type 27C256

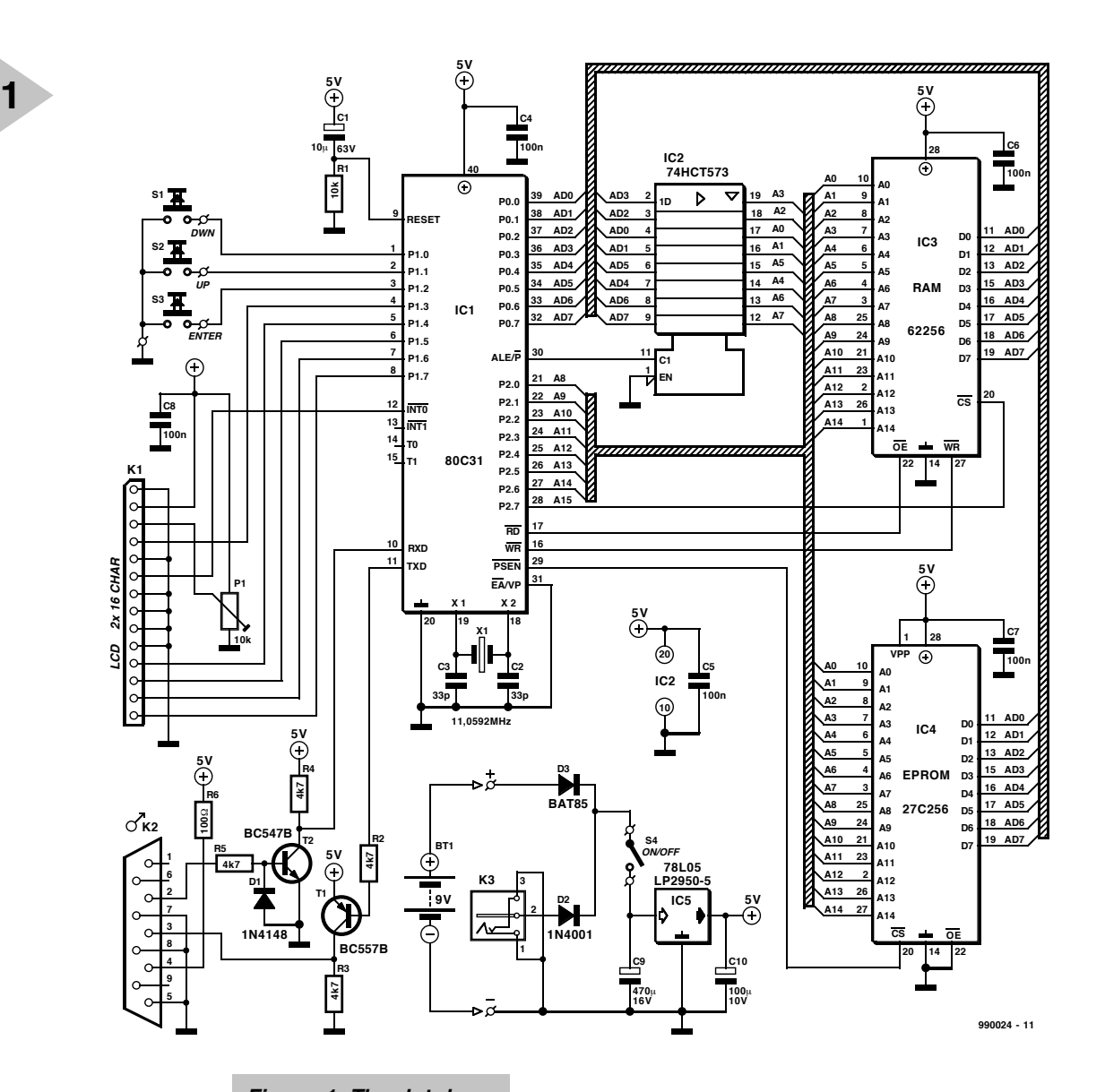

EPROM with a size of 32 kBytes. A 62256 RAM with the same size is employed for storage of the measurement data. The micro-

controller is clocked by an 11.0592 MHz quartz crystal. This frequency may seem odd, but is does allow standard baudrates to be derived easily. Network R1-C1 provides the power-up reset signal. The alphanumeric display is controlled in 4-bit mode via serial port 1.

The RS232 interface in the datalogger is a minimum-hardware design consisting of a transistor buffer/inverter on the TxD line and a level converter/inverter, also transistorised, on the RxD line.

The supply circuit allows the datalogger to be powered by a conventional mains adaptor. By means of diodes D2 and D3, an external battery is 'OR-ed' into the circuit, in parallel with the mains adaptor. When the output voltage from the mains adaptor fails, the battery takes over as the power supply. In this way, a no-break power supply is created, and no further mea-

*Figure 1. The datalogger consists of an 80C31 microcontroller system with RS232 and LCD interfaces.*

sures are required to safeguard the RAM data against corruption by power disruptions. The low-drop voltage regulator type LP2950-5

can be relied upon to completely drain the battery to the last microamperehour. In case the datalogger is to be powered by the mains adaptor only, a more conventional fixed-voltage regulator like the 78L05 may be used. In the inactive state, the circuit draws a quiescent current of about 6.5 mA. With battery life in mind, it is fortunate that the average current drain of the datalogger is not much higher. When a measurement takes place, the current drain briefly rises to approximately  $20 \text{ m A}$ 

#### **O PERATION**

The first thing to do after switching on the circuit is adjust preset P1 until the text on the LCD is clearly legible. The first text to appear will be **DMDLE12**. The datalogger is operated with the arrow keys and the Enter key. The latter selects between the various menus, and confirms the selection of the menu

options you can point to with the arrow keys.

To perform a measurement, connect-up the supply voltage, switch off the DMM, connect the datalogger to the DMM, and then switch the DMM on again. After starting the datalogger, you will see the menu options

#### **MAI N MENU >Dat a r et r i eval >Measur i ng**

Having selected the option **Measur i ng** and having pressed the Enter key the following information appears on the display:

#### **Sampl i ng P 00: 02 Ent er mi nut es**

You are prompted to enter the measurement interval (P); the highest value allowed is 99 minutes and 99 seconds. (99:99). Use the arrow keys to select the minutes value, then press Enter. This menu appears:

**Sampl i ng P 00: 02 Ent er seconds**

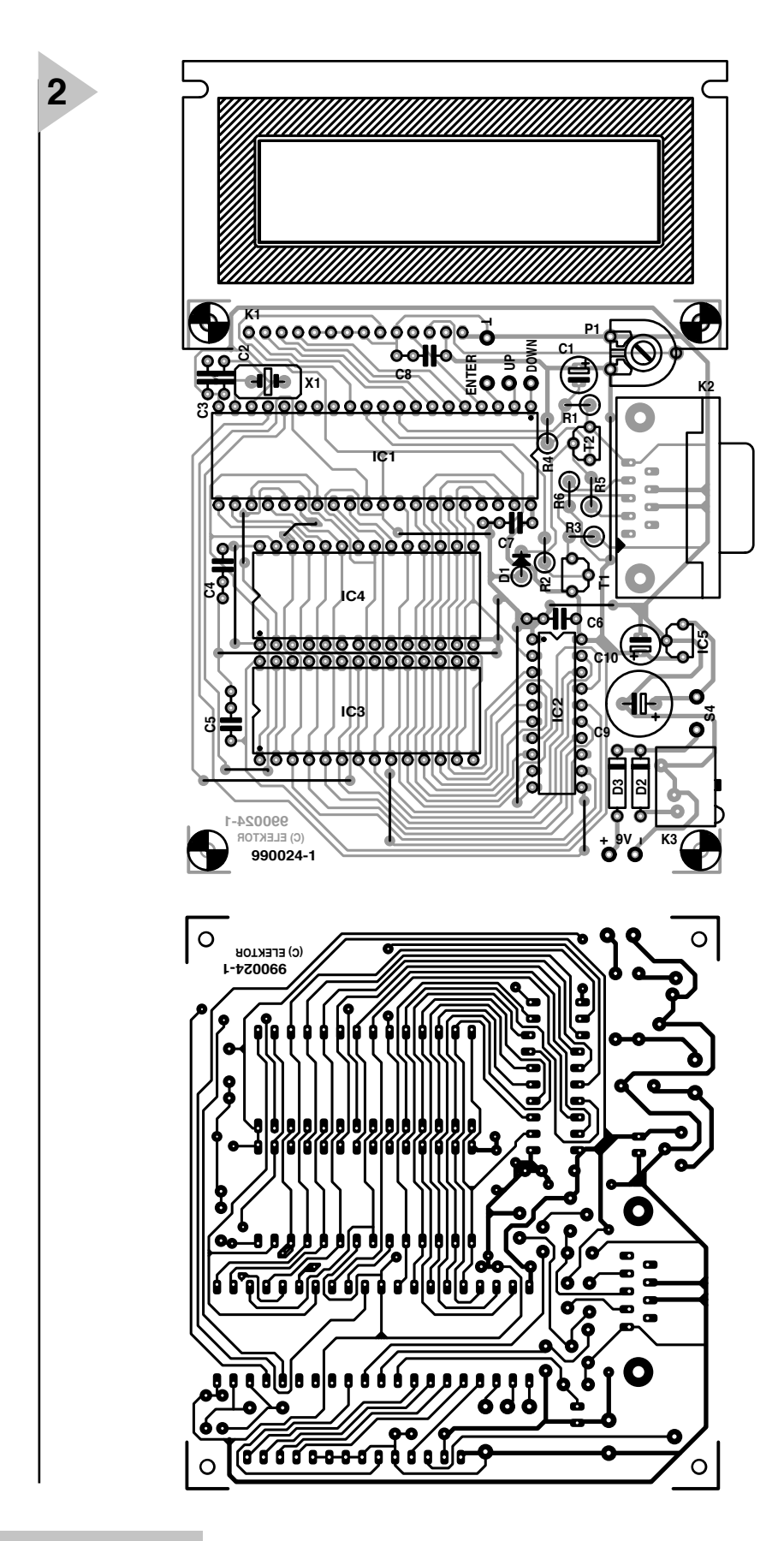

*Figure 2. The printed circuit board is easily mounted in a case with a display window.*

Enter the desired no. of seconds of the measurement (sampling) interval, and press Enter again. The next prompt appears:

**START y MEASUREMENT? n**

Press 'y' to continue. The first line of

#### **COMPONENTS LIST**

#### **Resistors:**

 $R1 = 10k\Omega$  $R2-R5 = 4k\Omega$  $R6 = 100\Omega$  $P1 = 10kΩ$  preset

#### **Capacitors:**

C1 =  $10\mu$ F 63V radial C2,C3 = 33pF  $C4-C8 = 100nF$  $C9 = 470 \mu F 16V$  radial C10 =  $100\mu$ F 10V radial

#### **Semiconductors:**

 $D1 = 1N4148$  $D2 = 1N4001$  $D3 = BAT85$ T1 = BC557B T2 = BC547B IC1 = 80C31, 80C51 or 87C51 (40 pin DIL case IC2 = 74HCT573 IC3 = 62256 (e.g. UMC62256E-70LL) IC4 = 27256 (order code 986522-1)  $IC5 = 78L05$  or LP2950-5 (see text) **Miscellaneous:**  $K1 = 14$ -way IDC connector for flatcable K2 = 9-way sub-D pinheader, angled pins, PCB mount  $K3$  = mains adaptor socket  $S1 =$  pushbutton, 1 make contact, CTL3 (Multimec)  $S4 = S$ lide switch, 1 x on  $X1 = 11.0592MHz$  quartz crystal Plastic case, approx. size 145 x 90 x 28 mm (Pactec type HP) LC display, 2 lines of 16 characters, e.g., LTN 211 R-10 (Philips) or LM16A211 (Sharp) PCB, order code 990024-1

the display will then show the previously captured set of data, with the current measurement time on the second line, for example,

#### **DC 00. 00 V 00: 00: 08**

The clock continues to tick and is updated every second. The measurement value in the upper line is updated depending on the previously set sampling interval. The longest measurement period is 100 hours less one second.

If no multimeter is connected, the microprocessor will 'hang'. To start a measurement anyway, you press the Enter key.

A measurement may be ended by keeping the Enter key pressed for more than 1 s. Cancelling is confirmed when the display indicates **STOP**

#### The last data set and the associated time mark are then 'frozen'. By pressing the Enter key again you are returned to the main menu.

Transferring measurement data

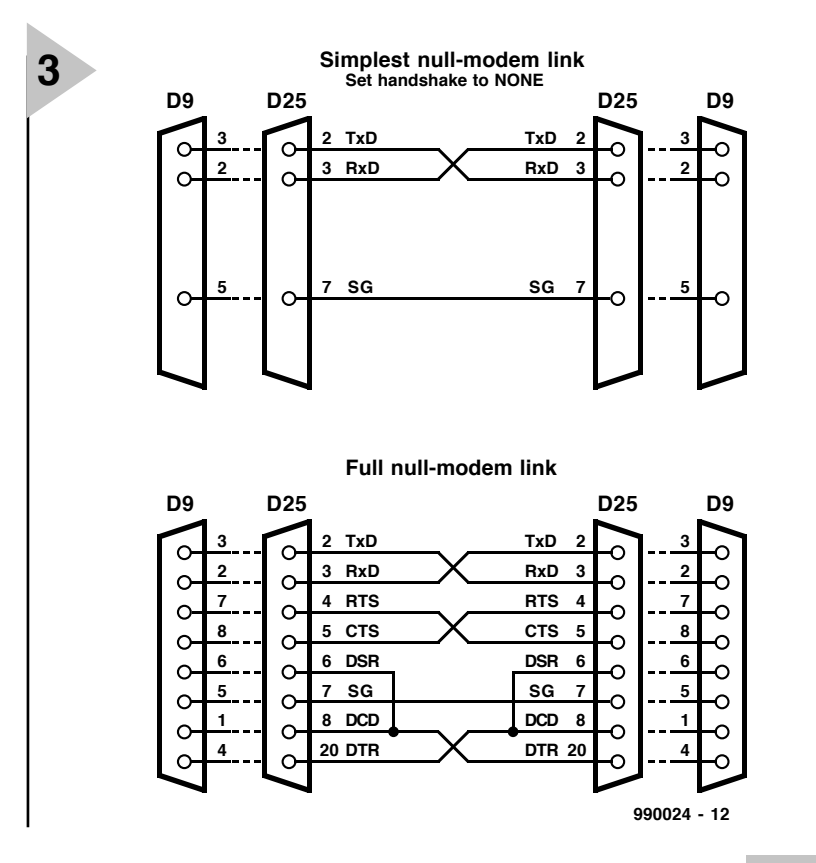

from the datalogger to the PC is even simpler. In the main menu you select Dat a retrieval . By pressing the up/down arrow keys you call up the following options:

#### **>> Di spl ay >> PC numer i cal**

#### **>> PC al phanum.**

Selecting the first option causes the measurement values to be shown on the datalogger LCD, with the arrow keys available to scroll through the data sets.

The other two options cause the data sets to be sent to the PC, either in numerical or alphanumerical format. Before that can be done however, you have to select the data speed in this menu

**>>> BAUDRATE >>> 1200 baud >>> 9600 baud**

Once that has been done, you may launch the data upload operation by confirming the option

**Out put - - > PC**

#### **C ONSTRUCTION**

The design of the printed circuit board shown in **Figure 2** is pretty spacious, so constructing the datalogger and fitting it in a 'windowed' plastic case should not present undue difficulties.

*Figure 3. All about zero-modem cables.*

All ICs may be fitted in sockets. Do not forget the 13 wire links on the single-sided board, and make sure all parts are mounted the right way around. With everything in place, give the board a thorough visual check, looking for cold joints and solder splashes.

#### **C ONNECTING - U P**

The DMM and the PC are hooked up to one and the same the 9-way sub-D connector on the datalogger board, but not simultaneously, of course. Like the serial port connector on a PC, this connector is a plug, so that the DMM is easy to connect. Connecting the PC however requires a special cable: it should have sockets at both ends, as well as crossed TxD, RxD and handshaking lines. The construction of this so-called *null-modem* (or *zero-modem*) cable is illustrated in **Figure 3**.

DMMs with an RS232 interface are designed for direct connection to a PC. The serial interface on the PC may have a 9-pin or a 25-pin connector. In the first case, pin 3 is the output, and pin 2, the input. The pin numbers are reversed on the 25-way connector! This is taken into account in the serial cable for the multimeter, no matter if a 9-pin or 25-pin connector is used.

Basically there is only one-way data traffic between the PC and the datalogger. The DTR signal on pin 4 (DB25: pin 20) of the PC connector indicates that the PC is ready to receive new data. The same applies to the RTS signal on pin 7 (DB25: pin 4), which is activated by the PC to indicate that it wants to send data. Because many digital multimeters require these two signals to be able to upload logged data to a PC, pin 4 of K2 on the datalogger is started to  $+5$  V, while pin 7 is connected to ground.

At the PC side, you may use just about any communications program,

> including the popular HyperTerminal utility which comes with Windows 95. Select the COM port and the fol-

lowing communication parameters: 1200 bits/s or 9600 bits/s, 8 databits, no parity, 2 stop bits and *hardware* protocol*.* A zero-modem cable with no more than the two data lines and ground will also work. The datalogger does not employ handshaking, so you select *none* for the protocol. Incidentally, the data exchange between the datalogger and the DMM employs a different communications protocol: 7 databits, no parity, and 2 stop bits.

.<br>The author used the datalogger in combination with a Metex M-3610-D and a Voltcraft VC 506. The prototype circuit built in *the Elektor Electronics* design lab was successfully tested with a Metex M-3650-CR. Other DMMs of the same two brands can be expected to support the same protocol.

(990024-1)

# **SX-microcontroller evaluation system (1)**

## *part 1: introducing the Scenix SX micro*

Design by Dr. M. Ohsmann

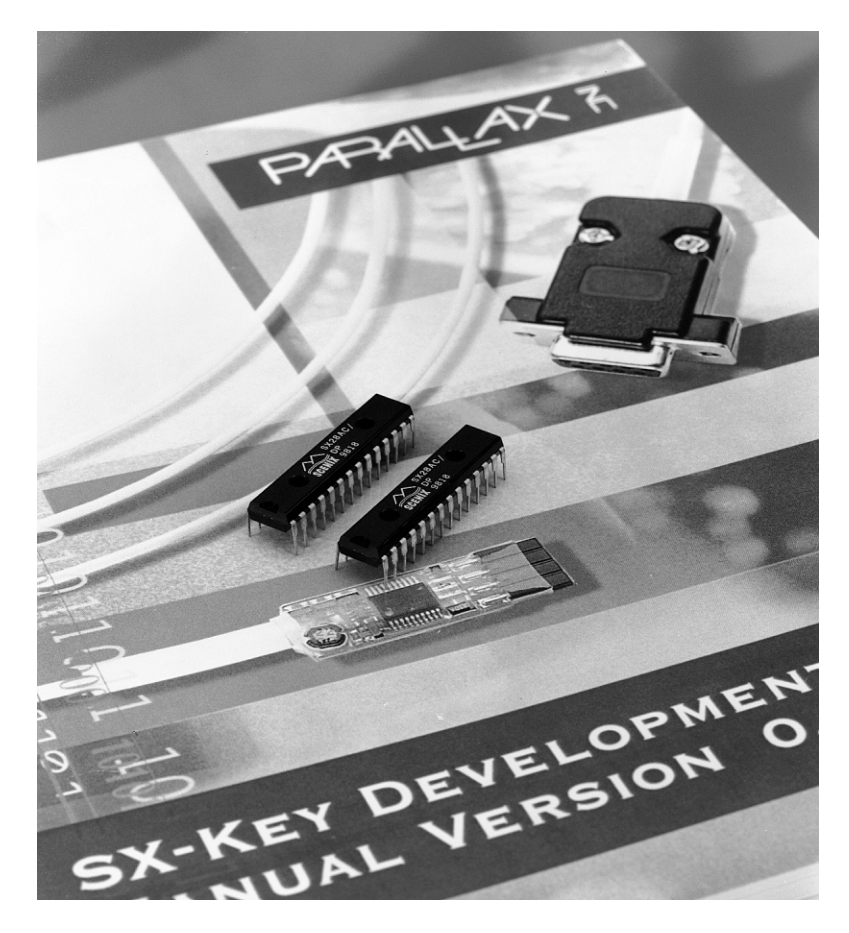

With a PC-like RISC architecture and offering clock frequencies up to 100 MHz, the new SX

processors from Scenix are currently the fastest 8-bit microcontrollers around. Unfortunately, the cost of the development kit supplied by Parallax is on the high side to say the least, and that is why we present an alternative for home construction. The system consists of a programming adaptor, an assembler, two demonstration boards and a variety of example programs.

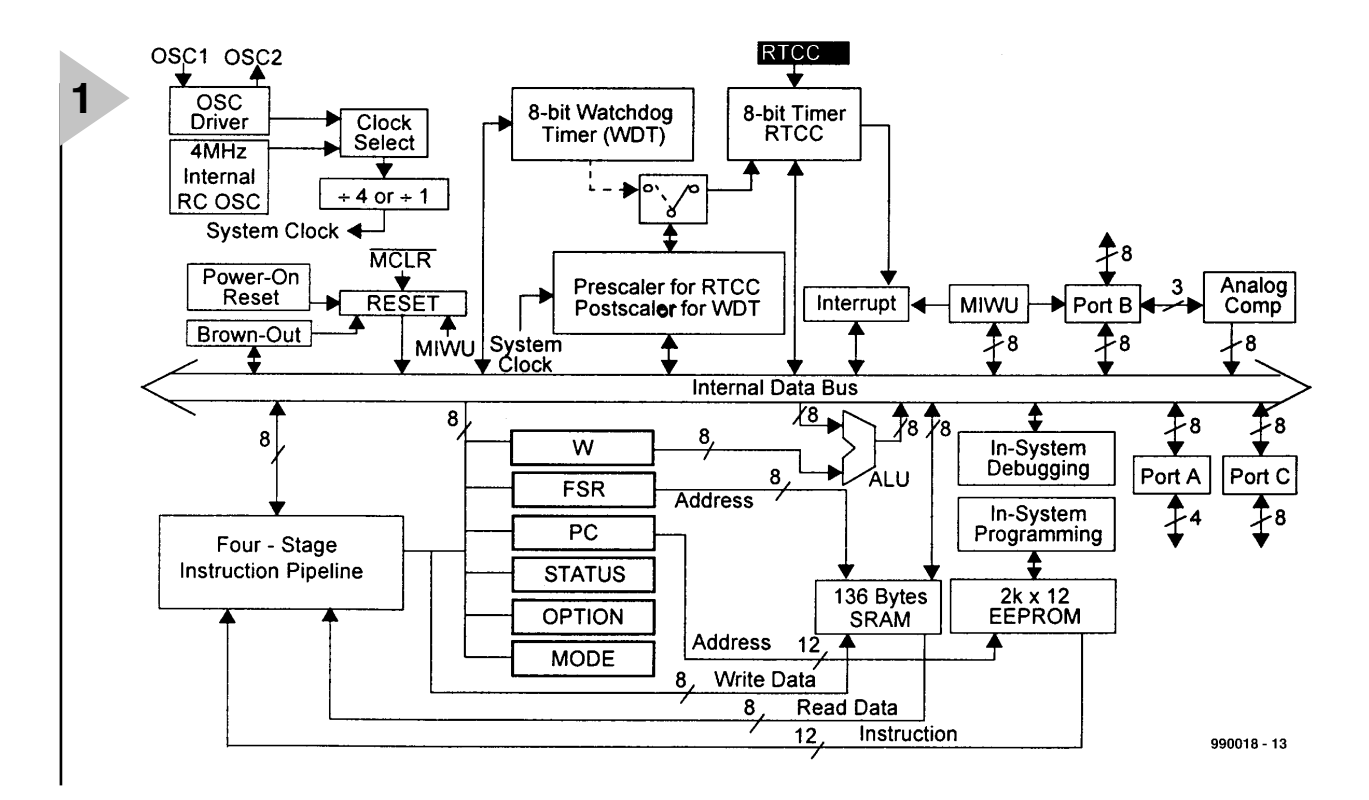

Scenix recently released the first devices from of

a new series of 8-bit microcontrollers. Although these early products are still flawed by the odd bug, they allow designers to get cracking. As far as raw speed is concerned, the new Scenix products are currently the fastest 8-bit microcontrollers you can buy. At a clock frequency of 50 MHz, the standard version rockets along at a speed of 50 MIPs (million instructions per second). Meanwhile, the first samples of 75-MHz versions have arrived, and a 100-MHz version is in the pipeline.

The price, too, is right at less than 4 US dollars per unit for volume quantities. On the down side, development kits, assemblers and programming adaptors for the SX series are priced well over 250 US dollars. As you can see from **Table 1**, The development system we have in mind is far less costly, and comprises just about anything you need for a head start with the extremely fast 'SX' microcontroller.

Datasheets of the SX processors may be downloaded from the Scenix web site at www.scenix.com. There you will also find the errata sheets for the earliest chips. This information was obviously taken into account while the present development system was designed.

#### **T H E SX PROCESSOR FAMILY**

As we write this, the SX series consists of just two members, which differ in respect of the number of ports. The smaller version does not have port C bonded out to pins. It is available 18 pin cases (Type SX18AC/SO = small

#### *Figure 1. SX microcontroller architecture.*

outline; Type<br> $S X 18 A C/DP = DIL$  $SX18AC/DP =$ case), or in a 20-pin SSOP case (Type SX20AC/SS).

The larger brother has port C available on pins. It comes in three different 28-pin cases ( $SX28AC/SO =$  small outline; SX28AC/DP = DIL case,  $SX28AC/SS = small scale$ . The 75-MHz and 100-MHz versions have the respective type designations SX28AC75/DP and SX28AC100/DP.

The internal architecture of these processors is shown in **Figure 1**. The processor has several clock oscillators, which will be discussed in detail further on in the series.

An internal low-power oscillator may be used, or an external quartz crystal or RC network may be connected. Next, we have a  $\div 4$  prescaler. If this is bypassed, the so-called Turbo Mode is selected, which guarantees the fastest program execution. The instruc-

![](_page_40_Picture_398.jpeg)

![](_page_41_Figure_0.jpeg)

![](_page_41_Figure_1.jpeg)

*the two oscillator pins on the*

tions have a width of 12 bits and arrive by way of a 4-stage Pipeline. That is why branch (jump)

instructions take more than one clock cycle to execute, after all, the pipeline contents has to be handled first.

*chip.*

There is an internal, independent watchdog circuit which is useful if not essential for no-break systems. An 8-bit timer is available with somewhat limited possibilities, although that is easily compensated by the high processing speed of the SX. The interrupt unit is triggered by this timer or the wake-up unit in Port B. In this way, level changes on the 8-bit Port B may be sued to request interrupt servicing. A welcome extra in this arrangement is the constant latency of 60 ns at a 50 MHz clock rate, which guarantees jitter-free interrupt servicing. This useful feature is found on very few processors indeed.

A number of registers is available, including W, FSR, PC and STATUS, which serve to select options — they may be used as register pointers or auxiliary registers for the arithmetic logic unit (ALU). The arithmetic unit is capable of performing 8-bit subtraction and addition. Special attention should be given to the 'carry' bit. By means of an option you choose during programming, the carry bit is either taken into account or ignored. This will take some getting used to, and requires strict discipline, particularly with program parts you have not written yourself.

The regular logic combination options are all available. A hardware multiply unit is, however, not found in the SX.

The instruction set contains a large number of instructions for bit testing and setting, so that bit manipulation and logic interrogations are easily implemented. Most transfers and oper-

ations are per-*Figure 2. Principle of in-circuit serial programming (ISP) of the SX controller by way of*

formed with the aid of the W register. To add two values loaded from

memory, you normally need two instructions. That is the hallmark of the RISC instruction set — complex operations are simply implemented by calling in the help of several RISC instructions.

The processor core employs an internal 136-byte RAM, whose contents may be addressed by means of RISC bank-switching commands. This procedure should be familiar from PIC programming as described by Microchip. Those of you who 'grew up' with the 8051 may find this a little unusual, though. The program is contained in a 2-kword (12-bit wide) EEP-ROM, which may be accessed externally by way of the ISP interface. More real-world connections are available through ports A, B and C, whose inputs can be set up as Schmitt-triggers or made to respond to different levels. The output lines offer even more options and should be suitable for a vast number of applications. Any individual output line is capable of supplying up to 30 mA for 'high' as well as 'low ' levels. This enables LEDs to be driven directly. The chip architecture also comprises an analogue comparator. This sub-circuit may be interrogated via port B, and should enable efficient communication with analogue peripherals to be set up quite easily.

#### **T HE KEY TO THE S X**

For your first experiments with a new processor you obviously need a programmer, an evaluation board (preferably several) and software (assembler and the like). Although the SX starter kit from Parallax (www.parallaxinc.com) also offers debugging tools and a development system, it is far more expensive than comparable starter kits for other modern microcontrollers. The Parallax starter kit contains the so-called *SX-key*, which is basically a programming interface that enables programs to be downloaded into the processor. Unfortunately, the SX-key is not supplied separately. The fairly high cost of getting started with the SX micro prompted the author to design his own programming adaptor called SX-PICKALOCK. Although it does not include a program debugging facility (the Scenix debug interface is proprietary), the system as described here does allow you to get started and apply debugging techniques you may already know. So how is the SX chip programmed?

#### **I N - CIRCUIT SX PROGRAMMING**

Scenix have designed an ingenious protocol that enables the SX processor to be programmed via the two pins normally connected to the quartz crystal! Using suitably designed circuitry it is even possible to apply the protocol without removing the crystal from the circuit. In other words, in-circuit serial programming (ISP) is a reality with the SX.

![](_page_41_Picture_478.jpeg)

![](_page_42_Figure_0.jpeg)

**Figure 2** shows the basic circuit that gives the PICKALOCK access to the SX processor. To switch the SX chip to ISP mode, the voltage at the OSC1 pin has to be raised to 12.5 V. First, however, the internal SX oscillator has to be disabled as described in the ISP specification which may be found in the documentation supplied by Scenix.

Once in ISP mode, the SX processor starts an internal oscillator which controls the complete timing of the programming sequence. Data is then exchanged via the OSC2 pin, which acts as a kind of open-drain bus together with the OSC2 connection of the SX-PICKALOCK and an internal pull-up resistor inside the SX chip.

#### **T W O - WAY DATA TRAFFIC**

The serial protocol is based on frames consisting of 16 data bits. A frame is divided in 17 cycles, the first one acting as a synchronisation aid. The remaining 16 cycles provide the actual data transfer. The system is illustrated in **Figure 3**.

Every individual cycle consists of four equally long parts, T0 through T3. There are three types of cycle. In a sync cycle, the OSC2 signal is high all the time. In a '1' cycle, the OSC2 signal is

high in the parts called T0, T2 and T3, and low in the part called T1. In a '0' cycle, the OSC2 signal is high during the T0 part, and low in the T1, T2 and T3 parts. The currently active transmitter defines the state during the T2 and T3 parts. The receiver interrogates the level at the OSC2 input on the transition from T2 to T3. When the SX-PICK-ALOCK idles, i.e., does not execute commands, and the SX chip is in programming mode, the latter always transmits frames consisting of a sync cycle and 16 '1' cycles (IDLE frame in Figure 3).

This frame allows the SX-PICK-ALOCK to find out when the frames start. Once frame synchronisation has been achieved, the SX chip and the SX-PICKALOCK are ready to start exchanging data and commands. Each frame always 'moves' 12 bits of data, and 4 bits of command information. The first four bits (C3 though C0) in a frame are the command bits (MSBfirst). These are always transmitted by the SX-PICKALOCK. Depending on the command, the next 12 bits then travel from the SX chip to the PICK-ALOCK, or the other way around. The available commands are listed in **Table 2**. Figure 3 indicates a READ frame with the following bit levels: C3 $CO = 0110, D11-D0 = 10101...0.$ 

#### **T RANSMIS SION SPEED**

The documentation supplied by Scenix via their web site states that each interval of T0 to T3 equals a 128-kHz clock. In other words, a cycle has a length of 4/128,000 seconds or 31.25 (s. On a couple of early processors (data code 9818) a clock rate of about 105 kHz was measured. Apparently the internal oscillator which creates the clock signal was a bit too slow. A similar point was found in the Errata sheets about the internal RC oscillator which may be used to clock the oscillator. According to Scenix, 3.2 MHz was reached instead of 4 MHz, and doing the sums, 128 kHz x  $3.2/4 = 102$  kHz, provides a good explanation of the actually measured clock rate. The upshot was that the PICKALOCK had to be designed such that it would be able to handle different bit rates. The current version accepts bit rates between 95 kHz and 140 kHz, which should be sufficient for most, if not all, practical purposes.

(990018-1)

*In next month's instalment we will describe the construction and practical use of the SX-PICALOCK, and the demo boards will also be described.*

![](_page_43_Picture_0.jpeg)

# **wave file player**

## *a music box that you can program with your PC*

### *Specifications*

*\* see text*

![](_page_43_Picture_183.jpeg)

![](_page_43_Picture_5.jpeg)

The wave file player is yet another circuit that offers the prospect of several hours of enjoyable tinkering. The PC and the soldering iron work as partners on this project. You have to admit that this is an Elektor project in its best form. The result is a compact circuit that, on command, plays back a sound file that has been previously downloaded via the PC. The wave player can be used as a programmable doorbell, but it can also be used for model railroading or to amuse your children. Depending on the desired sampling frequency and resolution, it can store up to 43 seconds' worth of sound.

Using modern electronic components, it is possible to pack a lot of functions onto a relatively small circuit board. The circuit is also based on existing standards. In practice, this means that the controller works with 'wav' (wave) files. These are familiar to every PC user. Another important factor is that the configuration of the player is automatically derived from data in the sound files, so that the best possible sound quality is always guaranteed.

#### **B ASIC ASSUMPTIONS**

A number of considerations played a role in the development of the wave file player. We wanted it to be compact, utilize industry standards and be flexible in use.

The interface with the PC allows all the 'tunes' that the player has to reproduce to be generated conveniently and 'made to measure'. Depending on the capabilities of the PC used, sound fragments can be taken from a CD (but

Design by H. Bonekamp

watch out for copyright restrictions) or sampled via a sound card. You can use a sound editing program for this (such as the shareware program Cool Edit). Also, thanks to the 'universal' approach used in the design, a Windows environment is not essential. The only thing that you need is a program that can generate and edit wav files. The resulting file must be transferred to the player as a data file, via an RS232 interface. Standard terminal programs can be used for this, as long as they support RAW ASCII. In addition, there is a specially-prepared downloader program available for Windows users.

#### **A CLOSER LOOK AT TH E H AR D WAR E**

The block diagram of the hardware design is shown in **Figure 1**. The heart of the circuit is an AT90S2313 IC, which can be connected to a PC via an RS232 interface. On the analogue side we find a D/A converter, a configurable low-pass filter and an adjustable output amplifier. The data are stored in a flash memory. All that's left is the power supply: from a 9 V input, it provides the circuit with 8.4 V and 5 V working voltages. The user interface consists of one switch ('play') and two LEDs ('recording' and 'playing').

Thanks to the power of the controller used here, the entire hardware design needs only five integrated circuits. **Figure 2** shows the full schematic diagram. The serial interface consists of no more than a single transistor and three resistors. The hardware around the CPU can be quickly described. The

![](_page_44_Figure_4.jpeg)

oscillator components are  $X1$ , C1 and C2. The<br>'play' switch is switch is

debounced in software, and resistor R4 protects the IC against electrostatic discharges. Capacitor C3 suppresses any coupled-in high-frequency signals. LEDs D1 and D2 are connected to one of the controller 's I/O ports via series resistors. The 2-Mbit flash memory, IC2, is organized as 1024 pages each holding 264 bytes. Since it takes 64 clock cycles to read out one page, it is not possible to simply transfer data directly from the flash memory to the D/A converter. A 64-byte circular buffer

in RAM is used to deal with this problem. Data are read from the circular buffer while a page

*Figure 1. Block diagram of the wave file player.*

address is being sent to the flash memory. In addition, the data are

organized so that the least possible amount of time is lost in reading the data.

The D/A converter is connected to the CPU via three signal lines (CLK, DIN and LOAD). Its output signal  $(V_{out})$  is capacitively coupled to the input of the low-pass filter (IC4). The LTC1063 chip used here is a switchedcapacitor device, which filters the analogue signal under control of the CPU. A circuit trick is used to set the input level to the filter to 2.5 V. The necessary

*Figure 2. From theory to practice: the complete circuit requires only five integrated circuits.*

supplementary voltage is provided by R8 and R9. Resistor R7 provides a relatively high-

![](_page_44_Figure_14.jpeg)

![](_page_45_Picture_0.jpeg)

*Figure 3. The copper-track layout and component overlay show the compactness of the player. It can easily be fitted into a small enclosure.*

impedance path for this voltage to the input of IC4. The filter characteristics can be adjusted by varying the frequency of its clock signal.

The final part of the circuit is the output amplifier IC5. The TDA7052A IC is wired as a bridge amplifier and provides an output power of 1 watt. The volume level can be adjusted via P1. The PD3 output of the processor controls the mute function. The output amplifier is muted after the wave file has finished playing.

Readers who have carefully studied the schematic may well wonder about the function of K1. The answer is that this connector allows the processor to be programmed directly in the circuit. This is a handy option for anyone who wants to modify the microcontroller program to suit his own wishes. The source code of the program, which was developed in the Elektor labs, is readily available from our Readers Services (order number **996006-1**).

Construction should not present any problems. A compact printed circuit board, whose copper track layout and component overlay are shown in **Figure 3**, forms the basis. If you use sockets for the ICs, almost nothing can go wrong. For this reason we can quickly shift our attention to the software, which is the key to the whole show.

#### **WORKING WITH C OOL E DIT**

Wave files to be played back by this circuit must first be made to fit, and for this you will need a sound editor for the PC. One possibility is the Windows program Cool Edit, which is preferable to various other programs since it provides good facilities for resampling sound files. This is an important task, which in large measure determines the quality of the sound.

**(C) ELEKTOR 990015-1**

C

A shareware version of Cool Edit can be found at the website http://www.syntrillium.com. This program has several functions that are particularly well suited to our objectives, including altering the sampling frequency, selecting a particular passage and optimizing the amplitude. In addition, it is easy to make a mono file from a stereo file. This is essential for the wave player, since it makes the file smaller. Finally, the resolution can be selected to be 8 bits (256 levels maximum) or 16 bits.

As can be seen from **Table 1**, the playing time is strongly dependent on the sampling frequency. A high sampling frequency is recommended for music (up to 22 kHz with this circuit), but a lower frequency can be used for speech. By and large, a sampling rate of 8 kHz yields a signal whose sound quality is equal to that of a good telephone connection.

The difference between 8-bit and 16-bit resolution can be seen in the signal-to-noise ratio. The lower the resolution, the larger the steps. With 8 bits, only 256 signal levels are possible. A larger step size results in a greater difference between the actual value and the desired amplitude, which increases the noise and distortion levels. For the best quality, 16-bit resolution should be used. Note also that the player circuit reduces this to 12 bits, since the D/A converter has its own limitations. With these 12 bits we achieve an optimum

![](_page_45_Picture_12.jpeg)

#### **COMPONENTS LIST**

#### **Resistors:**

R1,R2,R7 = 100kO  $R3 = 10kO$  $R4 = 3kO3$  $R5$ , $R6 = 1k$ O  $R8, R9 = 4kO7$  $R10, R11 = 15kO$ P1 = 4kO7, preset V

#### **Capacitors:**

 $C1$ ,  $C2 = 22$  pF, ceramic C3…C6,C8,C9,C14 = 100nF, ceramic  $C7 = 100nF$ , MKT C10 =  $100\mu$ F 16V, radial  $C11 = 1nF$ , MKT  $C12 = 470nF$ , MKT  $C13 = 220 \mu F 25 V$ , radial C15 =  $2\mu$ F2 10V, radial C16 =  $10\mu$ F 10V, radial

#### **Semiconductors:**

 $D1 = LED$ , high eff. red D2 = LED, high eff. green  $D3 = 1N4001$  $T1 = BC547B$ IC1 = AT90S2313 10PC (order code 996505-1) IC2 = AT45D021JC IC3 = LTC1257 CN8  $IC4 = ITC1063 CN8$ IC5 = TDA7052A IC6 = LP2950CZ5.0

#### **Miscellaneous:**

- 32-way PLCC socket for IC2
- S1 = pushbutton 1 make contact
- LS =  $8\Omega$  2W
- K1 = 6-pin SIL pinheader  $X1 =$  quartz crystal, 10 MHz
- 
- Case: Bopla type E410
- PCB, order code 990015-1

Programmed controller: order code 996505-1

3.5"-floppy disk with Windows-software and source code file of controller program: order code 996006-1.

compromise between the signal-tonoise ratio and the memory capacity. The best possible sound quality can be achieved by using the sound-editing program to adjust the amplitude of the signal so that the full dynamic range is utilized.

Since the wave file player simply cuts off the sound at the end of the available playing time, it is also necessary to modify the sound file so that it starts and ends softly. A bit of experimenting will quickly teach you how everything works.

Once the file is ready, it must be transferred to the wave file player via the serial port. A terminal program can be used for this, as long as it supports the RAW ASCII option. This is the only way to be sure that the data will not be corrupted on its way to the player. For Windows users, we have developed a utility program that drastically simpli-

fies file downloading. This program ensures that the complete wave file is quickly and reliably transferred to the player 's memory. Proper configuration of Cool Edit is important, since the controller soft-

ware checks the structure of the wave file. When the file is received, it is checked to see that:

- it is a wav file,
- the sampling frequency is equal to one of the predefined values;
- the signal is monophonic;

- PCM coding is used and

- the word size is 8 or 16 bits. If all these conditions are satisfied, then the file can be properly read in. If an error is detected, the red LED is immediately lit.

There is in practice a problem when Windows 3.1 is used. With this software the maximum speed of the serial interface is considerably less than 57.6 kbps, which is used here. It is thus necessary to drop back to a lower speed. If switch S1 is held depressed while the power is switched on, a serial data rate of 9600 baud is selected. All other settings remain unaltered.

The red LED (D1) flashes while data are being downloaded. As soon as the flash ROM is full, it stays on continuously. If no more data are sent to the controller for an interval of 500 ms, the

*Figure 4. The shareware version of Cool Edit can be used to make sound files that are suitable for the wave file player.*

Zoom

**B** Start

LED is extinguished.

& Tcall.wav;1\* - Cool Edit

a commony. Soon Eart<br>File Edit View Transform Generate Analyze Options Help

ZCHEOKEOIDA ZULA EKIKOZA ZA Z

Convert Sample Type

Sample Rate

22050

**T48000** 44100

2000

22050

11025

Low

 $\blacktriangleleft$  $\bar{v}$ 

 $Q$ 

22050 / 16 bit / Mono

42880 Sample:

Acrobat Reade

Record

Scenix Semiconductor, I...

Convert from 22050 Mono 16-bit to Sample Rate Conversion Presets

High Qu

The green LED (D2) is lit when power is applied to the circuit. It flashes while a stored wave file is being played back (in response to pressing S1).

If the player is used as a doorbell, a mains adapter can be used to supply it with power. The doorbell switch then functions as S1. You can welcome your guests on special occasions (such as Christmas or a birthday) by loading an appropriate tune in the ROM. You could also consider programming the sound of barking dogs for your vacation time. This should confuse wouldbe thieves who try to see if anyone is at home by ringing the doorbell!

-<br>Channels

 $\overline{\bullet}$  Mono

C Stereo

- Dither

 $\overline{\vee}$ 

Left Mix

Right Mix 11

No Noise Shaping

 $\overline{z}$ 

Dither Depth (bits) 0.54

 $H<sub>2</sub>$ 

(990015-1)

 $\theta$   $\times$ 

ात्र

Save As... | Delete

Resolution

 $\frac{6}{6}$   $\frac{8}{16}$  bit

 $0K$ 

Cancel

 $\mathop{\rm Heip}\nolimits$ 

#### *Table 1. Files, formats and playing times.*

![](_page_46_Picture_439.jpeg)

![](_page_47_Picture_0.jpeg)

# **Titan 2000**

## *High-power hi-fi and public-address amplifier*

It could be argued that most of the output amplifiers published in this magazine lack power. Although this is a debatable point, it was felt that a true heavyweight output amplifier would make a welcome change for many constructors. The Titan 2000 can produce 300 watts into 8  $\Omega$ , 500 watts into 4  $\Omega$ , and 800 watts into 2  $\Omega$ . For those who believe that music power is a reputable quantity, the amplifier can deliver 2000 watts of this magical power into 4 Ω.

![](_page_47_Picture_4.jpeg)

## *Brief paramet ers*

*Sine-wave power output 300 W into 8* Ω*; 500 W into 4* Ω*; 800 W into 2* Ω *Music power\* 2000 W into 4* Ω *Harmonic distortion < 0.005% Slew limiting 85 V µs–1 Open-loop bandwidth 55 kHz Power bandwidth 1.5 Hz – 220 kHz*

*\*See text about the validity of this meaningless quantity.*

Design by T. Giesberts

#### **INTRODUCTION**

Amplifier output has been a cause of argument for as long as there have been audio power amplifiers. For domestic use, a power rating of  $2\times50$  W is more than sufficient. With the volume control at maximum and the use of correctly matched goodquality loudspeakers, this will provide

#### **' PROGRAMMABLE ' POWER OUTPUT**

The amplifier has been designed in such a manner that its output is 'programmable' as it were. With a sine wave input, it delivers an average power of 300 W into an  $8 Ω$  load, which should meet the requirements of all but the power drunk. Compared

*age across the loudspeaker and the r.m.s. current flowing into the speaker. The term music power is generally meaningless, because to some manufacturers it means the product of the peak voltage and peak current; to others it means merely double the true power; and to yet others, even more disreputable, it means quadrupling the true power*).

![](_page_48_Figure_5.jpeg)

*gram of the Titan 2000. The auxiliary power supply, protection networks and thermal control are discrete circuits built on discrete PCBs.*

a sound pressure level (SPL) equivalent to that of a grand piano being played forte in the same room.

However, not all amplifiers are intended for domestic use: many are destined for discos, small music halls and other large rooms. But even here, what power is really required? Since doubling the amplifier output increases the SPL by a barely audible 3 dB, it was felt that 300 watts sine wave power into 8 Ω would appeal to many.

with the output of 50 W from a domestic audio amplifier, this

gives an increase in SPL of 7.5 dB. If even higher outputs are needed, the load impedance may be lowered to  $4 \Omega$ , which will give an increase in SPL of 10 dB compared with a 50 W output.

Although music power is a deprecatory term, since it does not really give the true power rating of an amplifier, readers may note that the Titan 2000 can deliver 2 kW of this magical power into 4 Ω. (*True power is average power, that is, the product of the r.m.s. volt-*

However, power is not the only criterion of an amplifier. Low distortion, good slew limiting, and an extended power bandwidth, as possessed by the Titan 2000, are also hallmarks of a good amplifier.

Power bandwidth denotes the frequency range over which the power falls to not less than half its maximum value. This is much more telling than the frequency response, which is usually measured at a much lower output level.

Slew limiting is the maximum input voltage change that can occur in one

![](_page_49_Figure_0.jpeg)

*Figure 2. Although the circuit diagram gives the impression of a highly complex design, the amplifier is, in essence, fairly straightforward.*

![](_page_50_Picture_0.jpeg)

microsecond, and to which the amplifier can respond.

#### **DESIGN**

#### **CONS IDERATIONS**

The Titan 2000 is based on the 'compact power amplifier ' published in the May 1997 issue of this magazine. That was a typical domestic amplifier with a power output of 50 W into  $8 \Omega$  or 85 W into  $4 \Omega$ . The special property of this fully balanced design was the use of current feedback instead of voltage feedback, which resulted in a fastresponding amplifier with a large open-loop bandwidth. The amplifier performed well both as regards instrument test and measurements and listening tests. However, to serve as a basis for the Titan 2000, its output current and drive voltage range had to be increased substantially.

For a start, the supply voltage has to be more than doubled, which means that transistors with a higher power rating have to be used in the power supply. The higher supply voltage also results in larger potential drops across a number of components, and this means that dissipation problems may arise.

The large output current required for the Titan 2000 makes a complete redesign of the current amplifier used in the 'compact power amplifier ' unavoidable, since that uses insulatedgate bipolar transistors (IGBTs). Although these are excellent devices, the large spread of their gate-emitter voltage makes their use in parallel net-

works next to impossible. To obtain the requisite output power, the use of parallel networks of symmetrical pairs of transistors is inevitable.

In view of the foregoing, bipolar transistors are used in the current amplifier of the Titan 2000. However, these cannot be driven as readily as IGBTs, which means that current drive instead of voltage drive is used. This entails a substantial upgrading of the driver stages and the preceding cascode amplifiers (which also consist of a couple of parallel-connected transistors). The good news is that the power transistors in the Titan 2000 are considerably less expensive than IGBTs: an important factor when eight of these devices are used.

Finally, the protection circuits have been enhanced in view of the higher voltages and currents. The circuits protecting against direct voltages and short-circuits are supplemented by networks protecting against overload and (too) high temperatures. The latter is coupled to a proportional fan control.

In short, a large part of the Titan 2000 is a virtually new design rather than a modified one.

#### **BRIEF DESCRIPTION**

The block diagram of the Titan 2000 is shown in **Figure 1.** The voltage amplifier consists of input stages  $T_1 - T_{10}$ , and cascode amplifiers/pre-drivers  $T_{15}-T_{26}$ . The current amplifier is formed by driver transistors  $T_{27}-T_{34}$ , and output

transistors T**35**–T42.

The offset control stage prevents any direct voltage appearing at the output of the amplifier.

The loudspeaker is linked to the amplifier by three heavy-duty relays.

The current amplifier operates from  $a \pm 70$  V supply, which is provided by two 50 V mains transformers. To enable the voltage amplifier to drive the current amplifier to its full extent, it needs a slightly higher supply voltage to compensate for the inevitable losses caused by inevitable voltage drops. This is accomplished by superimposing  $a \pm 15$  V potential from an external auxiliary supply on to the main  $\pm$  70 V supply and dropping the resulting voltage to  $\pm$  78 V with the aid of regulator  $T_{43}-T_{52}$ .

The combined protection circuits constantly compare the input and output voltage of the amplifier: any deviation from the nominal values leads to the output relays disconnecting the loudspeaker and the input relay decoupling the input signal.

The thermal protection circuit monitors the temperature of the heat sink and, if necessary, switches on a fan. If, with the fan operating, the temperature approaches the maximum permissible limit, the output relays are deenergized and disconnect the loudspeaker.

**CIRCUIT DESCRIPTION** The circuit diagram of the Titan 2000 is shown in **Figure 2**. In spite of the large number of components, the basic cir-

![](_page_51_Figure_0.jpeg)

cuit is straightforward.

As already noted in the previous paragraph, transistors  $T_1$ – $T_{10}$  form the input

amplifier,  $T_{11}$  and  $T_{12}$  are buffers,  $T_{13}$ and  $T_{14}$  are current sources,  $T_{15}-T_{26}$ form the cascode amplifier/pre-driver stage,  $T_{27}-T_{34}$  are the driver transistors in the current amplifier,  $T_{35}-T_{42}$  are the output transistors, and  $T_{43}-T_{52}$  form a sophisticated supply voltage regulator.

#### *Input amplifier*

Strictly speaking, the input amplifier is formed by transistors  $T_3 - T_4$ . Cascode stages  $T_9 - T_{10}$  serve merely to enable the input section handling the high voltages. These voltages are limited by zener diodes  $D_5$  and  $D_7$ , which are part of the potential divider that also sets the operating points of  $T_{21}-T_{26}$ . In view of the requisite stability, the current through the zener diodes is held constant by current sources  $T_{13}$  and  $T_{14}$ . Resistors  $R_{22}$  and  $R_{23}$  limit the potential across, and thus the dissipation in, these field-effect transistors.

Otherwise, the input section is virtually identical to that of the 'compact power amplifier '. The drop across the emitter resistors of buffers  $T_1$  and  $T_2$ determines the drop across the emitter resistors of  $T_3$  and  $T_4$ , and consequently the setting of the operating point of the overall input section. To eliminate the influence of temperature variations,  $T_1$  is thermally coupled to  $T_3$  and  $T_2$  to  $T_4$ .

Since the operating point of buffers  $T_1$  and  $T_2$  is critical, current sources  $T_5$ and  $T<sub>6</sub>$  have been added. The reference for these current sources is provided by light-emitting diodes (LEDs)  $D_1$  and  $D_2$ . The current through these diodes is determined by current sources  $T_7$ 

#### *Figure 3. Circuit diagram of the requisite auxiliary power supply.*

and  $T_8$ . In view of the requisite stability, requisite diode  $D_1$  is thermally coupled to  $T_5$  and  $D_2$ to  $T_6$ .

Any imbalance of the input stages is compensated by making the current through  $T_5$  equal to that through  $T_6$ with potentiometer  $P_2$ .

#### *Cascode amplifiers/pre-drivers*

The large output current of the Titan 2000 necessitates a proportionally large pre-drive voltage, which is provided by three parallel-connected cascode amplifiers,  $T_{15}-T_{26}$ . The current through these amplifiers is arranged at 10–15 mA, but the current feedback used may cause this level to be appreciably higher. This is the reason that the transistors used in the  $T_{21}-T_{26}$  positions are types that can handle currents of up to 50 mA when their collector-emitter voltage is 150 V.

The input section is linked to the cascode amplifiers by buffers  $T_{11}$  and  $T_{12}$ , which results in a lowering of the input impedance. The arrangement also enables an increase in the values of  $R_{13}$  and  $R_{15}$ , which results in a 3 dB increase in amplification of the input section.

The function of resistors  $R_{19}$  and  $R_{21}$  is threefold: they limit the dissipation of the buffers; they obviate the need of an additional voltage to set the operating point of the buffers; they limit the maximum current through the buffers, and thus the cascode amplifiers, to a safe value.

The open-loop amplification of the Titan 2000 is determined solely by those of the input section and cascode amplifiers. The amplification of the input section depends on the ratios  $R_{13}$ :( $R_{12}$ +  $R_8$ ) and  $R_{15}$ :( $R_{14}$ +  $R_8$ ) and, with values as specified is  $\times 10$  (i.e., a gain of 20 dB).

The amplification of the cascode amplifiers is determined largely by the ratio of parallel-connected resistors  $R_{31}$ and  $R_{32}$  and the parallel network of  $R_{24}-R_{26}$ . With values as specified, the amplification is about  $\times 850$  (remember, this is a push-pull design), so that the overall amplification of input section plus cascode amplifiers is ×8500 (a gain of close to 80 dB).

#### *Current amplifier*

Since one of the design requirements is that the amplifier is to work with loads down to  $1.5 \Omega$ , the output stages consist of four parallel-connected pairs of transistors,  $T_{35}-T_{38}$  and  $T_{39}-T_{42}$ . These transistors have a highly linear transfer characteristic and provide a direct-current amplification that remains virtually constant for currents up to 7 A.

Like the output transistors, the driver stages need to remain within their safe operating area (SOA), which necessitates a threefold parallel network. The transistors used in the driver stages are fast types  $(f_T = 200 \text{ MHz}).$ 

Setting the bias voltage for the requisite quiescent current is accomplished by balanced transistors  $T_{27}$  and  $T_{28}$ . These transistors are mounted on the same heat sink as the output transistors and driver transistors to ensure good thermal coupling and current control. Of course, the current rises during full drive conditions, but drops again to its nominal level when the amplifier cools off. The quiescent current is set to 200 mA with potentiometer  $P_3$ .

Owing to the large output current, the connection between amplifier output and loudspeaker is not arranged via a single relay, but via three. Two of these,  $Re_3$ - $Re_4$ , are controlled in synchrony by the protection circuits. When they are deenergized, their disabling action is delayed slightly to give the contacts of the third relay,  $Re<sub>2</sub>$ , time to open, which is of importance in a fault situation.

Input relay  $Re_1$  is switched off in synchrony with  $Re<sub>2</sub>$  to ensure that there is no input signal by the time  $Re<sub>3</sub>$ and Re<sub>4</sub> are deenergized.

Optoisolator  $IC<sub>2</sub>$  serves as sensor for the current protection circuits. The light-emitting diode in it monitors the voltage across  $R_{48}-R_{52}$  via potential divider  $R_{74}-R_{75}$ , so that the positive as well as the negative output currents are guarded. The use of an optoisolator prevents earth loops and obviates compensation of the  $\pm$  70 V commonmode voltage. The  $+ 5V$  supply for the optoisolator is derived from the protection circuits.

#### *Feedback*

The feedback loop runs from the out-

put of the power stages to the junction of  $T_3$  and  $T_4$  via resistors  $R_{10}$  and  $R_{11}$ . This is current feedback because the current through  $T_3$  and  $T_4$  depends on the potential across  $R_8$ , which is determined largely by the current through  $R_{10}$  and  $R_{11}$ . The overall voltage amplification of the output amplifier is determined by the ratio  $R_8$ :( $R_{10}$ +  $R_{11}$ ).

#### *Compensation*

Capacitors C<sub>3</sub>–C<sub>5</sub> and resistors R<sub>16</sub>, R<sub>17</sub> form part of the compensation network required for stable operation.

Low-pass filter  $R_2-C_2$  at the input is essential to prevent fast, that is, highfrequency, signals causing distortion. This filter is also indispensable for stability's sake.

Coupling capacitor  $C_1$  is needed because the available offset compensation network merely redresses the bias current of the input buffers and is not intended to block any direct voltages at the input.

Relay  $Re_1$  at the input enables the input signal to be 'switched off'. It forms part of the overall protection and in particular safeguards the input section against overdrive. The overall protection circuit will be discussed in detail next month.

Network  $R_9 - P_1$  is intended specifically for adjusting the common-mode suppression when two amplifiers are used in a bridge arrangement. It is needed for only one of these amplifiers, and may be interconnected or disabled by jumper  $JP_1$  as needed.

Offset compensation is provided by integrator  $IC<sub>1</sub>$ , which ensures that if there is any direct voltage at the output of the amplifier, the operating point of  $T_1$ - $T_2$  is is shifted as needed to keep the output at earth potential. The operational amplifier (op amp) used draws only a tiny current  $(20 \,\mu\text{A})$  and has a very small input offset  $(450 \,\mu\text{V})$ .

Supply voltage for  $IC<sub>1</sub>$  is taken from the  $\pm$  15 V line for the input section via diodes  $D_{16}$  and  $D_{17}$ . This arrangement ensures that the supply to the IC is retained for a short while after the main supply is switched off so that any interference is smoothed out.

Diodes  $D_{14}$  and  $D_{15}$  safeguard the input of  $IC_1$  against (too) high input voltages in fault conditions.

The values of resistors  $R_{54}$  and  $R_{55}$ arrange the level of the compensating current at not more than  $1 \mu A$ , which is sufficient to nullify the difference between the base currents of  $T_1$  and  $T_2$ .

#### *Regulation*

Although current feedback has many advantages, it also has a serious drawback: poor supply voltage suppression. This makes it essential for the supply voltage for the voltage amplifier to be regulated. In view of the requisite high symmetrical potential and the fact that the unregulated voltage that serves as input voltage can vary substantially under the influence of the amplifier load, two discrete low-drop regulators,  $T_{43} - T_{47}$  and  $T_{48} - T_{52}$  are used.

As mentioned before, owing to

inevitable losses through potential drops, the supply voltage for the input section and cascode amplifiers needs to be higher than the main  $\pm$  70 V line. Furthermore, the input voltage to the regulators must be higher than the wanted output voltage to ensure effective regulation.

Fortunately, the current drawn by the voltage amplifier is fairly low (about 70 mA) so that the input voltage to the regulators can be increased with a simple auxiliary supply as shown in **Figure 3**. This consists of two small mains transformers,two bridge rectifiers,  $D_1$ – $D_4$  and  $D_5$ – $D_8$ , and the necessary reservoir and buffer capacitors.

The  $\pm$  15 V output is linked in series with the  $\pm$  70 V line to give an unregulated voltage of  $\pm$  85 V.

The 39 V reference is provided by zener diode  $D<sub>9</sub>$ . This means that the regulator needs to amplify the reference voltage  $\times$ 2 to obtain the requisite output voltage.

The zener diode is powered by current source  $T_{43}$ , to ensure a stable reference, which is additionally buffered by  $C_{30}$ .

Differential amplifier  $T_{45} - T_{46}$ , whose operating point is set by current source T44, compares the output voltage with the reference via potential divider  $R_{63}$ - $R_{64}$ - $P_4$ . This shows that the output voltage level can be set with P4.

Transistor  $T_{47}$  is the output stage of the regulator. The output voltage remains stable down to 0.2 V below the input voltage.

### *Cu r r e n t - f e e d b a ck*

*In an amplifier using voltage feedback (Figure a), the differential voltage at its inputs is multiplied by the open-loop* amplification. The feedback loop forces the output voltage to a level that, divided by network R<sub>1</sub>-R<sub>2</sub>, is equal to the *input voltage.*

*Whereas an amplifier with voltage feedback has high-impedance inputs, an amplifier with current feedback (Figure b) has an high-impedance and a low-impedance input. Its input stage consists of a buffer with unitary gain between the inverting and non-inverting inputs. Essentially, the inverting input is the low-impedance input. The buffer is followed by an impedance matching stage that converts the output current of the buffer into a directly proportional output voltage.*

*The current feedback loop operates as follows. When the potential at the non-inverting input rises, the inverting input* will also rise, resulting in the buffer current flowing through resistor R<sub>1</sub>. This current, magnified by the impedance

*matching stage, will cause the output voltage of the amplifier to rise until the output current flowing through resistor R2 is equal to the buffer current through R1. The correct quiescent output voltage can be sustained by a very small buffer current. The closed-loop amplification of the circuit is determined by the ratio*  $(1+ R_2)$ : $R_1$ .

*A interesting property of an amplifier with current feedback is that the closedloop bandwidth is all but independent of the closed-loop amplification, whereas that of an amplifier with voltage feedback becomes smaller in inverse proportion to the closed-loop amplification – a relation known as the gain-bandwidth product.*

![](_page_52_Figure_27.jpeg)

Resistor  $R_{57}$  and diode  $D_8$  protect  $T_{43}$ against high voltage during switch-on, while  $D_{10}$  prevents current flowing through the regulator in the wrong direction.

Capacitors  $C_{31}$  and  $C_{32}$  enhance the rate of operation of the regulator.

Network R<sub>56</sub>-C<sub>28</sub>-C<sub>29</sub> provides additional smoothing and r.f. decoupling of the  $\pm$  85 V lines.

#### **NEXT MONTH**

Next month's second and concluding instalment of this article will describe details of the protection circuits, the fan control, and the construction of the amplifier. The instalment will also include detailed specifications and performance characteristics.

[990001-1]

![](_page_53_Picture_6.jpeg)

# **auto shuttle service for model railway**

## *From A to B and back*

REA

An important advantage of the present circuit is that it does not require a change-over track or platform. The point in time when the polarity of the drive voltage of the train should be reversed is determined by two reed

switches or relays in the track. This means that small magnets for operating these devices must be fitted (glued) to the underside of the locomotives used for shuttling between stations A and B.

### *Features:*

- ✔ *the distance between the two stations may be quite long*
- ✔ *the duration of the stop-over at each of the stations can be preset*
- ✔ *no run round loop required*
- ✔ *power lines of shuttle circuit and train are isolated*
- ✔ *wearfree electronic change-over of direction of travel*
- ✔ *standard, inexpensive components are used*

The service provided by the circuit described in this article is known as a shuttle service (as for instance through the Channel tunnel between England and France – named Le Shuttle). It enables a train to travel to and fro between two stations without the necessity for a manual instruction. Compared with a number of other types of shuttle service, the present one has several interesting advantages.

![](_page_55_Figure_1.jpeg)

*Figure 1. Circuit diagram of the shuttle track control. The direction of travel is reversed by power transistors T3–T6. The time the train remains at station A or B is set with P1 and P2 respectively.*

#### **CIRCUIT DESCRIPTION**

To understand the function of the shuttle service circuit, imagine a train travelling from A to B. The train can move only when neither of timers  $IC_{2a}$ and  $IC<sub>2b</sub>$  is set (see **Figure 1**). This is always so when the train is at a standstill at station A or B. Pin 3 of the bistable (flip-flop) formed by  $IC_{1a}$  and  $IC<sub>1b</sub>$  is then logic low (0), whereas pin 4 is logic high (1). Pins 6 and 10 of  $IC<sub>2</sub>$  are also low, while pins 7 and 9 of  $IC<sub>2</sub>$  are high. The inputs of NAND gate  $IC<sub>1</sub>$  are high, but its output is low. This means that  $T_1$  conducts whereupon the LED in optoisolator  $IC<sub>4</sub>$  lights. Power transistors  $T_4$  and  $T_5$  conduct and link the drive voltage to the rail track. The train is then able to leave station A and travel to station B.

When station B is approached, reed switch B closes when the locomotive passes over it. This causes bistable  $IC<sub>1</sub>$ to change state, whereupon pin 3 of  $IC<sub>1</sub>$  goes high, and pin 4, low. This results in the input (pin 11) of  $IC_2$ being triggered, so that its normal output (pin 10) goes high at once and the inverted output (pin 9), low. The output of the NAND gate remains high, however, for as long as the timer is set. During this time, darlingtons  $T_2$  and  $T_2$ , as well as the power circuit,  $T_3 - T_6$ , remain cut off so that the train cannot leave station B.

When the time set by  $IC_{2b}$  has elapsed, pin 9 of the timer goes high again, whereupon the inputs of NAND gate  $IC_{1d}$  become high also, the output of the gate goes low, and  $T_2$  conducts so that the LED in optoisolator  $IC_3$ lights. Power transistors  $T_3$  and  $T_6$  then come on and connect the drive voltage with reverse polarity to the rail track. The train is then able to leave station B and travel to station A.

When station A is approached, reed switch A closes when the locomotive passes over it. This causes bistable  $IC<sub>1</sub>$ to change state again, whereupon a similar process as described for station B ensues. Now, however, timer  $IC_{2a}$ , which determines how long the train stops at station A, is triggered.

In this manner, the train travels continuously between the two stations (provided the power is switched on). Diodes  $D_1$  and  $D_2$  indicate which of the two optoisolators is enabled and therefore in which direction the train is travelling. When the train is at either of the two stations, both LEDs are out.

Because the inverse trigger inputs (pins 5 and 11) of  $IC_2$  are used, timers  $IC<sub>1a</sub>$  and  $IC<sub>1b</sub>$  are triggered by the negative edges at pins 3 and 4 of  $IC<sub>1</sub>$ . Since the timers change state after the set time has elapsed, even when the trigger inputs are low, operational errors are prevented. This is particularly important to avoid a fast moving locomotive closing the same reed switch twice in succession or a slow train stopping with the locomotive above the reed switch/relay and so keeping this closed.

The track voltage is derived from the normal railway power supply set as required for the track speed. The bridge rectifier,  $B_1$ , ensures that the supply to power transistors  $T_3 - T_6$  is of correct polarity at all times. Capacitor  $C_7$  smooths the track voltage and short-circuits any spikes on it.

The supply voltage for the control circuit is derived from the normal railway lighting supply (14 V a.c.) via bridge rectifier  $B_2$  and regulator IC<sub>5</sub>.

#### **CONSTRUCTION**

The control circuit is best built on the printed-circuit board shown in **Figure 2**. Experienced constructors will have no problems in completing the board. Those with less experience should pay particular attention to the polarity of electrolytic capacitors, diodes, ICs, bridge rectifiers, and so on. Wire bridges also need close attention: make sure that these are soldered in place before any components are fitted.

Although, strictly speaking, power transistors  $T_3$ - $T_6$  do not need a heat sink during normal operation, it is wise to fit them on one to allow for any unforeseen events.

Circuit  $IC<sub>1</sub>$  should preferably be a Type 4093, which has high immunity to interference, but a Type 4011 (pin compatible with a 4093) may also be used.

When the power is switched on for the first time to the track and the con-

#### **Parts list**

**Resistors**:

 $R_1 - R_4 = 10$  kΩ  $R_5$ ,  $R_8 = 150$  kΩ  $R_6$ ,  $R_7$ ,  $R_9$ ,  $R_{10} = 1$  kΩ  $R_{11}$ ,  $R_{12} = 5.6$  kΩ  $P_1$ ,  $P_2$  = 500 kΩ preset

#### **Capacitors**:

 $C_1$ – $C_3$ ,  $C_6$ ,  $C_9$ ,  $C_{10} = 0.1 \mu F$  $C_4$ ,  $C_5 = 220 \,\mu$ F, 16 V, radial  $C_7 = 2200 \,\mu F$ , 25 V, radial  $C_8 = 1000 \mu F$ , 2 V, radial  $C_{11} = 1 \mu F$ , 25 V, radial

#### **Semiconductors**:

 $B_1 = B40C3000$  bridge rectifier  $B<sub>2</sub>$  = B40C800 bridge rectifier  $D_1$ ,  $D_2$  = LED, high efficiency  $D_3-D_6 = 1N4003$  $T_1$ ,  $T_2$  = BC516  $T_3$ ,  $T_4$  = BD243  $T_5$ ,  $T_6$  = BD244

#### **Integrated circuits**:

 $IC_1 = 4093$  or  $4011 -$  see text  $IC_2 = 4538$  $IC_3$ ,  $IC_4 = CNY17-2$  $IC_5 = 7810$ 

#### **Miscellaneous**:

 $S_1$ ,  $S_2$  = reed switch or reed relay  $PC_1$ – $PC_{10}$  = solder pins PCB Order no. 980080 (see Readers services towards the end of this issue)

![](_page_56_Picture_11.jpeg)

trol circuit, the timers are set by the negative edge at their inverse trigger inputs. Therefore, the train will not move until the relevant time has elapsed; at the first switch-on, this may take a little while.

If the train, on first switch-on, moves in the wrong direction and its passing over a reed switch has no effect, the polarity of the track voltage must be reversed.

Because the circuit is controlled via two reed switches or relays as opposed

to via an isolating track, small magnets may be fitted (glued) underneath the last carriage instead of the locomotive. This enables the train to be fairly long while retaining the same distance between the front or rear of the train and the terminals of the shuttle track. [980080]

See also 'Shuttle Track' in the July/August 1996 issue of this magazine.

![](_page_56_Picture_17.jpeg)

![](_page_56_Picture_18.jpeg)

*Figure 2. The printed-circuit board for the shuttle track control.*

### **2SC5359**

**Transistors**

**AF, high-power**

![](_page_57_Picture_378.jpeg)

![](_page_57_Figure_13.jpeg)

![](_page_57_Figure_14.jpeg)

**D ATAS H EET 2 /9 9**

![](_page_57_Figure_15.jpeg)

#### **2SA1987**

![](_page_57_Picture_17.jpeg)

**Transistors**

#### **AF, high-power <sup>D</sup> ATAS <sup>H</sup> EET <sup>2</sup> /9 <sup>9</sup>**

- 
- 

![](_page_57_Picture_379.jpeg)

![](_page_57_Figure_29.jpeg)

![](_page_57_Figure_30.jpeg)

![](_page_57_Figure_31.jpeg)

✃

![](_page_58_Figure_0.jpeg)

![](_page_58_Figure_1.jpeg)

![](_page_58_Figure_2.jpeg)

**Transistors**

![](_page_58_Picture_3.jpeg)

#### **AF, high-power**

![](_page_58_Figure_5.jpeg)

![](_page_58_Figure_6.jpeg)

![](_page_58_Picture_482.jpeg)

![](_page_58_Figure_8.jpeg)